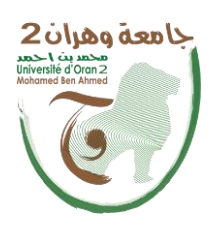

الجمهــــوريــــــة الجزائــــريــــــة الديمقــــراطيــــــة الشــعبيـــــة République Algérienne Démocratique et Populaire وزارة التـــــعلـــــيــــــــــم العـــــــــــــالـــــــــــي والبـــحـــــــــث العــلمــ Ministère de l'Enseignement Supérieure et de la Recherche Scientifique

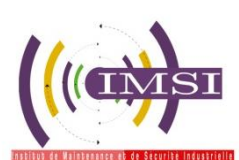

جامعة وهران 2 حممدبن أحمد Université d'Oran 2Mohamed Ben Ahmed

معهد الصيانة والأمن الصناعي Institut de Maintenance et de Sécurité Industrielle

**Department de Maintenance en Instrumentaion**

# **MÉMOIRE**

Pour l'obtention du diplôme de Master

**Filière** : Génie Industriel **Spécialité :** Ingénierie de la maintenance en instrumentation

# **Thème**

# **Etude et réalisation d'un système de sécurité autonome à base de PIC16F877 (Capteur de Gaz)**

Présenté et soutenu publiquement par :

## **SENOUN KARIM**

# **SKLAB FAROUK**

Devant le jury composé de :

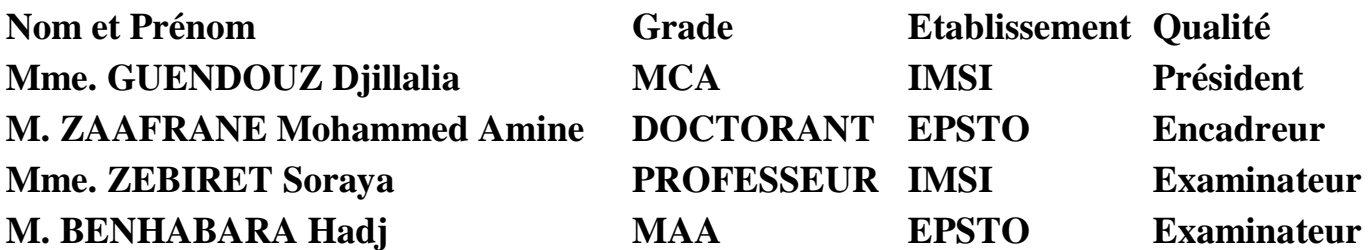

**Juin 2016**

# **Remerciements**

Avant tout développement sur ce modeste projet, nous tenons à adresser nos sincères remerciements, premièrement, à **Allah** le tout puissant qui nous a donné santé, volonté et patience.

On remercie chaleureusement notre encadrant **M. Zaafrane Mohammed-Amine** qui nous a formé et accompagné avec beaucoup de patience et de pédagogie. On lui exprime toute notre gratitude pour nous avoir fait bénéficier de ses compétences scientifiques, de sa disponibilité et de son indispensable aide pour résoudre les difficultés qu'on a pu rencontrer.

Nous ajoutons en particulier ses encouragements qui nous ont permis de travailler dans de bonnes conditions.

On remercie l'ensemble des enseignants de l'**IMSI** ainsi que le personnel administratif et en particulier ceux du département de maintenance en instrumentation qui nous ont formé et guidé durant ces cinq années de formation. On adresse notre chaleureuse gratitude pour les enseignants du master **IMI** et en particulier le chef de parcours **M. Hassini**.

Aussi, on remercie l'ensemble du personnel de l'**EPSTO** pour l'aide et les conseils qu'ils nous ont prodigués et en particulier ceux du laboratoire d'électronique.

Enfin, Nos remerciements s'adressent à tous les membres du jury pour avoir accepté de nous honorer de leur présence et pour tout le temps qu'ils ont bien voulu consacrer pour l'évaluation de ce modeste travail.

# **Dédicaces**

Avant tout, je remercie Allah le tout puissant de m'avoir donné le courage et la patience pour réaliser ce travail malgré toutes les difficultés rencontrées.

A mes très chers parents (yamma et vava) que le dieu le garde, qui ont souffert sans me faire souffrir, à ceux à qui je dois ma réussite, pour le confort qu'ils m'ont assuré tout au long des mes études, qu'ils trouvent en ce mémoire le témoignage de ma reconnaissance et de mon affection pour tous les sacrifices, l'extrême amour, la bonté qu'on ma offert pour me voir réussir.

A toute mes frères Ahsen, Samir, Madjid et Fars et mes sœurs Samira et Warda que le dieu les garde aussi.

A tout ma famille de près ou de loin et mes chers frères amis.

 A tous les amis d'étudiants surtout ceux du Master II de l'IMI 2016.

Enfin une dédicace spéciale a mon binôme Karim (mon binôme depuis la première année universitaire, et plus que sa c'est un frère pour moi), ainsi que toute sa famille qu'il soient unies pour tout la vie, et je lui dis « merci beaucoup pour tout ».

# **SKLAB Farouk**

# **Dédicaces**

*Avant tout, je remercie Allah le tout puissant de m'avoir donné force, courage et patience pour surmonter ce chemin parsemé d'embuches.*

*Je dédie ce modeste travail à mes très chers parents qui m'ont toujours soutenu, encouragé et motivé à toujours donner le meilleur de moi-même. Eux qui se sont dévoués corps et âme pour me donner une chance de réussir dans la vie.*

*Aussi, je dédie ce modeste travail à mes chers frères Fayçal et Syphax et à mes proches, en particulier mon oncle Mohamed et toute sa famille.*

*A tous mes collègues et amis de l'IMSI. A tous ceux qui ont fait de ces longues années d'études, un moment très profitable.*

*Enfin, une dédicace spéciale et un remerciement chaleureux pour mon frère Farouk, mon binôme et merveilleux ami depuis la première année universitaire et à toute sa famille, que dieu la lui garde et les unisse dans le bonheur.* 

# **SENOUN Karim**

### **Introduction générale :**

Les explosions de gaz en milieu confiné sont des accidents domestiques ou industriels fréquents. Dans ce mémoire, nous avons exposé les notions qui permettent d'identifier et de caractériser le risque d'explosion de gaz, avant d'aborder les moyens de prévention et de protection qui doivent être mis en place.

Dans ce projet on s'intéresse à l'implémentation d'un capteur de gaz pour l'explosimétrie et la toxicométrie. Dans ces domaines, le détecteur de gaz est un appareil fait pour déclencher une alarme lorsque l'atmosphère devient explosible (présence d'un gaz combustible) ou toxique (présence d'un gaz dangereux pour la santé, ou absence d'oxygène).

Pour définir un seuil de danger avec précision, le système conçu doit réaliser des mesures périodiques : il mesure la concentration du gaz présent. Ce système est donc utilisé en surveillance permanente des installations, ce qui le différencie des analyseurs qui sont plus précis et donc plus coûteux. Son usage est le plus souvent de nature industrielle.

Le système développé avec un microcontrôleur de la famille Microchip (PIC) ; On obtient donc des mesures précises et en temps réel. Cependant ces mesures, bien souvent réglementaires, exigent des précisions ou des règles spécifiques de mesurage qui ne peuvent pas toujours être obtenues ou utilisées avec ce type d'appareil et ne peut donc pas répondre aux spécifications qui sont en cours d'élaboration au niveau des communautés européenne et internationale (travaux du CEN – Comité Européen de Normalisation – et de l'ISO – Organisation Internationale de Normalisation).

Il est donc plus judicieux de choisir ce système comme dispositif de sécurité, c'est-à-dire pour des indications de présence ou d'absence de gaz.

Ce mémoire comporte une introduction générale, trois chapitres et une conclusion générale.

Le premier chapitre est consacré à l'étude des statistiques et aux différentes notions et la réglementation de la sécurité industrielle et les risques liés à l'utilisation du gaz.

La prospection des éléments constitutifs de notre projet est abordée dans le second chapitre.

Le troisième chapitre présente la finalisation de ce projet, c'est-à-dire la simulation, le test et la réalisation des différents blocs constituants notre dispositif. Nous appuyons notre projet d'un exemple d'application dans le milieu industriel et domestique et d'une introduction pour un développement vers une surveillance à temps réel de plusieurs gaz.

Enfin, une conclusion générale expose les contributions, les remarques pertinentes sur ce travail et présente des perspectives pour les possibles travaux d'améliorations futurs.

### **I. Chapitre I, la sécurité et l'industrie :**

#### *1. Introduction :*

Dans ce chapitre on introduit la notion de l'industrie d'une manière générale et en particulier les installations gazières et lorsqu'on parle du gaz, on parle automatiquement des risques liés à l'utilisation de ce produit. Ce chapitre est éclairé par des statistiques réelles sur des incidents qui montrent la croissance du nombre des blessés et des morts dues à ces accidents qui nécessitent une stratégie de sécurité afin de minimiser leurs impacts négatifs.

#### *2. Notions et définitions :*

#### *2.1. L'industrie :*

L'industrie est l'ensemble des activités socioéconomiques tournées vers la [production](https://fr.wikipedia.org/wiki/Production) en série de [biens](https://fr.wikipedia.org/wiki/Bien_(%C3%A9conomie)) grâce à la transformation des [matières premières](https://fr.wikipedia.org/wiki/Mati%C3%A8re_premi%C3%A8re) ou de matières ayant déjà subi une ou plusieurs transformations et à l'exploitation des [sources d'énergie;](https://fr.wikipedia.org/wiki/Source_d%27%C3%A9nergie) elle sous-entend :

Une certaine division du [travail,](https://fr.wikipedia.org/wiki/Travail_(%C3%A9conomie)) contrairement à [l'artisanat](https://fr.wikipedia.org/wiki/Artisanat) où la même personne assure théoriquement l'ensemble des processus : étude, fabrication, commercialisation, gestion.

Une notion d['échelle,](https://fr.wikipedia.org/wiki/%C3%89chelle_(proportion)) on parle de « quantités industrielles » lorsque le nombre de pièces identiques atteint un certain nombre.

L'utilisation de [machines,](https://fr.wikipedia.org/wiki/Machine) d'abord manuelles puis automatisées, qui modifient la nature même du travail.

Historiquement, le terme a d'abord désigné l'habileté à faire quelque chose, ou bien une activité douteuse que la morale réprouve. Puis le sens s'est élargi à toute forme d'activité productive, et non seulement celle produisant des biens matériels. Ce dernier sens a vieilli, mais il domine encore en anglais. Depuis la [révolution industrielle,](https://fr.wikipedia.org/wiki/R%C3%A9volution_industrielle) les activités relevant de [l'agriculture](https://fr.wikipedia.org/wiki/Agriculture) sont exclues du champ de l'industrie.

Plusieurs classifications sont possibles. Les plus communes opposent :

- [L'industrie manufacturière](https://fr.wikipedia.org/wiki/Industrie_manufacturi%C3%A8re) (mécanique, textile, etc.) aux industries d'extraction (mines, pétrole, etc.) ;
- Les industries de [biens de consommation](https://fr.wikipedia.org/wiki/Bien_de_consommation) aux industries de biens de production.

- En termes de [secteurs économiques,](https://fr.wikipedia.org/wiki/Secteur_%C3%A9conomique) l'industrie recoupe pour l'essentiel le [secteur](https://fr.wikipedia.org/wiki/Secteur_secondaire)  [secondaire.](https://fr.wikipedia.org/wiki/Secteur_secondaire) Toutefois, les industries extractives sont parfois classées avec l'agriculture dans le [secteur primaire.](https://fr.wikipedia.org/wiki/Secteur_primaire)

#### *2.2. Les industries gazières :*

Présentes pratiquement dans chacune des branches de l'industrie, du commerce, de la science et de la recherche, d'agroalimentaire, de chimie et des hydrocarbures à travers des fins très diverses. Le faisceau d'applications étant extrêmement large, les besoins des utilisateurs de gaz industriels varient considérablement en termes de volume, de pureté, de composition et de mode de livraison. La demande nationale en gaz industriels et médicaux demeure très importante comparativement à l'offre nationale.

#### *2.3. Production nationale de l'énergie :*

L'Algérie occupe la 7ème place dans le monde en matière de ressources prouvées en gaz naturel, la 5ème en production et la 3ème en exportation, après la Russie et le Canada. Compte tenu de ces chiffres, l'Algérie apparaît comme un véritable géant énergétique ; Dans l'espace méditerranéen, sa place est hégémonique, puisque l'Algérie est le premier producteur et exportateur de pétrole et de gaz naturel. En ce qui concerne le gaz naturel, forte de 50 % des réserves, de 48 % de la production totale et de l'impressionnant taux de 94 % des exportations de gaz naturel.

L'Algérie est le troisième fournisseur de l'Union Européenne (UE) en gaz naturel et son quatrième fournisseur énergétique total. Compte tenu de ces chiffres, l'Algérie apparait comme un véritable géant énergétique. L'évolution de la production nationale d'énergie fait ressortir une baisse, comme détaillée ci-dessous (figure 1.1) :

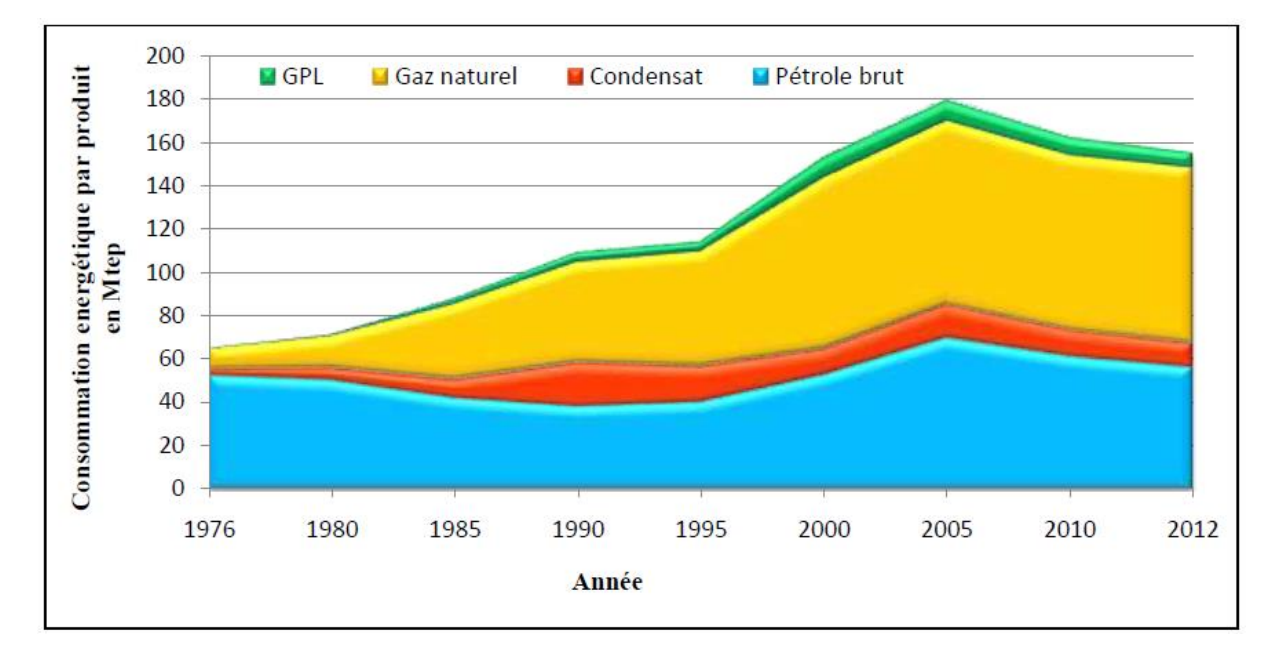

**Figure 1.1 :** Production nationale d'énergie de 2000 à 2012.

#### *2.4. Consommation nationale d'énergie :*

La consommation nationale d'énergie a augmenté de 5,2%, pour s'établir à 36 Mtep d'une période de 20 ans, aussi on remarque que l'augmentation change d'une année à une autre pour toutes les déférentes formes d'énergie (gaz, pétrole, GPL, Electricité…etc.). Les détails de cette évolution sont présentés dans le tableau suivant (tableau 1.1) :

| Année               | 1976 | 1980 | 1985 | 1990 | 1995 | 2000 | 2005 | 2010  | 2012 |
|---------------------|------|------|------|------|------|------|------|-------|------|
| Produits pétroliers |      | 3,9  | 5,9  | 6,2  | 6,1  |      | 9,1  | 12    | 14   |
| Gaz naturel         | 0.7  | 1,5  | 2,3  | 2,4  | 3,3  | 3,8  | 5,6  | 8,02  | 10   |
| <b>GPL</b>          | 0,5  | 0,8  |      | 1,6  | 1,6  | 1,8  | 2,1  | 2,33  |      |
| Electricité         |      | 1,8  |      | 3,6  | 4,3  | 5,4  | 7,2  | 8,61  | 10   |
| Autres              | 0,1  | 0,3  | 0,7  | 0,2  | 0,3  | 0,3  | 0,3  | 0,122 |      |
| Total               | 5,3  | 8,3  | 13,2 | 14   | 15,6 | 18,3 | 18,7 | 32    | 36   |

**Tableau 1.1 :** L'évolution de la consommation d'énergie national par forme d'énergie de 1976 à 2012.

Les résultats obtenus dans le tableau précédent avec une évolution d'une année à l'autre sont présentés dans la figure suivante (figure 2.1) :

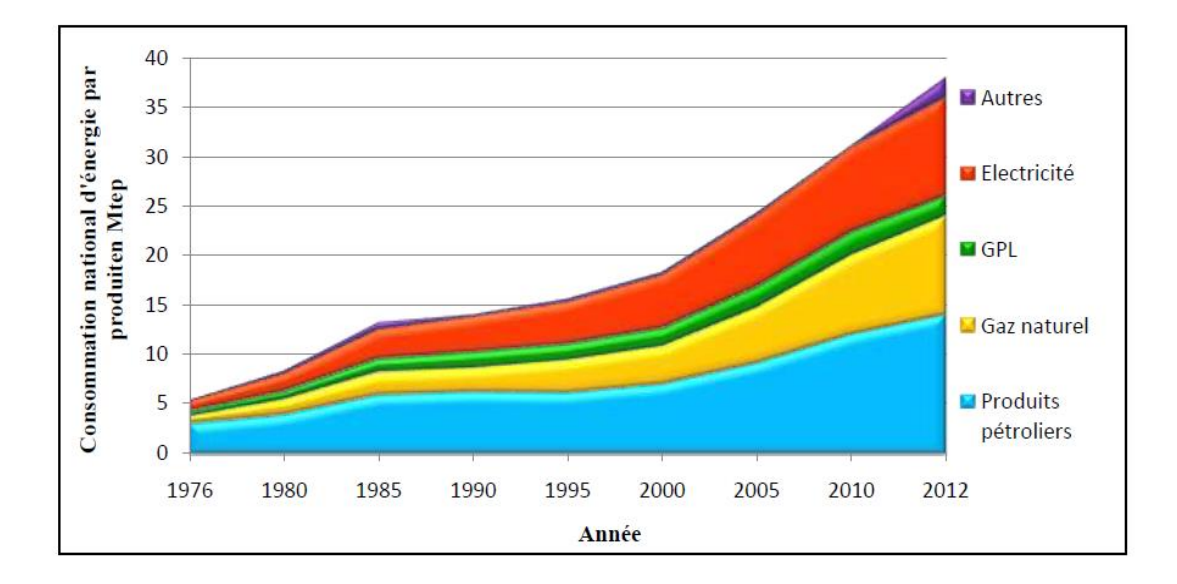

**Figure 1.2 :** Evolution de la consommation d'énergie national par forme d'énergie.

#### *3. Les risques du gaz*

#### *3.1. Point de départ :*

Les risques liés au gaz sont très importants car les dégâts occasionnés en cas d'accident peuvent être considérables (explosion d'immeuble en particulier).

#### *3.2. Les déférents types du risque*

#### **3.2.1. Types 1 :**

- Incendie : le gaz naturel est un combustible. En présence d'oxygène et d'une source de chaleur, il peut s'enflammer et exploser pour une concentration de gaz naturel dans l'air comprise entre 5 et 15% ;
- Explosion : pour qu'il y ait explosion, en cas d'inflammation d'un mélange air/gaz, il faut que le milieu soit confiné. En milieu libre (non confiné), le gaz naturel ne détonne pas car il se dilue rapidement dans l'atmosphère ;
- Anoxie (insuffisance cellulaire en oxygène) : à l'état libre, le gaz naturel est plus léger que l'air. Il s'élève rapidement et se disperse sans créer de nappe gazeuse ni au sol, ni dans l'atmosphère. Par contre, en milieu confiné, si la concentration du mélange gazair est supérieure à 25%, le gaz naturel se substitue à l'oxygène de l'air inhalé. Il agit alors comme un gaz asphyxiant par privation d'oxygène.
- Intoxication : dans un lieu confiné et dans le cas d'une combustion en milieu appauvri en oxygène, il y a production de monoxyde de carbone à partir du gaz naturel. Le monoxyde de carbone est un gaz incolore et inodore qui, même en petite quantité dans l'air, est immédiatement absorbé dans le système sanguin et prive le corps d'oxygène, d'où une mort rapide. Le risque d'intoxication sera plus ou moins élevé selon la dose

absorbée, qui elle-même dépend de la concentration de l'air en monoxyde de carbone et de la durée d'exposition.

- Projection : la libération d'un gaz comprimé à forte pression peut s'accompagner de projections d'objets (éclats métalliques, terre, pierres...).
- Brûlures par le froid : le gaz naturel liquéfié, stocké sous forme cryogénique (c'est-àdire à de très basses températures), comporte des risques de brûlures.

#### **3.2.2. Types 2 :**

Ce type englobe tous les risque à long terme, les étapes de l'exploitation du gaz naturel entrainent des émissions de gaz naturel dans l'atmosphère. Or, l'un des principaux composants du gaz naturel est le méthane (CH<sub>4</sub>), dont l'effet de serre est plus de 20 fois supérieur à celui du  $CO<sub>2</sub>$  (avec toutefois un temps de séjour moins long dans l'atmosphère).

À ces risques environnementaux s'ajoutent ceux liés à l'extraction des gaz non conventionnels et notamment par la technique de fracturation hydraulique : cette technique a une influence sur les ressources en eau. En effet, des millions de litres d'eau sont utilisés pour chaque puits, avec l'ajout de nombreux produits chimiques. Seule une partie de cette eau contaminée est ensuite récupérée, le reste pouvant se déverser dans les nappes phréatiques, utilisées pour l'alimentation en eau potable.

#### *4. Statistique :*

#### *4.1. Cadre Institutionnel et législatif :*

La prévention des risques majeurs a immergé suite aux différents accidents apparus dans le domaine de l'industrie. Depuis, le législateur algérien a élaboré plusieurs lois qui relèvent de la prévention des risques majeurs, la définition et la mise en œuvre des procédures et des règles visant à limiter l'exposition des hommes et des biens aux risques naturels et industriels.

L'apparition des accidents majeurs dans le domaine des hydrocarbures comme l'indique la (figure 1.3) a accéléré l'avènement des institutions qui jouent le rôle de contrôle des installations de traitement et de transport des hydrocarbures. Depuis la catastrophe de Seveso en Italie 1976, l'étude d'impact environnemental et celle du danger sont devenues obligatoires en France, ce qui a conduit à la proposition d'une directive européenne pour l'étude de danger renouvelable chaque cinq (05) ans. En Algérie, Les premiers textes relatifs aux EIE ont été créés en 1983 (Loi 83-03), puis le décret exécutif 98-339 relatif à l'étude de danger EDD. Ainsi, l'évolution de la réglementation a été marquée suite à l'accident de GNL-SKIKDA en 2004 et celui du RTE-

SKIKDA en 2005. Ces deux accidents ont été la cause de la création d'une série de textes relatifs à la maîtrise du domaine des hydrocarbures qui est un domaine à risques majeurs dont le transport par canalisation fait partie, la figure suivante résume l'évolution de création des textes réglementaires depuis 1970.

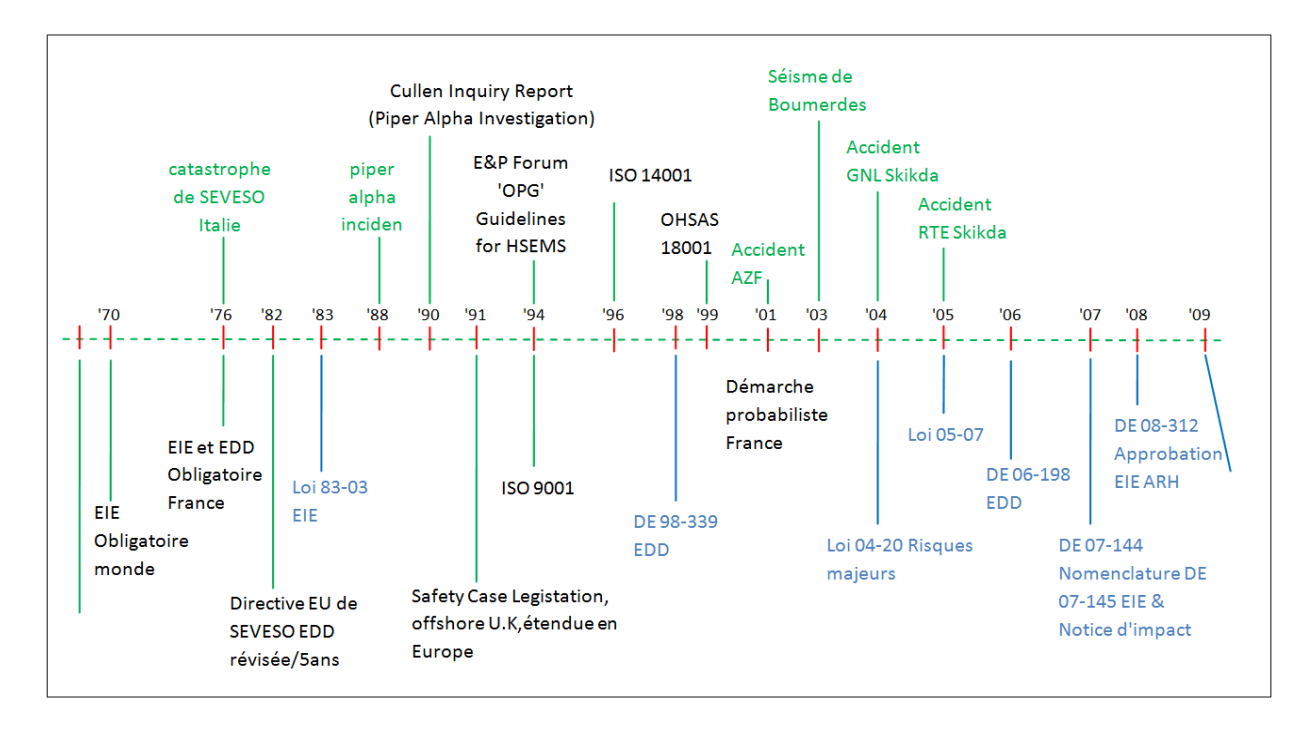

**Figure 1.3 :** Evolution des textes réglementaires internationaux et algériens.

#### *4.2. Répartition des accidents selon le type de relâchement :*

Les types de relâchement lors des défaillances des canalisations de transport sont généralement, répartis en fuite et rupture, comme le montre le Tableau 1.2.

| Type de relâchement | Nombre D'accidents | Pourcentage |
|---------------------|--------------------|-------------|
| Fuite               |                    | 59,29%      |
| Rupture             |                    | 40.71%      |

**Tableau 1.2 :** Répartition des accidents selon le type de relâchement.

Comme indiqué dans la (figure 1.4), les fuites et ruptures sont considérés comme les deux types de relâchement les plus fréquents des canalisations de transports par gazoduc et oléoduc, avec un pourcentage de 59,29%pour les fuites et les ruptures 40,71%.

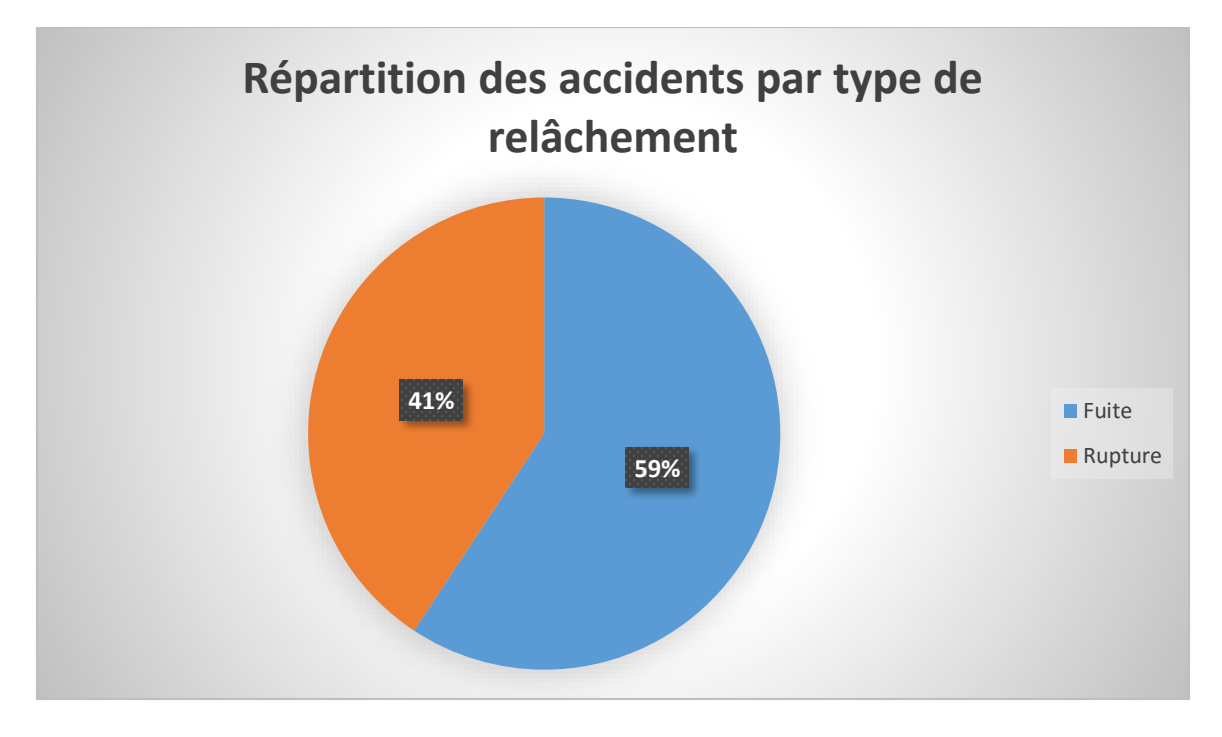

**Figure 1.4 :** Répartition des accidents par type de relâchement.

#### *4.3. Evolution et répartition des accidents en fonction du type de causes :*

Le tableau si dessous représente l'évolution du nombre d'accidents par décennie en fonction de type de causes.

|           | Tiers partie | Corrosion | Conception | Danger naturel |
|-----------|--------------|-----------|------------|----------------|
| 1960-1970 |              |           |            |                |
| 1970-1980 |              |           |            |                |
| 1980-1990 | 15           |           |            |                |
| 1990-2000 | 19           | 15        |            |                |
| 2000-2011 |              | 13        |            |                |

**Tableau 1.3 :** Evolution et répartition des accidents en fonction de type de causes.

#### *4.4. Répartition des accidents en fonction des conséquences par type de produit :*

Les accidents étudiés dans notre travail présentent des conséquences dévastatrices sur l'homme, les installations et l'environnement. Le bilan sur les pertes humaines est considérable. Nous avons

réparti dans le (Tableau 1.4), les accidents selon trois critères : accidents mortel, accidents avec des blessés et ceux qui engendrent des évacuations de la population proche du lieu du sinistre.

| Type de produit | Conséquences |          |          |  |
|-----------------|--------------|----------|----------|--|
|                 | Morts        | Blessées | Evacuées |  |
| Pétrole         | 89           | 267      |          |  |
| Gaz             | 727          | 1113     | 1580     |  |

**Tableau 1.4 :** Répartition des accidents en fonction des conséquences.

Les données du (Tableau 1.4) sont ainsi représentées dans le graphe de la (Figure 1.5) pour permettre une analyse détaillée relative aux conséquences du gaz et de pétrole brut.

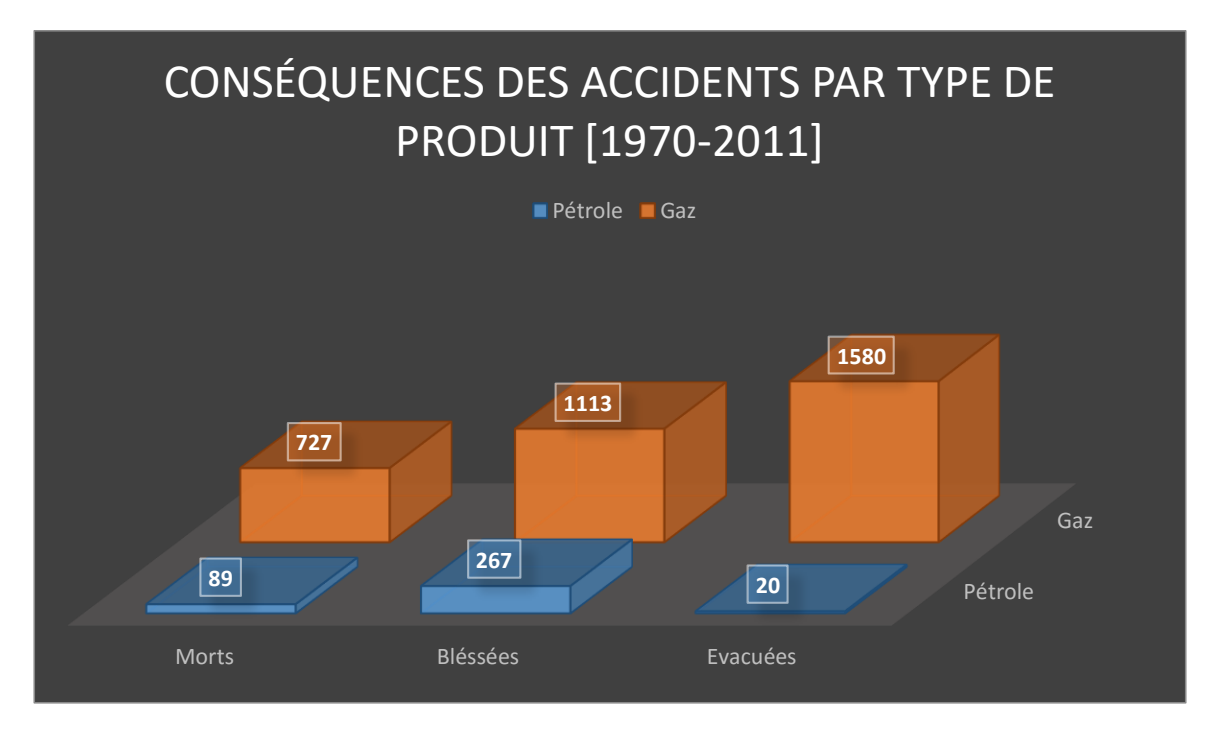

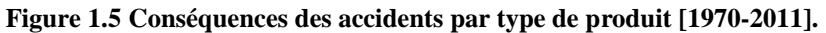

Les éclatements de canalisations peuvent avoir des effets spectaculaires et dangereux en termes de fatalité, blessures, évacuations, dégâts matériels et pollutions des sols. Les valeurs représentées dans le graphe de la (figure 1.5) permettent de conclure que le gaz a des conséquences désastreuses plus que le pétrole et on compte quelque 727 morts par rapport à 89 pour le pétrole, 1113 blessé contre 267 et 1980 évacués contre 20.

Ces résultats peuvent être expliqués par la nature du gaz qui une fois échappé, se disperse à des distances importantes et par la nature de l'ignition (immédiate ou retardée) avec le degré de confinement peut donner naissance aux différents phénomènes : feu de chalumeau, boule de feu et pollution.

#### **4.4.1. La sécurité dans les milieux industriels : Notions :**

La culture de la sécurité influence ce que les personnes voient, entendent, ressentent et expriment. Elle influe, par-dessus tout peut-être, sur les décisions et actions (comportements) des personnes dans une organisation, ces comportements déterminant les résultats et le rendement en matière de sécurité. La culture de la sécurité étant une œuvre organisationnelle, le cadre de travail vise les sociétés réglementées, auxquelles revient l'ultime responsabilité de gérer les risques associés à leurs opérations et activités. Une culture solide de la sécurité repose sur les principes suivants :

- Le personnel d'encadrement doit montrer que la sécurité est pour lui une priorité et une valeur primordiale.
- Tout le monde doit connaître les risques courants et rester vigilant vis-à-vis de menaces qui se profilent.
- Tout employé doit se sentir apte à prendre des décisions appropriées et doit être reconnu en conséquence.
- Les employés doivent se sentir encouragés à faire état de risques pour la sécurité, y compris lorsqu'ils ont eux-mêmes commis une erreur à l'origine d'une menace.
- Même les employés subalternes ne doivent pas hésiter à prendre des mesures face à un problème de sécurité sans craindre les mesures disciplinaires ou les sanctions.
- Les travailleurs ne négligent jamais la sécurité, même si personne ne les observe.
- Une organisation doit constamment apprendre de l'expérience de ses propres employés ou de tiers dans le but d'améliorer la sécurité. Le leadership est la clé de l'établissement, de la promotion et du maintien d'une saine culture de la sécurité.

Les mentalités des cadres supérieurs et dirigeants, leurs actions et leurs décisions permettent de façonner la culture d'une entreprise. Celle-ci communique officiellement ses valeurs et ses attentes en faisant reposer. Le leadership sur ses politiques, priorités, processus et procédures en matière de systèmes de gestion. La haute direction élabore, au moyen de ces mécanismes, le cadre de travail initial de la culture de l'entreprise. Lorsqu'une organisation est pleinement en mesure d'établir et de maintenir une culture de la sécurité positive, elle examine attentivement, comme dans le cadre d'une fonction opérationnelle normale, chaque décision afin de s'assurer que les risques sont traités et gérés de façon appropriée. Elle adopte des mesures de rendement qui donnent une vue d'ensemble de manière à pouvoir cerner les secteurs présentant certaines faiblesses et à gérer la sécurité de façon proactive avant qu'un incident se produise.

#### **Mélanges inflammables :**

Un mélange gazeux est inflammable lorsqu'il est constitué d'un gaz carburant ou d'un mélange de gaz carburants et d'un gaz comburant.

- Le carburant peut être un hydrocarbure comme le gaz naturel, le propane, des vapeurs de solvants, l'hydrogène ou la vapeur d'un métal oxydable.
- Le comburant peut être l'oxygène, l'air, des mélanges d'oxygène et d'azote de composition variable mais aussi des gaz oxydants comme le chlore, l'hémioxyde d'azote N2O, les autres oxydes de l'azote (NO, NO2), le fluor et le brome, des gaz oxydants complexes comme NF3.
- **La LIE, Limite Inférieure d'Explosivité**, est la concentration volumique de gaz audessous de laquelle il n'y a pas assez de gaz combustible pour assurer la propagation de la combustion dans le mélange en phase gazeuse.
- **La LSE, Limite Supérieure d'Explosivité**, est la concentration volumique de gaz audessus de laquelle il n'y a pas assez d'oxygène pour assurer la propagation de la combustion du mélange en phase gazeuse.
- Une atmosphère est dite **explosive** lorsque le mélange gazeux contient des proportions de substances inflammables telles qu'une température excessive, des arcs ou des étincelles produisent son explosion (le danger existe réellement).
- Une atmosphère **explosible** est une atmosphère susceptible de devenir explosive (le danger existe à l'état possible) par augmentation de la quantité de combustible ou de comburant.
- **La VLE, Valeur Limite d'Exposition**, est la valeur maximale respirable pendant 15 minutes par un individu, supportable sans provoquer de troubles intolérables, sans changement chronique ou irréversible des tissus, sans narcose, augmentation du danger d'accident, ni réduction des capacités de travail...
- **La VME, Valeur Maximale d'Exposition**, est la valeur limite admise pour la moyenne dans le temps (8 h/jour, 40 h/semaine) des concentrations auxquelles le travailleur peut être effectivement exposé sans avoir de trouble, passager ou non.

LIE et LSE sont des valeurs expérimentales, sur lesquelles le consensus international n'est pas encore réalisé. Néanmoins, les normes européennes sur les détecteurs de gaz combustibles ont établi une liste de référence en attendant l'aboutissement des travaux internationaux.

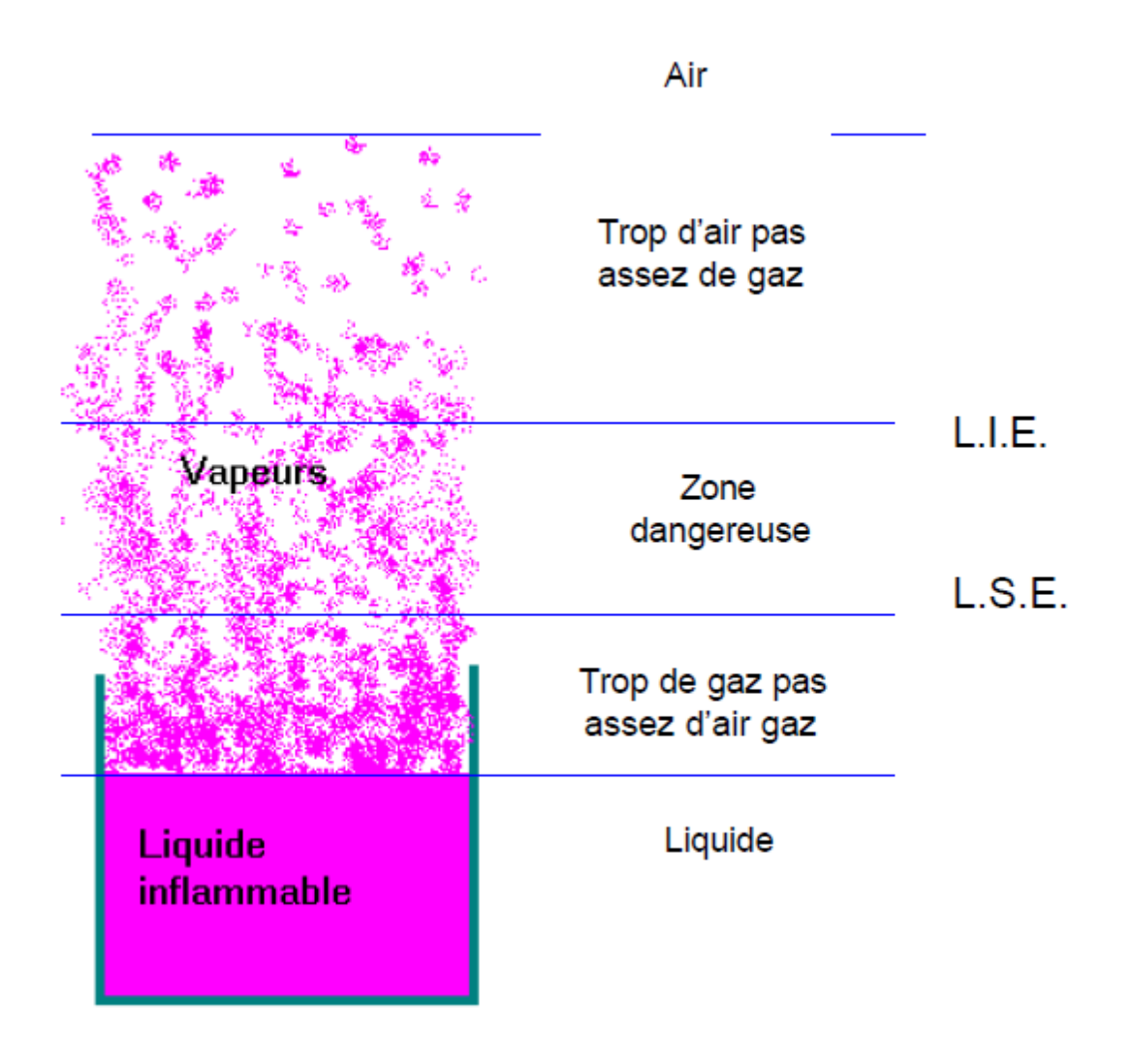

**Figure 1.6 :** Exemple d'un récipient ouvert pour illustrer les limites d'explosivités.

#### *5. Les systèmes d'alarme :*

La définition d'alarme se résume à une information émise d'un dispositif appelé Système d'Alarme afin de provoquer une réaction de la(les) personne(s) concerné(s) en cas d'anomalie ou d'événement précis comme, par exemple, une tentative de cambriolage ou de vol, une intrusion, mouvement interdit d'un objet ou d'un corps, une fuite de gaz, etc. Cette information prend forme d'un signal lumineux, vocal, d'une vibration ou autres. L'alarme est émise d'un dispositif de

surveillance le plus souvent électronique ou informatique qui permet de signaler l'événement (l'anomalie), ce dispositif avec les objets ou appareils qui l'accompagnent s'appelle donc un système d'Alarme.

En parlant de systèmes d'alarme, il est possible de classer les différents signaux en trois grands types :

\* Les signaux indiquant une défaillance anomalie d'une installation (chaine de fabrication, traitement de matière dangereuse…).

\* Les signaux indiquant un danger pour la vie (alarme agression, alarme feu, alarme de piscine…).

\* Les signaux indiquant un danger pour les biens (alarme fuite de gaz, alarme effraction…).

Les alarmes émises par les le système d'alarme le sont par l'analyse de différentes variables de l'environnement à surveiller. Lorsque l'une ou plusieurs variables est déclarée conforme à une situation non souhaitée, le signal est émis.

Un système d'**alarme** sonore est obligatoire dans les établissements où peuvent se trouver occupées ou réunies habituellement plus de 50 personnes, ainsi que ceux, quelle que soit leur importance, où sont manipulées et mises en œuvre des matières inflammables.

L'alarme a pour but de prévenir les occupants des locaux et de les inviter à rejoindre les postes d'incendie.

#### *6. Le détecteur de gaz :*

Le détecteur avertisseur de gaz protège en cas de fuite de gaz les occupants d'une habitation contre l'explosion. Le détecteur de gaz est un petit appareil qui détecte la présence de gaz avant que sa concentration n'atteigne la Limite Inférieure d'Explosion (L.I.E) et alerte les occupants des locaux avec un puissant signal sonore.

S'équiper d'un détecteur de gaz présente plusieurs avantages pour une habitation individuelle, collective ou local industriel. Cet équipement permet en effet de déterminer si une installation utilisant du gaz est défectueuse, si elle nécessite un contrôle, ou si elle présente un quelconque danger pour ses utilisateurs. Ainsi, ce type de détecteur met en lumière les mauvaises utilisations et manipulations pour les appareils fonctionnant au gaz.

#### *6.1. L'emplacement des détecteurs de GAZ :*

Les détecteurs de gaz sont placés à des emplacements spécifiques selon la nature du gaz et des installations à surveiller, par exemple :

- Le détecteur de gaz naturel (méthane) doit être installé au mur à 30-40cm en dessous du plafond.

- Le détecteur de gaz propane et butane est à implanter à 30-40 cm au-dessus du sol

Le méthane est un gaz plus léger que l'air donc il monte, c'est pour cela qu'il faut installer le détecteur de gaz naturel à proximité du plafond.

A l'inverse, le butane et le propane sont des gaz lourds donc il stagne vers le bas, c'est pour cela que les détecteurs de propane et de butane sont à placer à 30-40cm du sol.

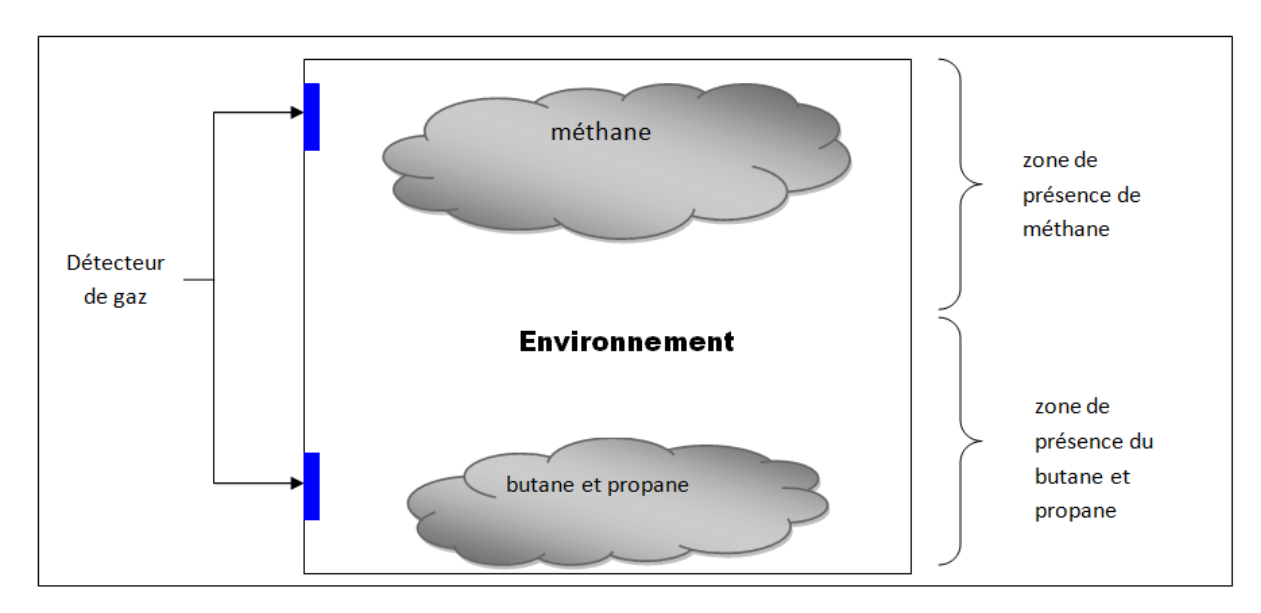

**Figure 1.7 :** L'emplacement du détecteur dans une pièce selon la nature du gaz.

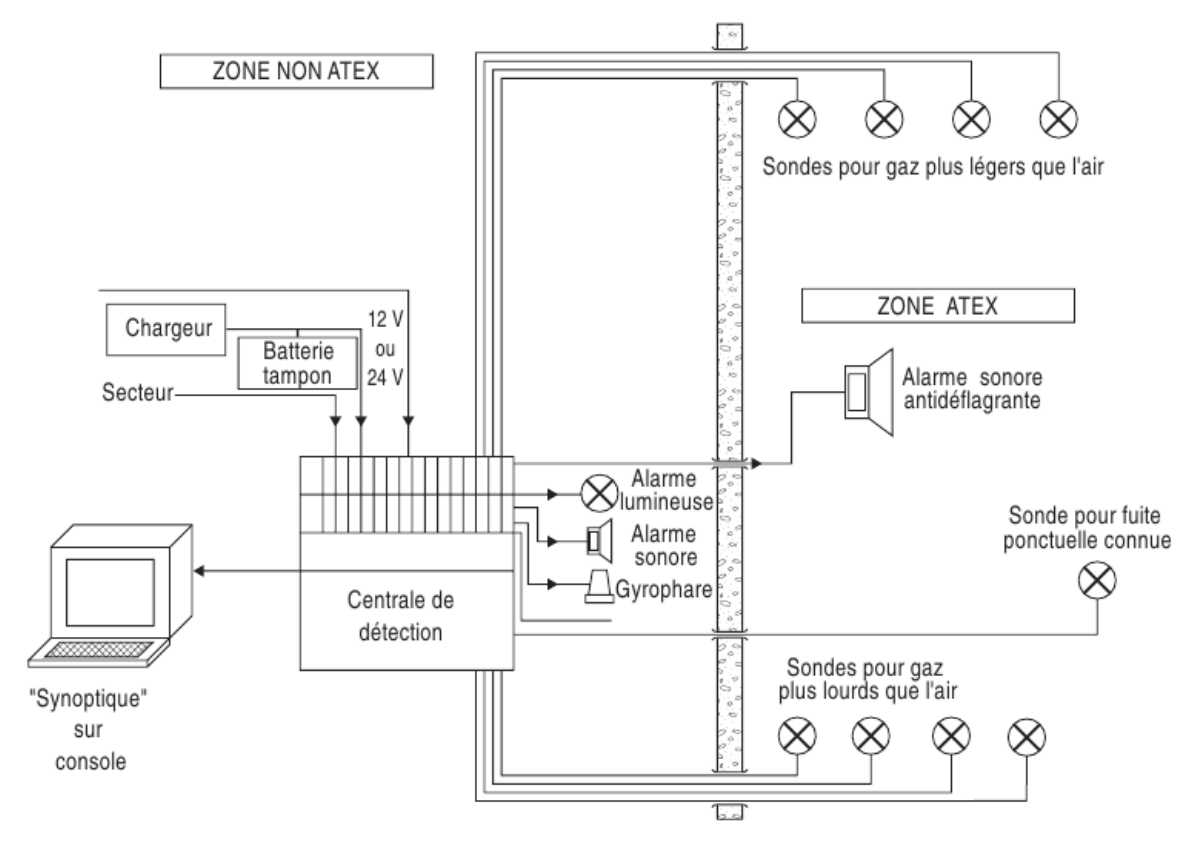

**Figure 1.9 :** Exemple d'installation fixe.

#### *7. Conclusion :*

Dans ce chapitre on a présenté le domaine industriel y compris les installations et la sécurité nécessaire afin d'assurer une exploitation avec un minimum de risques. Les statistiques qui ont été étudier, ont montré que le nombre de morts et de blessés dans les installations gazières est principalement causé par les fuites de gaz d'où la nécessité de mise en œuvre d'un système de sécurité fiable.

#### **II. Chapitre II, description de la chaine de mesure :**

#### *1. Introduction :*

Le chapitre précédent montre l'importance de la sécurité en général et en particulier dans les installations gazières où on a illustré cette importance par des statistiques inspirées de notre industrie gazière en Algérie, dans ce chapitre on va détailler le synoptique de la chaine de mesure et de control adapté à ce problème.

#### *2. L'environnement physique et le monde numérique :*

Tout concept utilisé pour décrire un objet ou un phénomène physique est susceptible de prendre des valeurs différentes et une grandeur. On appelle grandeur physique toute propriété de la nature qui peut être quantifiée par la mesure ou le calcul, et dont les différentes valeurs possibles s'expriment à l'aide d'un nombre généralement accompagné d'une unité de mesure. Ces informations issues de notre système sont (température, pression, niveau, débit, etc.).

A l'heure actuelle, l'électronique utilise majoritairement des techniques numériques pour le traitement de l'information.

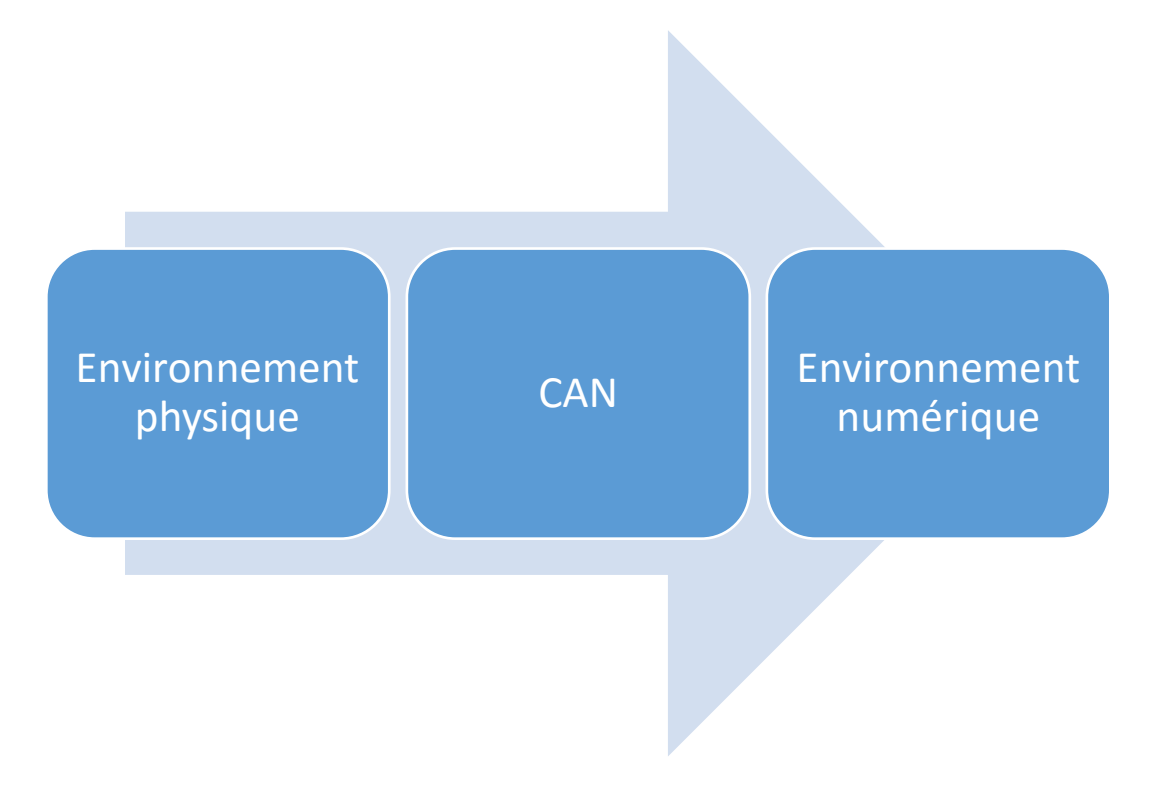

**Figure 2.8 :** Conversion de l'information de l'analogie vers le numérique.

#### *2.1. Les grandeurs physiques à mesurer :*

**La température :** Elle se définit de plusieurs manières : comme fonction croissante du degré d'agitation thermique des particules (en théorie cinétique des gaz), par l'équilibre des transferts thermiques entre plusieurs systèmes ou à partir de l'entropie (en thermodynamique et en physique statistique). La température est une variable importante dans d'autres disciplines : météorologie et climatologie, médecine, et chimie. Son unité dérivée du SI est le degré Celsius et le Kelvin à savoir que le degré 100C° est la température de l'ébullition de l'eau et que  $K^{\circ} = C^{\circ} + 273.15$ .

**Le niveau :** c'est la hauteur d'un produit par rapport à un plan horizontal.

**Le débit :** En physique, un débit permet de mesurer un volume ou une quantité de matière par unité de temps. Les exemples les plus courants sont un débit d'électrons (on parle alors d'intensité du courant) ou du débit d'un fluide à travers une surface. Son unité dérivée du [SI](https://fr.wikipedia.org/wiki/Syst%C3%A8me_international_d%27unit%C3%A9s) est le [mètre](https://fr.wikipedia.org/wiki/M%C3%A8tre_cube)  [cube](https://fr.wikipedia.org/wiki/M%C3%A8tre_cube) par seconde (m3/s).

**La pression :** La pression est une notion physique fondamentale. Elle correspond à la force par unité de surface qu'exerce un fluide ou un solide sur celle-ci. Il s'agit d'une grandeur scalaire dont l'unité dans le système international d'unités (SI) est le pascal (Pa), lequel correspond à une force d'un newton par mètre carré. En tant que paramètre physique, la pression, tout comme la température, joue un rôle extrêmement important dans la plupart des domaines. Du point de vue de la thermodynamique, il s'agit d'une grandeur intensive.

**Partie par million :** C'est la quantité d'une substance, selon une unité donnée, contenue dans un million d'unités (la même unité) d'une autre substance. On utilise souvent les parties par million (ppm) pour exprimer les concentrations du gaz dans l'air.

 La figure suivante (figure 2.9) illustre d'une manière globale la chaine de mesure y compris le conditionnement, la numérisation et le control*.*

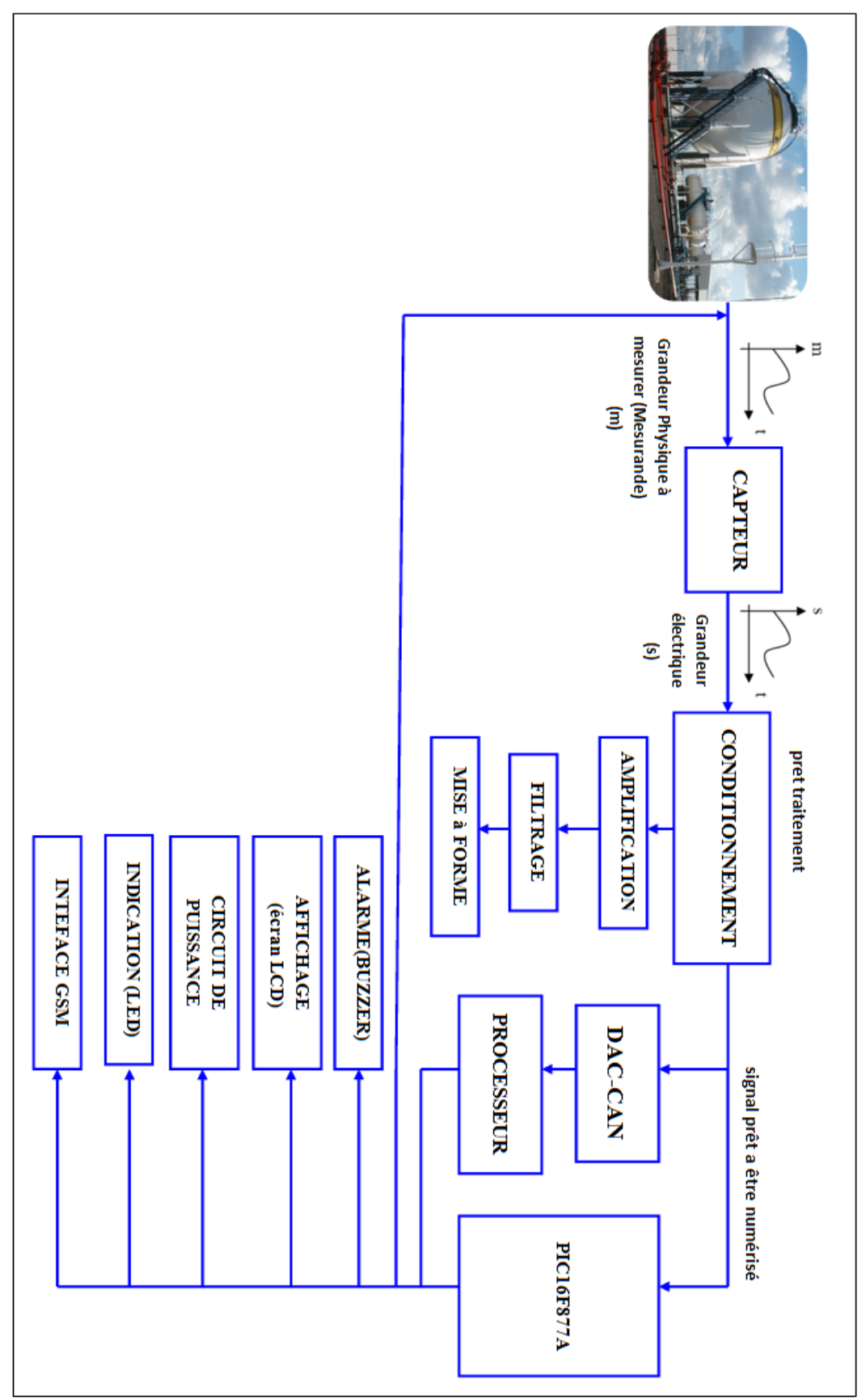

**Figure 2.9 :** Synoptique d'une chaine de mesure.

#### *2.2. Le capteur :*

#### **2.2.1. Définition :**

Un capteur transforme une grandeur physique en une grandeur normée, généralement électrique, qui peut être interprétée par un dispositif de contrôle commande représenté par la figure suivante (figure 2.10).

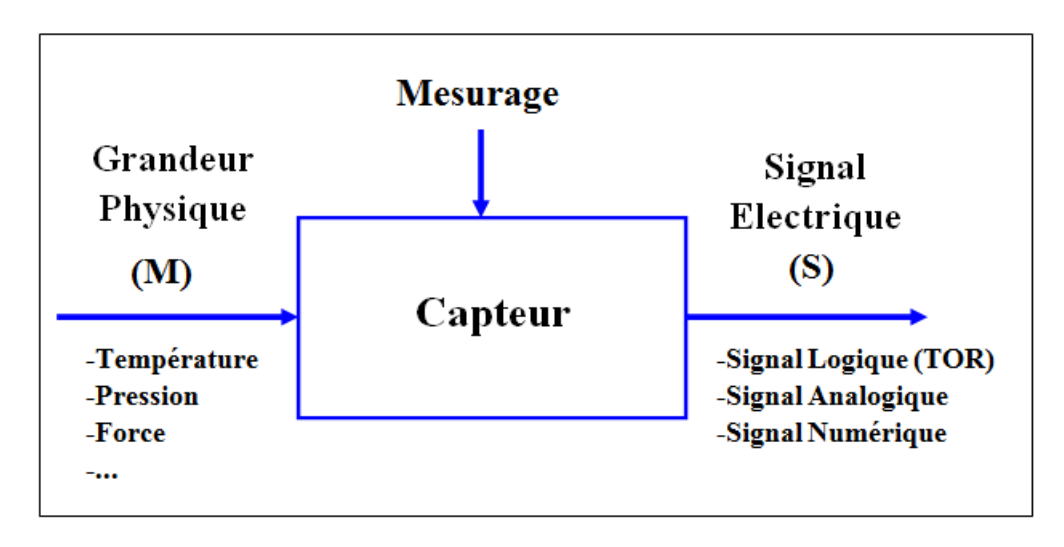

**Figure 2.10 :** Le rôle du capteur.

**Mesurande M :** c'est la grandeur physique en général non électrique que l'on veut mesurer (température, niveau, pression, etc.)

**Mesurage :** c'est l'ensemble des opérations expérimentales qui conduisent à la connaissance de M. **Réponse ou grandeur de sortie S :** c'est l'information délivré par le capteur et qui dépend de M. Toute valeur de S doit permettre de remonter à chaque instant à une seule valeur de M et inversement (relation biunivoque) S=f(M).

L'expression théorique relient S à M est définie par les lois physiques mises en jeu dans le fonctionnement du capteur par ses caractéristiques propres (forme, matériau, ...) et par les caractéristiques de son environnement.

On distingue deux types de capteur : capteur passif et capteur actif.

#### **Capteur actif :**

C'est l'équivalant d'une source qui produit un signal électrique traduisant le mesurande aussi fidèlement que possible. La sortie "s" est une :

- charge
- tension
- courant

Le tableau suivant (2.5) résume les principaux phénomènes physiques des capteurs actifs :

| <b>Mesurande</b>                       | <b>Principe physique</b>                                                    | <b>Sortie</b>                                                       |  |
|----------------------------------------|-----------------------------------------------------------------------------|---------------------------------------------------------------------|--|
| <b>Température</b>                     | Thermoélectricité                                                           | <b>Tension</b>                                                      |  |
| Flux de rayonnement<br><b>lumineux</b> | Pyroélectricité<br>Photoémissif<br>Photovoltaïque<br>Photoélectromagnétique | <b>Charge</b><br><b>Courant</b><br><b>Tension</b><br><b>Tension</b> |  |
| Force, pression,<br>accélération       | Piezo-électricité                                                           | <b>Charge</b>                                                       |  |
| Vitesse de déplacement                 | <b>Induction</b><br>électromagnétique                                       | <b>Tension</b>                                                      |  |
| <b>Position</b>                        | <b>Effet Hall</b>                                                           | <b>Tension</b>                                                      |  |

**Tableau 2.5 :** Quelques exemples de capteur actif.

#### **Capteur passif :**

 C'est l'équivalant d'une impédance dont la variation traduit le mesurande et qui est mesurable que par un circuit approprié (conditionneur) alimenté par une source extérieure. La sortie "s" est une :

- Résistance
- Inductance
- Capacité

Le tableau suivant (2.6) résume les principaux phénomènes physiques des capteurs passifs :

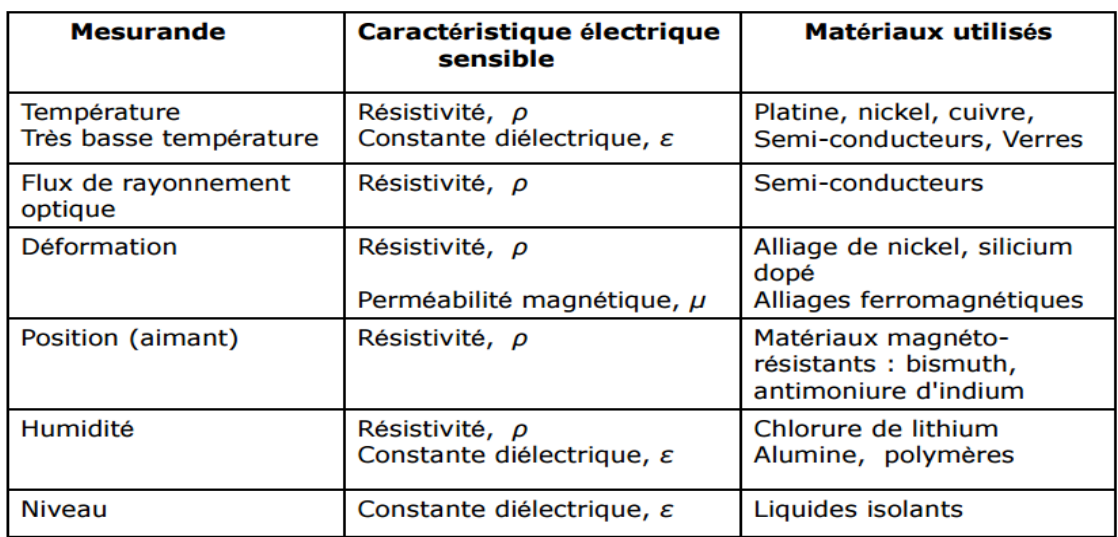

**Tableau 2.6 :** Quelques exemples de capteur passif.

#### *2.3. Caractéristiques déterminantes dans le choix d'un capteur :*

Pour une application donnée, il est fréquent que plusieurs technologies de capteur puissent convenir. Leur choix dépendra des performances visées en termes de caractéristiques de mesure, dont les principales sont définies ci-après.

**Etendue de mesure :** (E.M) différence entre la valeur maximale M<sub>max</sub> et minimale M<sub>min</sub> du mesurande à obtenir : E.M =  $M_{max}$  -  $M_{min}$ . L'étendue de mesure est définie par la courbe d'étalonnage du capteur (figure 2.11) qui à chaque valeur du mesurande M fait correspondre un signal de sortie s unique.

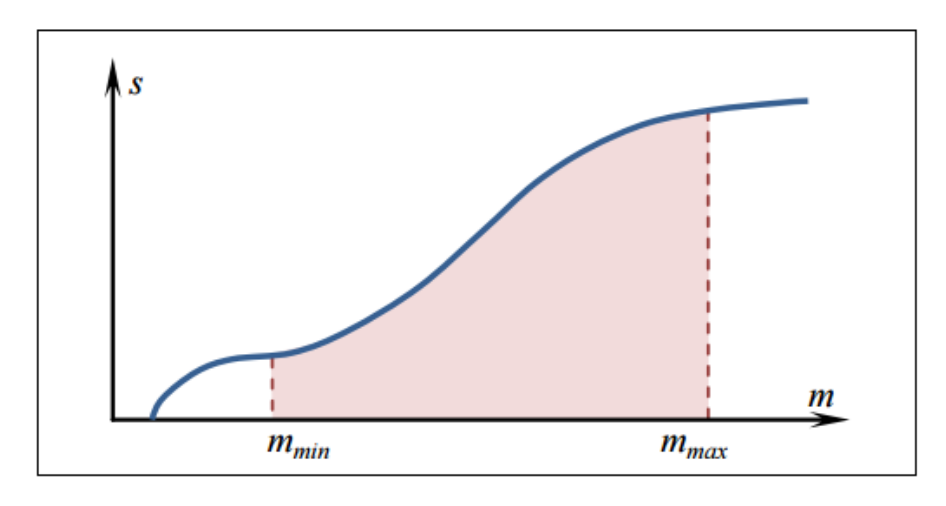

**Figure 2.11 :** Etendue de mesure d'un capteur.

**Dynamique de mesure :** C'est la différence entre les valeurs extrêmes mesurables par le capteur pour une marge d'erreur fixée. Les mesures ne sont pas entachées d'une erreur supérieure à celle tolérée, elles sont données avec la notion de précision.

**Résolution :** Plus petite valeur que le capteur est en mesure d'identifier. La résolution est dépendante du niveau de bruit.

**Sensibilité :** Facteur de proportionnalité entre le signal de sortie du capteur s et la grandeur mesurée. Pour une valeur donnée m du mesurande, la sensibilité S(m) du capteur est égale au rapport entre la variation de la sortie électrique et la variation du mesurande :

$$
S(m) = \left(\frac{\Delta s}{\Delta m}\right)_m
$$
 (1)

Si s(m) est, dans l'étendue de mesure, une fonction linéaire du mesurande m, le capteur est dit linéaire (figure 2.12). Sa sensibilité S(m) est alors constante sur l'étendue de mesure.

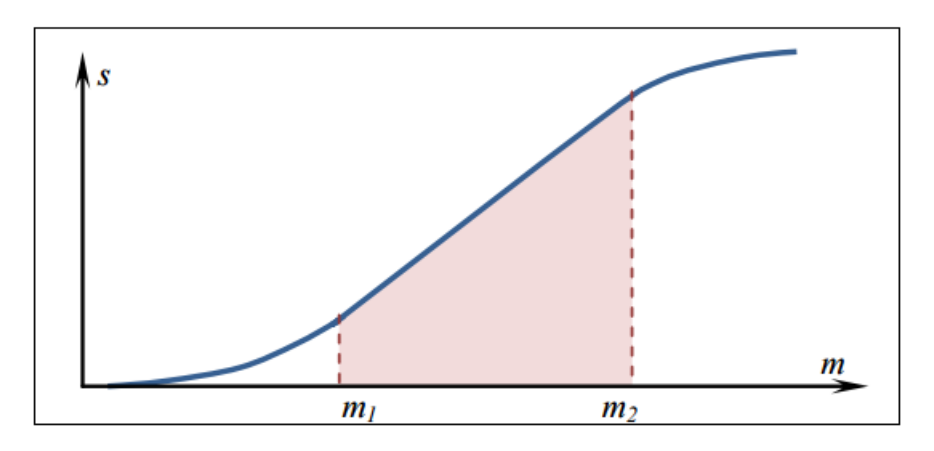

**Figure 2.12 :** Domaine de linéarité d'un capteur.

**Précision :** L'incertitude sur chaque résultat de mesure M doit être quantifiée par une estimation M. L'erreur de précision est  $\delta M$ . On sait alors que m = M  $\pm$   $\delta$  de l'erreur possible exprimée par  $\pm$ p ramenée à l'étendue de mesure :  $\varepsilon_p$  une erreur relative.

$$
\varepsilon_p = \frac{\delta M}{E.M}.\tag{2}
$$

**Bande passante :** Gamme de fréquence pour laquelle le capteur fonctionne. Elle est caractéristique de la rapidité du capteur. La rapidité est la capacité de réponses aux variations du mesurande dans le temps.

**Dérives et paramètres d'influence :** Diverses grandeurs physiques (gi) autres que le mesurande m, sont susceptibles d'influencer la mesure M faite par le capteur :

 $M = f(m, g1, g2, ...)$ . Il peut s'agir par exemple de la température ambiante, de vibrations, d'humidité mais aussi de perturbations électromagnétiques … Il est possible d'en tenir compte dans le mesurage en réalisant en parallèle une mesure de certaines grandeurs d'influence, ou de s'en protéger (suspension antivibratoire, blindage électromagnétique …) ou encore de les compenser par la chaîne d'acquisition avec une électronique adaptée.

D'autres caractéristiques sont importantes dans le choix d'un capteur, citons le coût, l'encombrement, sa facilité de mise en œuvre.

#### *2.4. Caractéristiques liées aux erreurs de mesure :*

Les mesures faites par un capteur sont généralement sujettes à une imprécision. La différence entre la valeur réelle du mesurande et la mesure est appelée erreur de mesure. On peut distinguer deux types d'erreurs : les erreurs systématiques et les erreurs accidentelles illustré dans la figure 2.13.

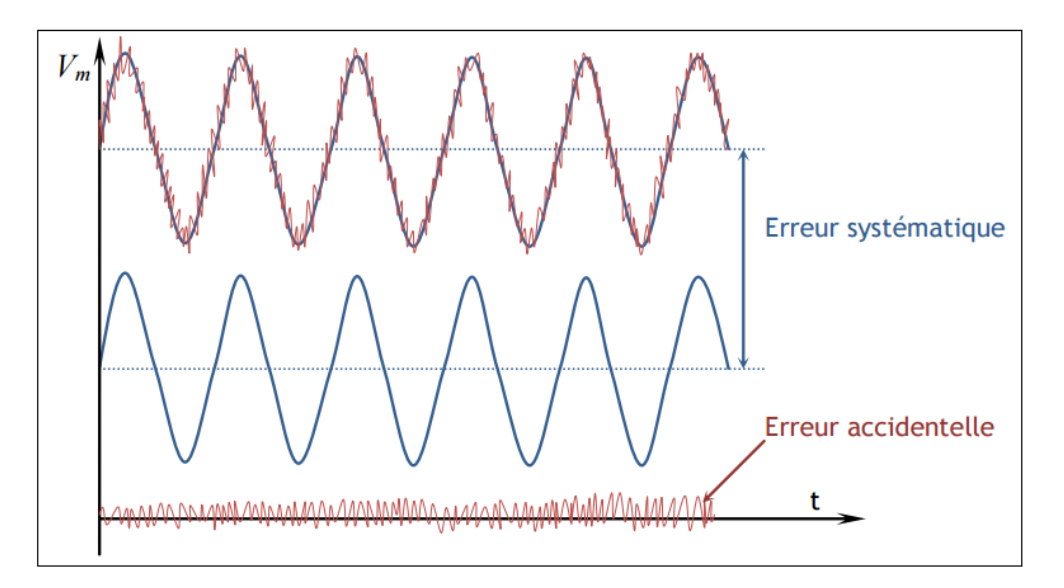

**Figure 2.13 :** Illustration des deux types d'erreurs (systématique et accidentelle).

Les erreurs systématiques ont plusieurs origines possibles. Elles proviennent d'une erreur dans la courbe d'étalonnage, d'une valeur erronée d'une grandeur de référence, d'une correction erronée apportée aux mesures ou encore d'un écart à la linéarité du capteur supposé linéaire. Les erreurs systématiques introduisent un même décalage que l'on peut éventuellement réduire par réétalonnage.

Les erreurs accidentelles peuvent être dues à une lecture erronée d'un appareil à déviation, d'une erreur de mobilité (capteur insensible à certaine variation du mesurande), aux bruits de l'environnement (thermique, amplificateurs de l'électronique de conditionnement…), aux fluctuations des tensions d'alimentation … Leur réduction passe par une amélioration des dispositifs de la chaîne d'acquisition, ou le post-traitement du signal. Trois caractéristiques métrologiques définissent les erreurs de mesure : la justesse, la fidélité et la précision.

La justesse est la qualité d'un capteur dont les erreurs systématiques sont faibles. Un capteur juste est un capteur dont la valeur moyenne de mesures répétées ( $V_{\text{mov}}$ ) correspond à la valeur vraie du mesurande  $(V_m)$ .

La fidélité est la qualité d'un capteur dont les erreurs accidentelles sont faibles. Il donne des résultats peu dispersés autour de la valeur moyenne (V<sub>moy</sub>). On dit également que les mesures sont reproductibles.

Enfin la précision est la qualité d'un appareil dont chaque mesure est proche de la valeur réelle du mesurande. Il est donc à la fois fidèle et juste voir (figure 2.14).

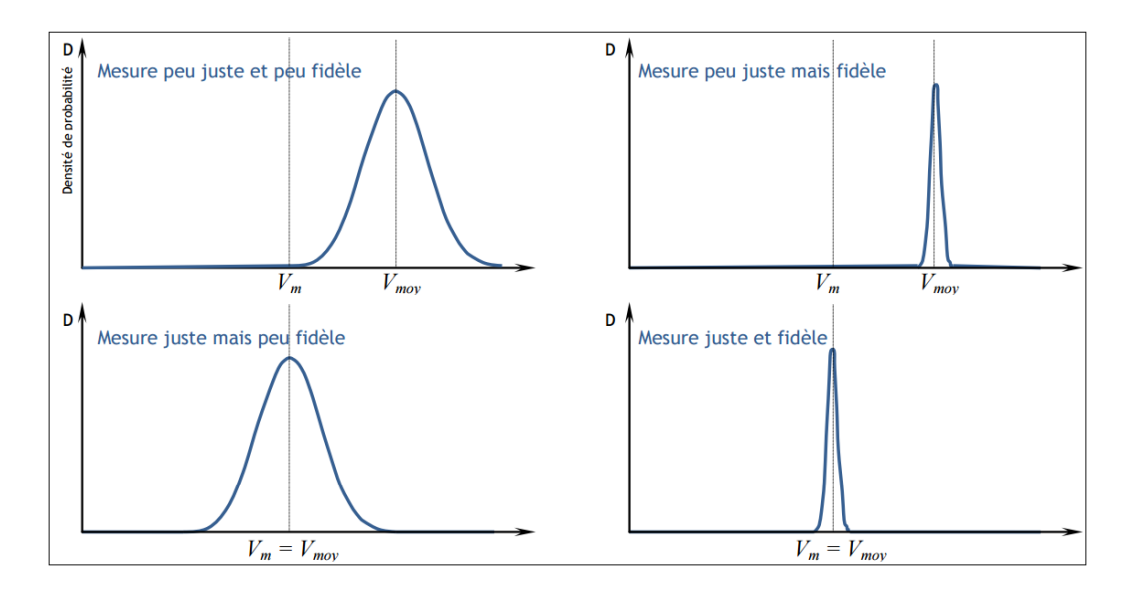

**Figure 2.14 :** Illustration des notions de fidélité et justesse.

#### *2.5. Exemple de capteur :*

#### **2.5.1. Capteur de température :**

- Agit sur les propriétés physiques de la matière
	- $\checkmark$  Pression
	- $\checkmark$  Résistivité électrique
	- $\checkmark$  Changement de phase
- Mesure importante en recherche et industrie
- Liée à l'énergie cinétique moyenne des particules (agitation thermique)

#### **Méthodes de mesure :**

- Méthodes optiques (rayonnement spectral)
- Méthodes mécaniques (dilatation d'un solide, d'un liquide ou d'un gaz)
- Méthodes électriques (résistivité)

#### **2.5.2. Capteur de niveau :**

Mesure de remplissage de réservoirs ou de silos. Technologies similaires aux capteurs de pression

ou de position

#### **Quelques exemples :**

- $\checkmark$  Capteurs de niveau à palettes
- $\checkmark$  Capteurs de niveau à lames vibrantes
- $\checkmark$  Capteurs de niveau capacitifs
- $\checkmark$  Capteurs de niveau à ultrason.

#### *3. Capteur de gaz à technologie semi-conductrice :*

#### *3.1. Principe de fonctionnement :*

Le matériau support de la réaction d'oxydo-réduction n'est pas un métal mais un oxyde métallique semi-conducteur (SnO2, ZnO...) de type p ou n, et dont la conduction est due à des lacunes d'oxygène (oxyde non exactement stœchiométrique). Les réactions d'oxydo-réduction, ou simplement d'adsorption à la surface, vont changer la résistivité du matériau, en modifiant le nombre de porteurs de charge. Le matériau est chauffé, c'est la variation de la résistance du matériau lui-même qui est mesurée, et non celle de l'élément chauffant. La gamme de mesure de ces appareils dépend du traitement du signal implémenté : soit la gamme 0-100% LIE, soit la gamme 0-100 % v/v, soit la gamme ppm. La figure suivante (figure 2.15) présente de façon schématique un capteur semi-conducteur.

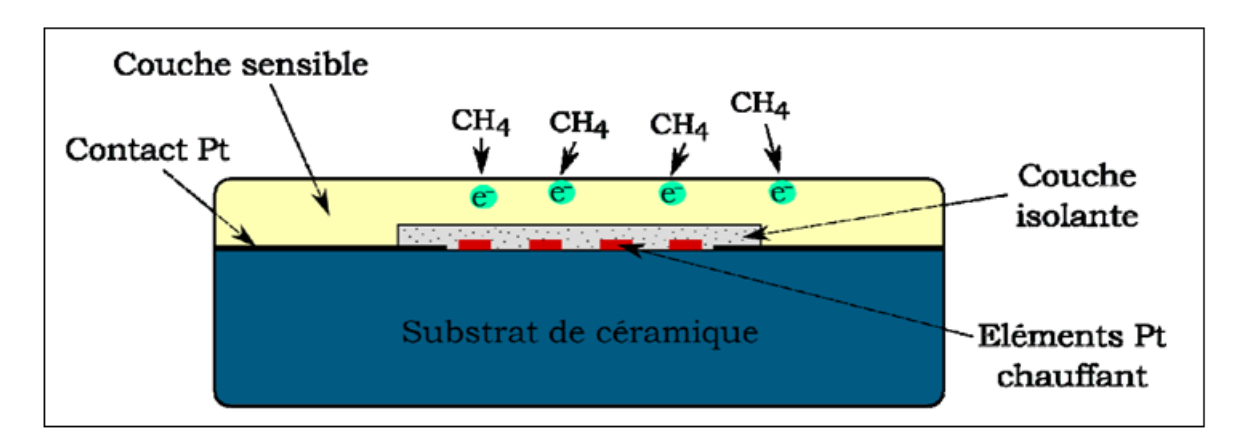

**Figure 2.15 :** Principe de fonctionnement d'un capteur semi-conducteur.

#### *3.2. Conditions d'utilisation :*

Les capteurs à semi-conducteur ne sont pas sélectifs et la sensibilité aux différents composés va dépendre du gaz de calibrage. Ils nécessitent la présence d'oxygène pour fonctionner. Les détecteurs à semi-conducteur pour la détection des gaz inflammables sont très peu utilisés dans l'industrie, car ils vieillissent (à cause du chauffage) et donc dérivent très rapidement. De plus, ces détecteurs sont influencés par les conditions ambiantes, notamment par l'humidité. La vapeur d'eau s'adsorbe à la surface du semi-conducteur : c'est une interférente problématique. Et certaines détections de gaz ne sont possibles qu'en présence d'humidité. Le temps de réponse de ces appareils est très variable, de quelques dizaines de secondes à plusieurs minutes. Par conséquent, l'utilisation des détecteurs semi-conducteurs, pour la détection des gaz inflammables, n'est pas

recommandable, sauf si des essais simulant le contexte d'utilisation ont montré qu'ils sont efficaces, et que les temps de réponse sont compatibles avec la cinétique des phénomènes dangereux en jeu. La durée de vie des capteurs est de l'ordre de quelques semaines à plusieurs années en fonction du contexte d'utilisation.

#### *3.3. Capteur de gaz a semi-conducteur MQ-2 :*

Le capteur de gaz MQ-2 (figure 2.16) détecte la concentration de gaz dans l'air et sort le résultat comme une tension analogique. La concentration de détection gamme de 300 ppm à 10000 ppm est appropriée pour la détection des fuites. Le capteur peut fonctionner à des températures allant de -10 à 50 ° C et consomme moins de 150 mA à 5 V.

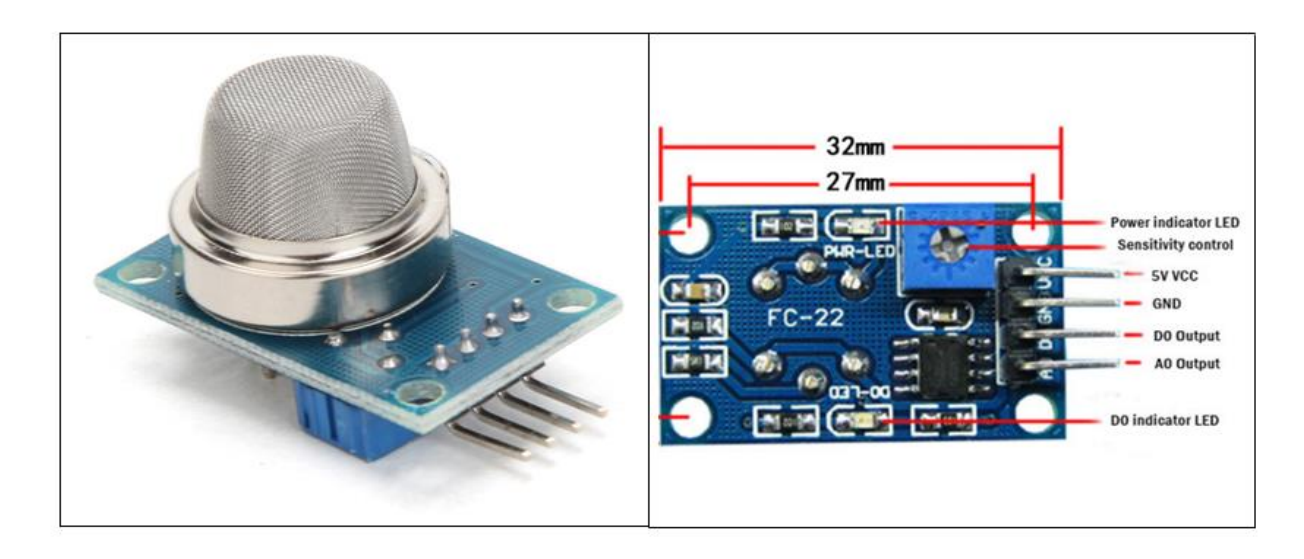

**Figure 2.16 :** Capteur de gaz MQ-2.

#### **3.3.1. Caractéristique du MQ-2 :**

Les principales caractéristiques du MQ-2 sont résumées dans le tableau 2.7 :

| Item      | Parameter                 | Min | <b>Typical</b> | <b>Max</b> | Unit |
|-----------|---------------------------|-----|----------------|------------|------|
| VCC       | <b>Working Voltage</b>    | 4.9 |                | 5.1        |      |
| PH        | Heating consumption       | 0.5 |                | 800        | mW   |
| <b>RL</b> | Load resistance           |     | adjustable     |            |      |
| <b>RH</b> | Heater resistance         |     | 33             |            |      |
| Rs        | <b>Sensing Resistance</b> |     |                | 30         | KΩ   |

**Tableau 2.7 :** Caractéristiques du capteur.

| <b>PIC</b> | $MQ-2$     |
|------------|------------|
| 5V         | <b>VCC</b> |
| <b>GND</b> | <b>GND</b> |
| Pin A0     | Aout       |
| NC         | Dout       |

**Tableau 2.8 :** Brochage du MQ-2.

La figure 2.17 représente la variation de Rs/R0 en fonction du GAZ détecté.

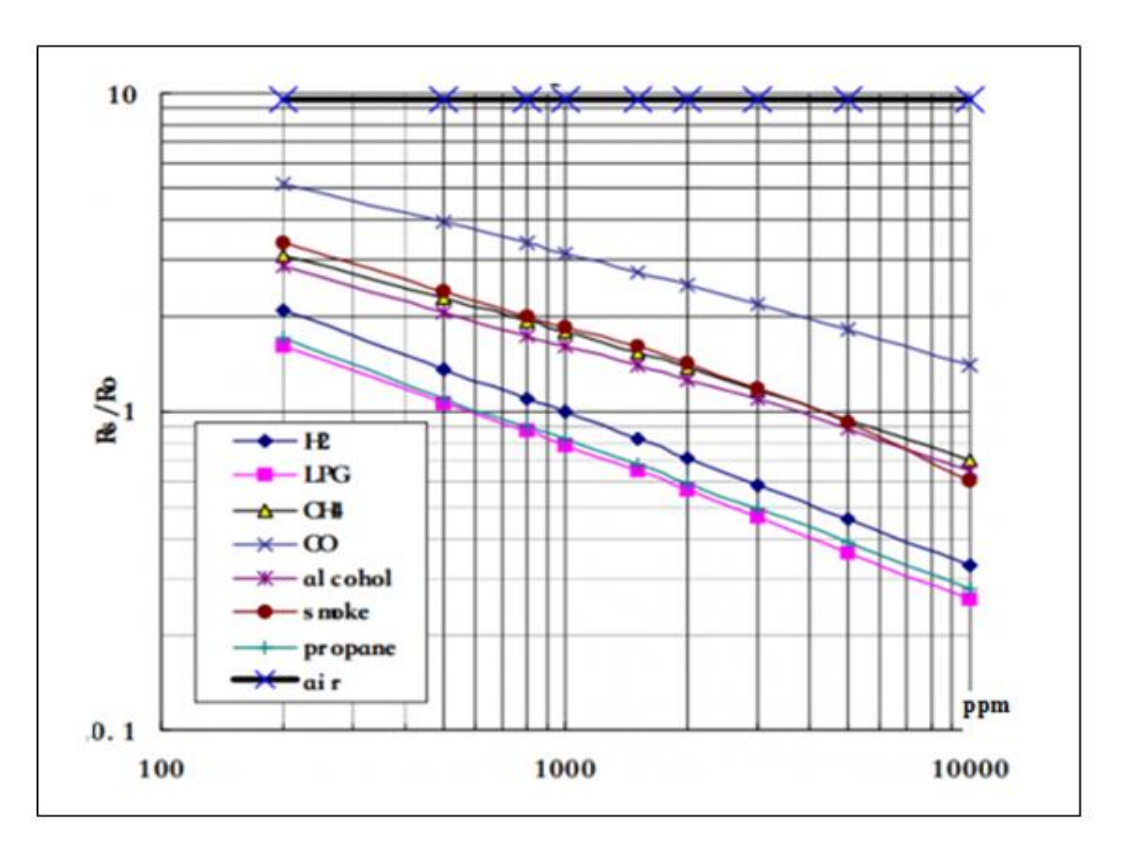

**Figure 2.17 :** Les types de gaz détectés par le MQ-2 en fonction de Rs/R0.

#### *4. Conditionnement des signaux*

Le conditionnement permet de mettre en forme le signal mesuré en vue d'un traitement et d'une transmission éventuelle.

#### *4.1. Conversion courant-tension :*

Lorsque le signal de sortie du capteur est un courant, le rôle du convertisseur courant-tension est de transformer celui-ci en une tension. Le montage (figure 2.18) est réalisé de telle sorte qu'aucun courant ne parcoure Rc, et que tout le courant fourni par la source i(m) représentant le courant à convertir traverse R et détermine la tension de sortie :  $V_{out} = -R.i(m)$ 

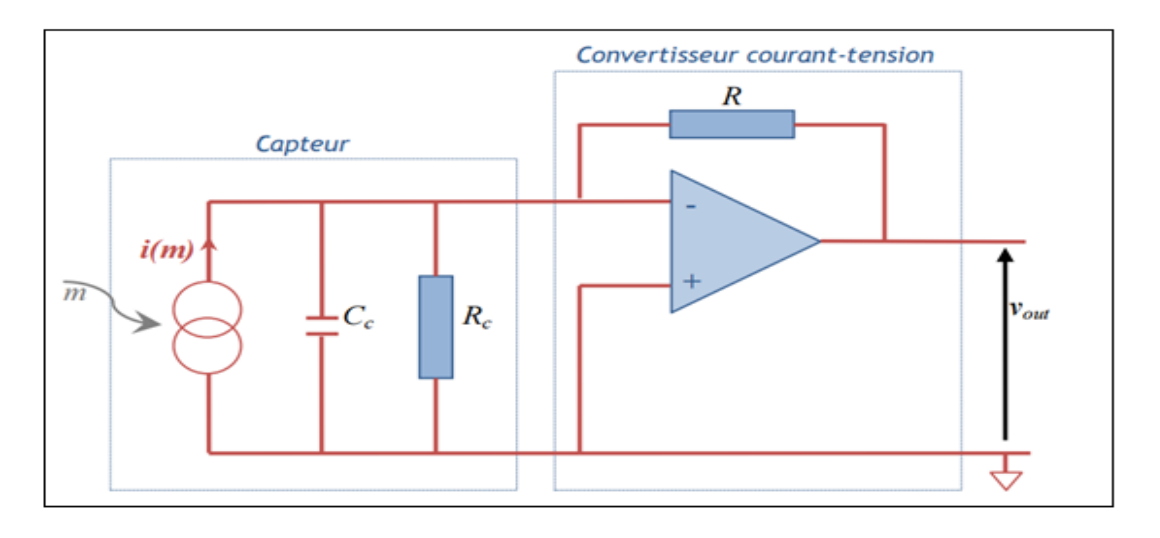

**Figure 2.18 :** Capteur générant un courant associé à un convertisseur courant-tension à amplificateur.

#### *4.2. Amplification :*

Lorsque les signaux électriques issus des capteurs sont de faible amplitude, il peut être nécessaire de les amplifier pour les adapter à la chaîne de transmission. Il faut savoir que l'amplification (en tension ou en puissance) du signal électrique issu du capteur est un phénomène bruyant : elle s'accompagne d'une dégradation du rapport signal sur bruit. Cela signifie que si l'amplitude du signal utile issue du capteur se trouve augmentée, les parasites (bruit) le sont également mais dans des proportions plus grandes encore.

Les amplificateurs d'instrumentation sont conçus de manière à optimiser le rapport signal sur bruit, c'est à dire à « peu » le dégrader. Ils sont caractérisés par un gain d'amplification (en tension ou en puissance) ratio du signal électrique de sortie de l'amplificateur sur le signal d'entrée, ainsi que par un facteur bruit F >1 qui quantifie la dégradation du rapport signal sur bruit entre l'entrée et la sortie voir (figure 2.19).

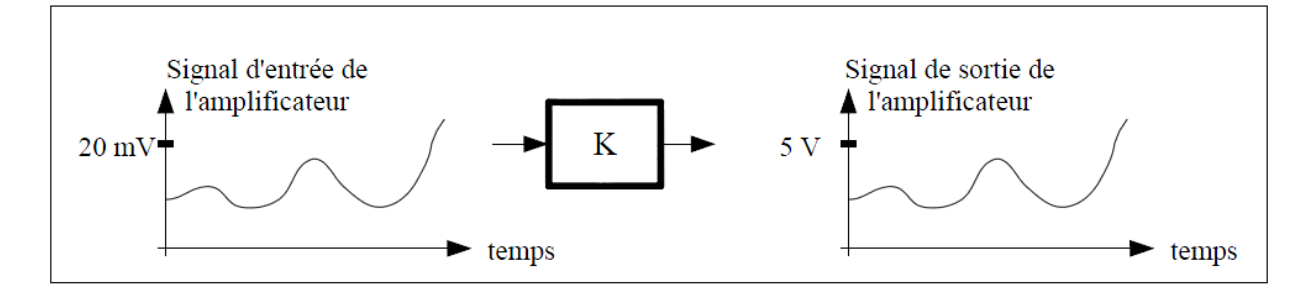

**Figure 2.19 :** Amplification du signal.

#### *4.3. Filtrage :*

Le filtrage peut avoir différentes applications. Il peut en particulier être pratiqué afin de réduire le bruit (signal parasite « large bande » ou haute fréquence) entachant le signal utile. Ainsi un filtrage passe-bas éliminera le bruit haute fréquence et produira un effet de lissage utile (figure 2.20).

Placé avant l'échantillonnage de la conversion analogique/numérique le filtre d'entrée appelé filtre anti-repliement, contraint le signal à avoir un spectre limité tel que  $f_{\text{max}}$  <fe/2. Placé en sortie de la conversion analogique/numérique, le filtrage lisse le signal de sortie pour restituer le signal utile.

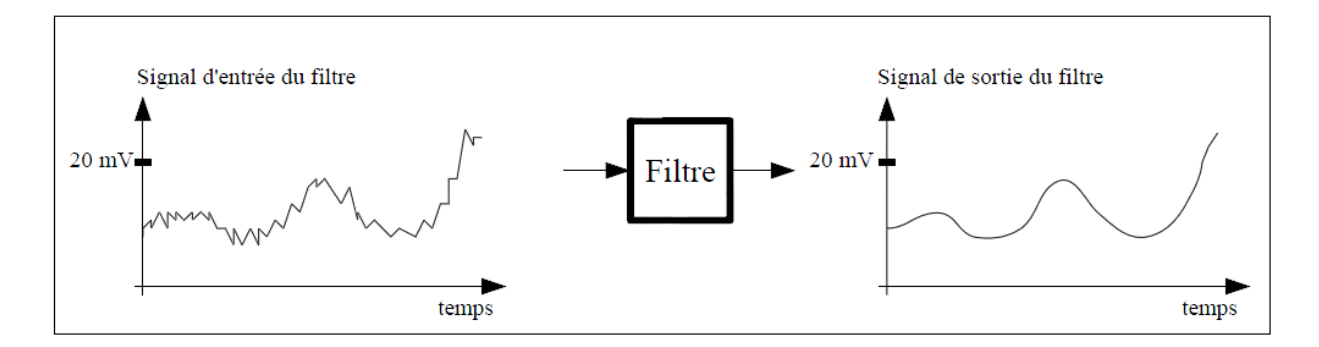

**Figure 2.20 :** Filtrage du signal.

#### *4.4. Conversion analogique/numérique :*

La conversion analogique/numérique consiste à transformer la tension analogique (issue du capteur) en un code binaire (numérique) adapté à son exploitation dans un processus de régulation, de contrôle, de calculs ou encore de stockage. La conversion analogique/numérique n'est pas systématique, un stockage ou une régulation pouvant également être réalisés à partir de données analogiques.

Le Convertisseur Analogique Numérique (CAN) transforme le signal analogique, signal continûment variable pouvant prendre une infinité de valeurs, en un signal numérique, signal discontinu pouvant être représenté aux moyens de données binaires (0 et 1). La conversion analogique/numérique comporte deux étapes, l'échantillonnage et la conversion proprement dite. L'échantillonnage est une opération qui doit satisfaire un juste équilibre entre précision et rapidité.

La rapidité à laquelle sont prélevés les échantillons doit permettre une reconstruction fidèle du signal, elle est représentée par la fréquence d'échantillonnage fe qui doit être suffisamment grande pour retranscrire les variations rapides du signal. Le théorème d'échantillonnage aussi dénommé théorème de Shannon-Nyquist, permet de déterminer la fréquence d'échantillonnage d'un signal donné. Il énonce que la reconstruction d'un signal de sortie fidèle au signal d'entrée, requiert de choisir une fréquence d'échantillonnage qui soit au moins deux fois supérieure à la fréquence maximale contenue dans le signal d'entrée, soit : fe  $\geq 2$ . Fmax (figure 2.21).

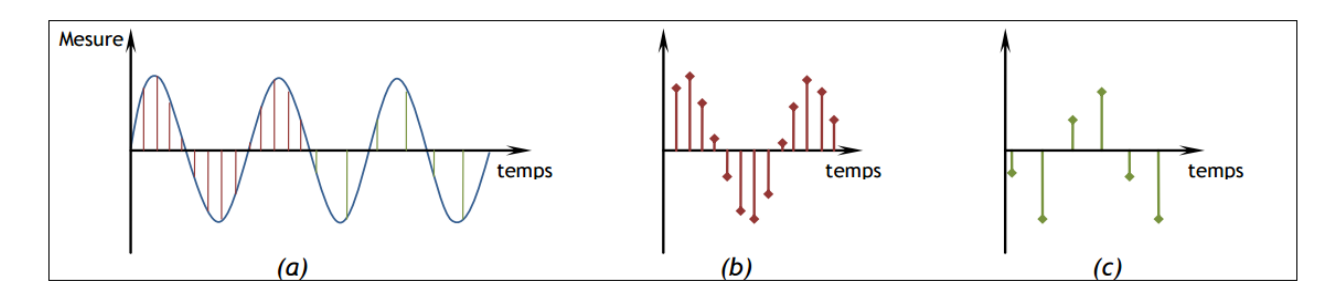

**Figure 2.21 :** Echantillonnages d'un signal de mesure (a) avec une fréquence d'échantillonnage plus élevée dans le cas (b) que le cas (c), feb  $>$ fec.

La précision du codage du signal numérique dépend du nombre de bits sur lequel s'effectue ce codage. Chaque bit peut prendre 2 valeurs (0 ou 1), un codage sur 2 bits peut prendre 4 valeurs, un codage sur n bits peut prendre  $2<sup>n</sup>$  valeurs (figure 2.22).
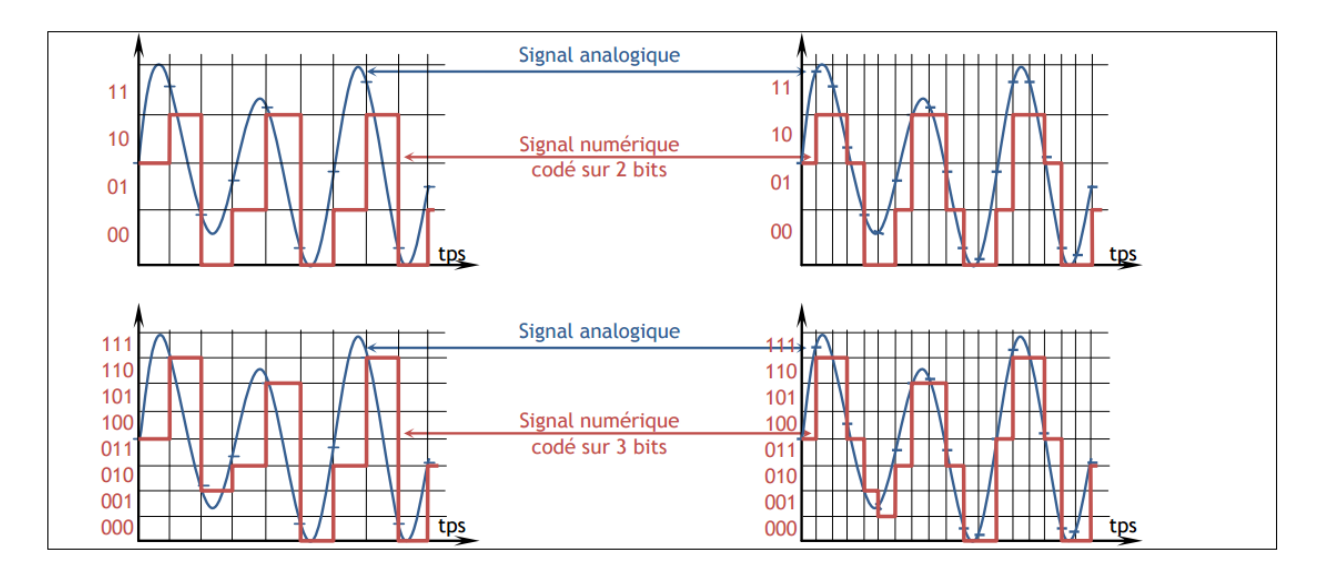

**Figure 2.22 :** Représentations de codages d'un signal sur 2 et 3 bits et avec 2 échantillonnages.

# *4.5. La chaîne d'acquisition :*

L'association capteur-conditionneur présenté dans la (figure 2.23) détermine les caractéristiques du signal de sortie. La chaîne d'acquisition doit être considérée dans son ensemble, ses caractéristiques sont déterminées de manière à répondre à l'application visée. Les divers dispositifs constituants la chaîne d'acquisition et sa structure doivent permettre le mesurage, le traitement et la restitution de la mesure avec les caractéristiques nécessaires à l'application : résolution, précision, rapidité et immunité aux parasites.

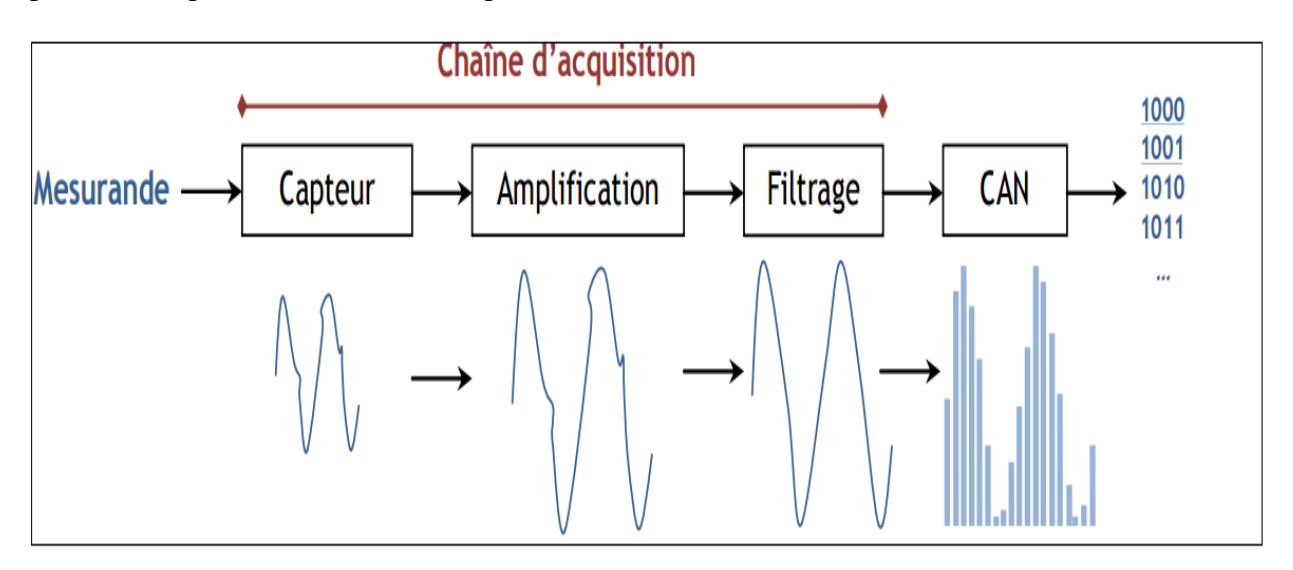

**Figure 2.23 :** La chaine d'acquisition.

# *4.6. Conversion analogique numérique (CAN) et numérique analogique (CNA) :*

Dans une grande majorité de cas, les signaux sont utilisés par une unité centrale de traitement. Comme vous le savez, celle-ci ne peut utiliser que des signaux numériques, or les signaux provenant de capteurs sont souvent des signaux analogiques. Il faut donc les transformer en signaux numériques (figure 2.24). Inversement, les signaux sortant des unités centrales de traitement sont numériques. Pour les utiliser, il peut être nécessaire de les transformer en signaux analogiques.

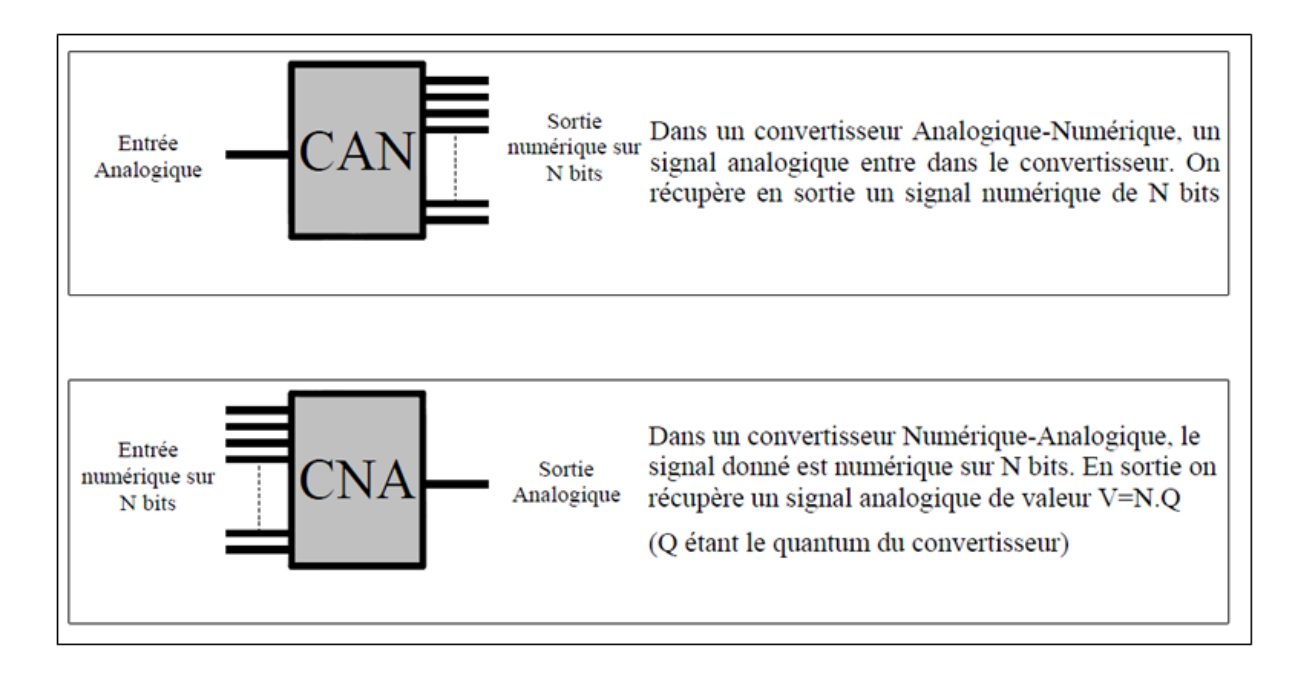

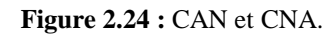

Dans tous les cas on caractérise les convertisseurs numériques par les éléments suivants :

- La plage de conversion : c'est la valeur de la tension que peut accepter en entrée un CAN ou la valeur de la tension que peut délivrer un CNA. Typiquement on trouve les valeurs suivantes :  $0-5$  V ;  $0-10$  V ;  $-5$ V -  $+5$ V.
- Le nombre de bits : c'est la résolution du convertisseur. Elle indique le nombre de valeurs que pourra prendre l'entrée ou la sortie. Par exemple un convertisseur 8 bits aura 256 valeurs possibles, un convertisseur 10 bits en aura 1024.
- Le quantum : on l'appelle aussi le pas de conversion. Il se détermine par les deux

$$
caractéristiques du dessus. La relation est la suivante : \nQUANTUM = 
$$
\frac{PLAGE \, DE \, CONVERSION}{NOMBRE \, DE \, BITS}.
$$
\n(3)
$$

34

Ainsi un CAN 10 bits ayant une plage de conversion de 0-5V aura un quantum de 4,88 mV.

## *5. Les microcontrôleurs*

## *5.1. Généralités :*

Un microcontrôleur est une unité de traitement de l'information de type microprocesseur contenant tous les composants d'un système informatique, à savoir microprocesseur, des mémoires et des périphériques (ports, timers, convertisseurs…). Chaque fabricant a sa ou ses familles de microcontrôleur. Une famille se caractérise par un noyau commun (le microprocesseur, le jeu d'instruction…).

## *5.2. Les avantages du microcontrôleur :*

L'utilisation des microcontrôleurs pour les circuits programmables à plusieurs points forts. Il suffit pour s'en persuader, d'examiner la spectaculaire évolution de l'offre des fabricants de circuits intégrés en ce domaine depuis quelques années.

Nous allons voir que le nombre d'entre eux découle du simple sens.

- $\checkmark$  Tout d'abord, un microcontrôleur intègre dans un seul et même boîtier ce qui, avant nécessitait une dizaine d'éléments séparés. Il résulte donc une diminution évidente de l'encombrement de matériel et de circuit imprimé.
- $\checkmark$  Cette intégration a aussi comme conséquence immédiate de simplifier le tracé du circuit imprimé puisqu'il n'est plus nécessaire de véhiculer des bus d'adresses et de donnée d'un composant à un autre.
- $\checkmark$  L'augmentation de la fiabilité du système puisque, le nombre des composants diminuant, le nombre des connexions composants/supports ou composants/circuits imprimer diminue.
- $\checkmark$  Le microcontrôleur contribue à réduire les coûts à plusieurs niveaux :
	- Moins cher que les autres composants qu'il remplace.
	- Diminuer les coûts de main d'œuvre.
- $\checkmark$  Réalisation des applications non réalisables avec d'autres composants.

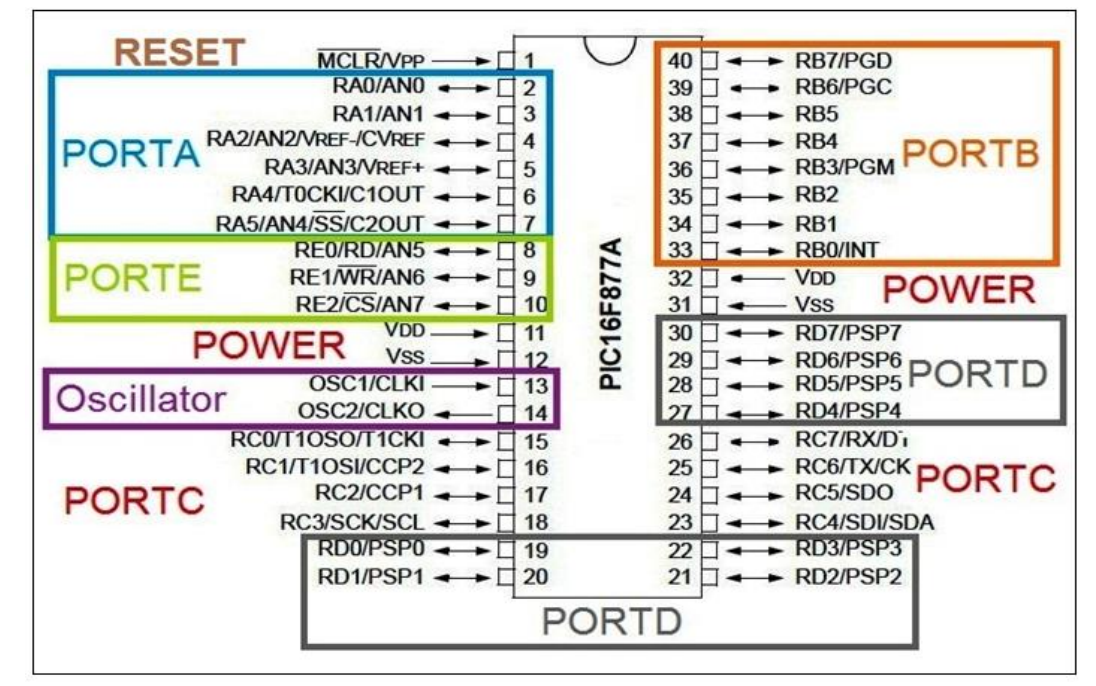

*5.3. Les éléments de base du PIC 16F876/877*

**Figure 2.25 :** Structure externe PIC 16F877A.

# *5.4. Contenu d'un microcontrôleur :*

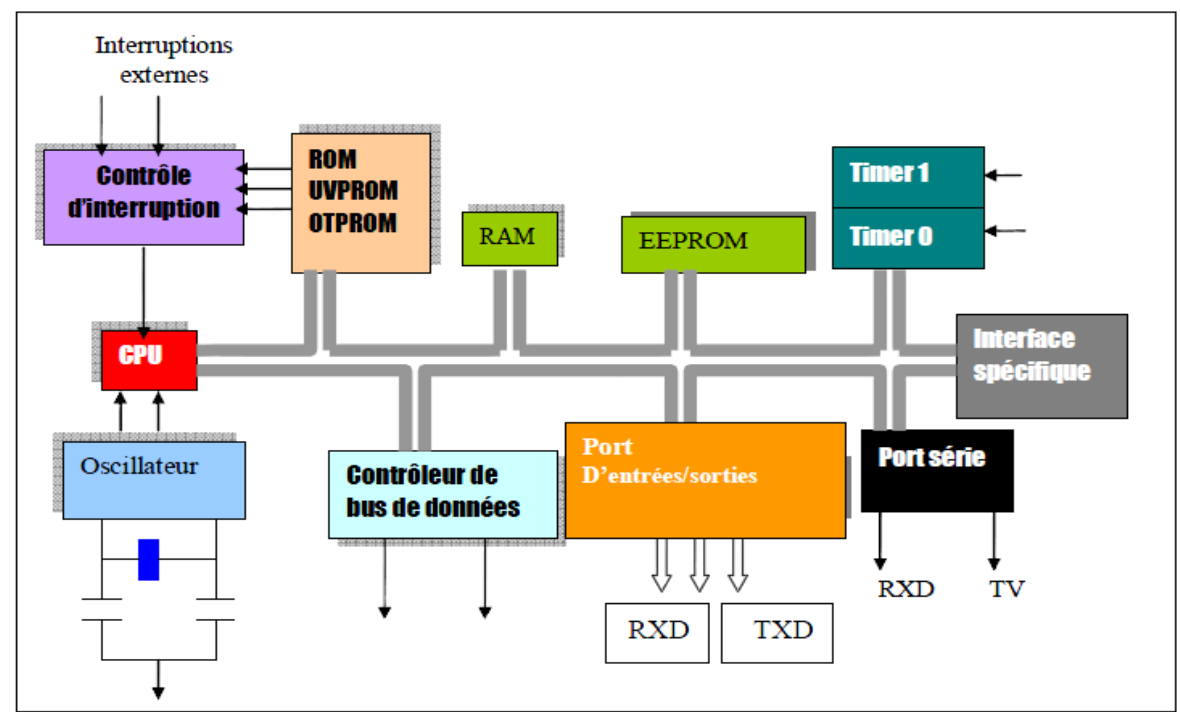

**Figure 2.26 :** Structure interne d'un microcontrôleur**.**

Un circuit microcontrôleur doit contenir dans un seul boîtier tous Les éléments de bases qu'on verra par la suite. En effet, pour l'analyse des divers systèmes réalisés avant l'avènement des microcontrôleurs, les fabricants des circuits intégrés ont affiné un peu la définition de ce qu'il fallait intégrer pour arriver à un schéma type analogue à la figure 2.26.

## *5.5. Les PICs*

#### **5.5.1. Structure d'un PIC :**

Les PICs, au même titre que les microprocesseurs, sont composés essentiellement de registres ayant chacun une fonction bien définie. Les PICs possèdent également des périphériques intégrés, tels qu'une mémoire EEPROM, un timer, des ports d'entrées/sorties ou bien encore un convertisseur analogique/numérique. Selon le type de PIC utilisé, on retrouvera en interne un certain nombre de registres et périphériques possédant des caractéristiques différentes. Les différences de caractéristiques selon le PIC utilisé sont :

- La taille de la RAM interne ;
- La mémoire EEPROM intégrée ;
- Le type de mémoire programme : FLASH, EPROM ou OTP et la taille de celle-ci.
- Le timer intégré ;
- Les convertisseurs analogique/numérique intégrés.

#### **5.5.2. Structure minimale d'un PIC :**

La structure minimale d'un PIC est constituée des éléments ci-dessous :

 Une mémoire de programme : contient le code binaire correspondant aux instructions que doit exécuter le microcontrôleur. La capacité de cette mémoire est variable selon les PICs.

 Une mémoire RAM : sauvegarde temporairement des données. Sa capacité est aussi variable selon les PICs.

 Une Unité Arithmétique et Logique (UAL ou ALU en anglais) : est chargée d'effectuer toutes les opérations arithmétiques de base (addition, soustraction, etc.) ainsi que les opérations logiques de base (ET, OU logique, etc.).

 Des ports d'entrées/sorties : permettent de dialoguer avec l'extérieur du microcontrôleur, par exemple pour prendre en compte l'état d'un interrupteur (entrée logique), ou encore pour commander un relais (sortie logique).

 Un registre compteur de programme (CP ou PC en anglais) : est chargé de pointer l'adresse mémoire courante contenant l'instruction à réaliser par le microcontrôleur. Le contenu du registre PC évolue selon le pas de programme.

 Un registre pointeur de pile (PP ou SP en anglais) : est essentiellement utilisé lorsque l'on réalise un sous-programme. Le pointeur de pile est chargé de mémoriser l'adresse courante que contient le compteur de programme avant le saut à l'adresse du sous-programme. Lorsque le sousprogramme est terminé, le pointeur restitue l'adresse sauvegardée vers le compteur de programme.

 Un registre d'instruction : contient tous les codes binaires correspondant aux instructions à réaliser par le microcontrôleur.

 Un registre d'état : est en relation avec l'UAL et permet de tester le résultat de la dernière opération effectuée par le microcontrôleur. Selon la dernière opération effectuée, des bits sont positionnés dans le registre d'état et ceux-ci peuvent être testés à l'aide d'une instruction de branchement pour effectuer des sauts conditionnels.

 Une horloge système : permet de cadencer tous les échanges internes ou externes au microcontrôleur.

La famille des PICs est subdivisée en 3 grandes familles : La famille Base-Line, qui utilise des mots d'instructions de 12 bits, la famille Mid-Range, qui utilise des mots de 14 bits, et la famille High-End, qui utilise des mots de 16 bits.

#### **5.5.3. Identification d'un PIC :**

Pour identifier un PIC, nous utilisons simplement son numéro : les 2 premiers chiffres indiquent la catégorie du PIC, **16** indique un PIC Mid-Range, 18 indique PIC high-Range.

Vient ensuite parfois une lettre **L** : Celle-ci indique que le PIC peut fonctionner avec une plage de tension beaucoup plus tolérante. Ensuite, nous trouvons : **C** indique que la mémoire programme est une EPROM ou plus rarement une EEPROM, **CR** pour indiquer une mémoire de type ROM

ou **F** pour indiquer une mémoire de type *FLASH*. À ce niveau, on rappelle que seule une mémoire FLASH ou EEPROM est susceptible d'être effacée.

Finalement nous trouvons sur les boîtiers le suffixe « -XX » dans lequel XX représente la fréquence d'horloge maximale que le PIC peut recevoir. Par exemple –04 pour un 4MHz.

Notons dès à présent que les PICs sont des composants STATIQUES, c'est à dire que la fréquence d'horloge peut être abaissée jusqu'à l'arrêt complet sans perte de données et sans dysfonctionnement.

#### **5.5.4. Le choix du microcontrôleur :**

Le choix d'un microcontrôleur est primordial car c'est de lui que dépendent en grande partie les performances, la taille, la facilité d'utilisation et le prix du montage. En fait ce choix est imposé dans le cahier de charge.

## **5.5.5. L'Horloge :**

Elle peut être, soit interne, soit externe. L'horloge interne est constituée d'un oscillateur à quartz ou d'un oscillateur RC. Avec l'oscillateur à Quartz, on peut avoir des fréquences allant jusqu'à 20 MHz selon le type de  $\mu$ C. Le filtre passe bas (Rs, C1, C2) limite les harmoniques dues à l'écrêtage et réduit l'amplitude de l'oscillation, il n'est pas obligatoire. Avec un oscillateur RC, la fréquence de l'oscillation est fixée par  $V_{dd}$ ,  $R_{ext}$  et  $C_{ext}$ . Elle peut varier légèrement d'un circuit à l'autre. Dans certains cas, une horloge externe au microcontrôleur peut être utilisée pour synchroniser le PIC sur un processus particulier. Quel que soit l'oscillateur utilisé, l'horloge système dite aussi horloge instruction est obtenue en divisant la fréquence par 4. Avec un quartz de 4 MHz, on obtient une horloge instruction de 1 MHz, soit le temps pour exécuter une instruction de 1µs (figure 2.27).

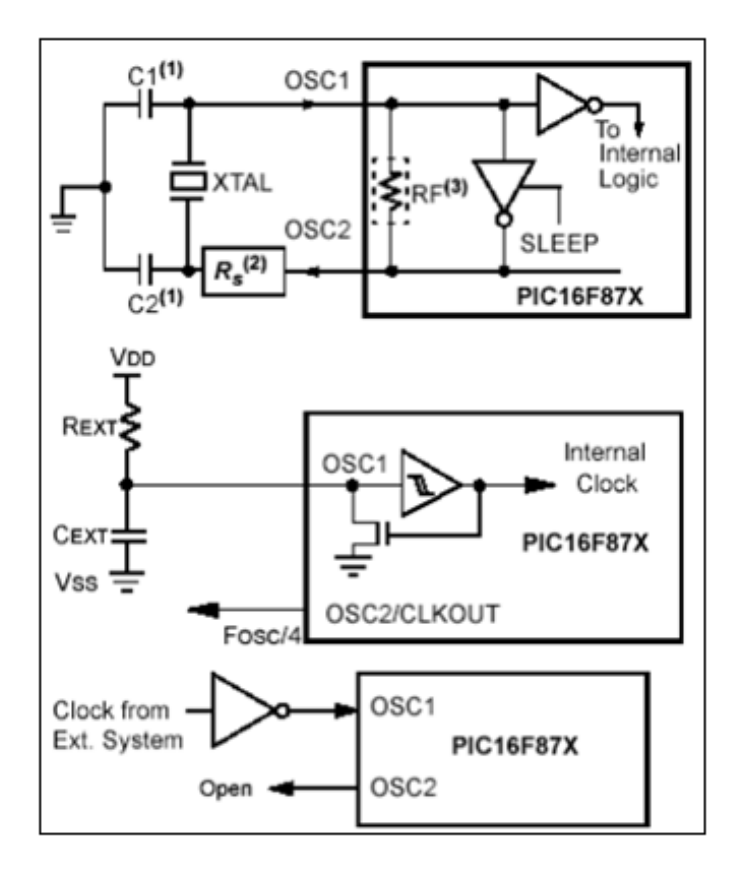

**Figure 2.27 :** L'emplacement de l'horloge dans le pic.

# *6. Afficheur à cristaux liquides (LCD)*

Les afficheurs à cristaux liquides, appelés afficheurs LCD (Liquid Crystal Display), sont des modules compacts intelligents et nécessitent peu de composants externes pour un bon fonctionnement. Ils consomment relativement peu (de 1 à 5 mA). Plusieurs afficheurs sont disponibles sur le marché et diffèrent les uns des autres, par leurs dimensions, (de 1 à 4 lignes de 6 à 80 caractères), et aussi par leurs caractéristiques techniques et leur tension de service. Certains sont dotés d'un rétro-éclairage. Cette fonction fait appel à des LED montées derrière l'écran du module.

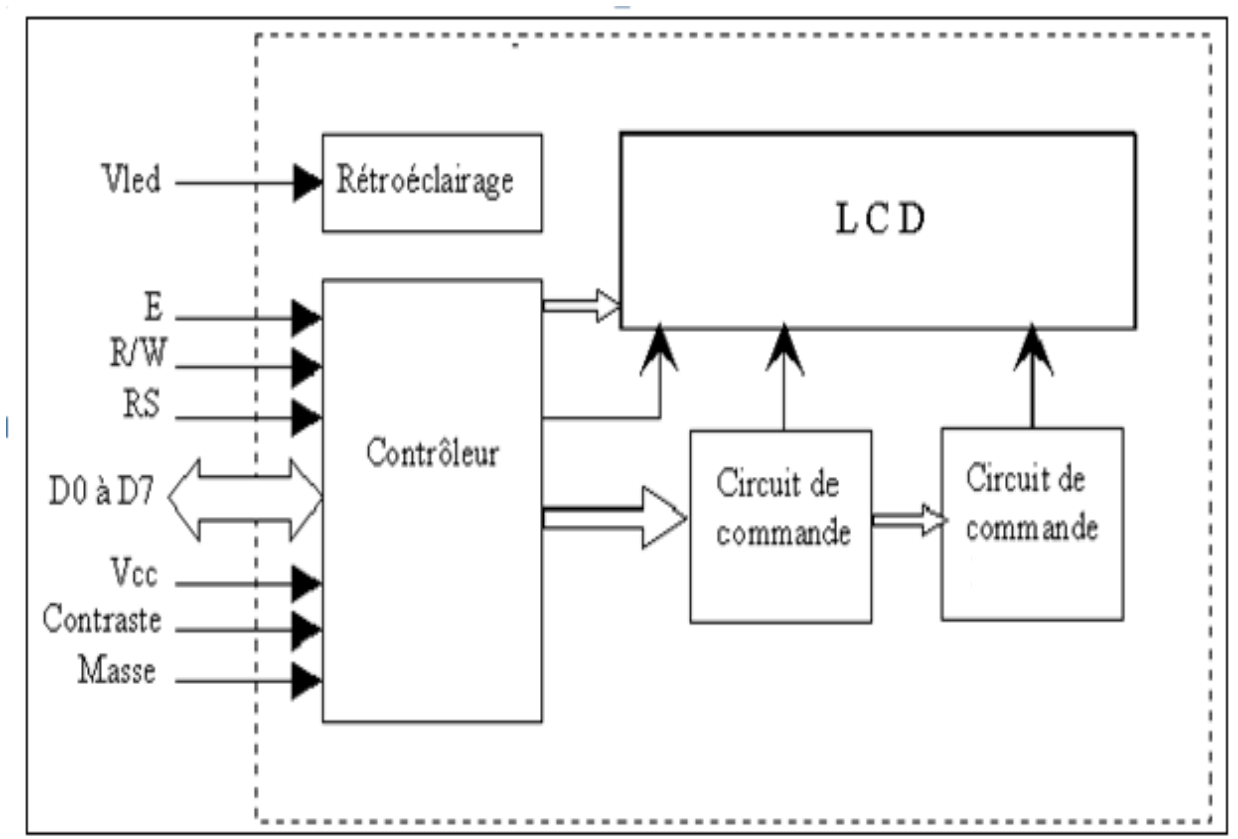

# *6.1. Schéma fonctionnel :*

**Figure 2.28 :** Schéma fonctionnel interne d'un écran LCD.

Comme le montre le schéma fonctionnel (figure 2.29), l'affichage comporte d'autres composants que l'afficheur à cristaux liquides (LCD) seul. Un circuit intégré de commande spécialisé, le LCD Controller, est chargé de la gestion du module. Le "contrôleur" remplit une double fonction : d'une part il commande l'affichage et de l'autre se charge de la communication avec l'extérieur.

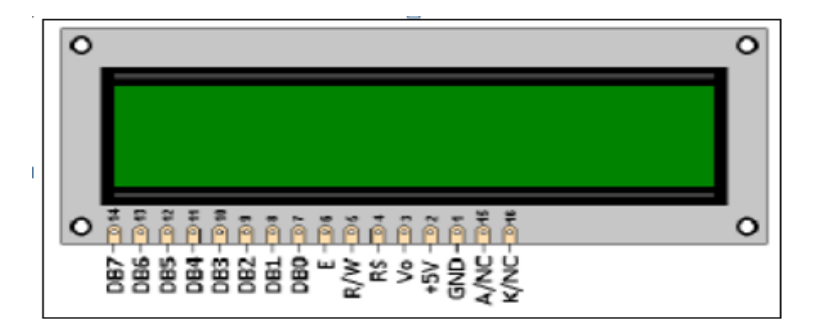

**Figure 2.29 :** L'afficheur LCD et son brochage.

# *6.2. Brochage :*

**Tableau 2.9 :** Brochage de l'afficheur LCD.

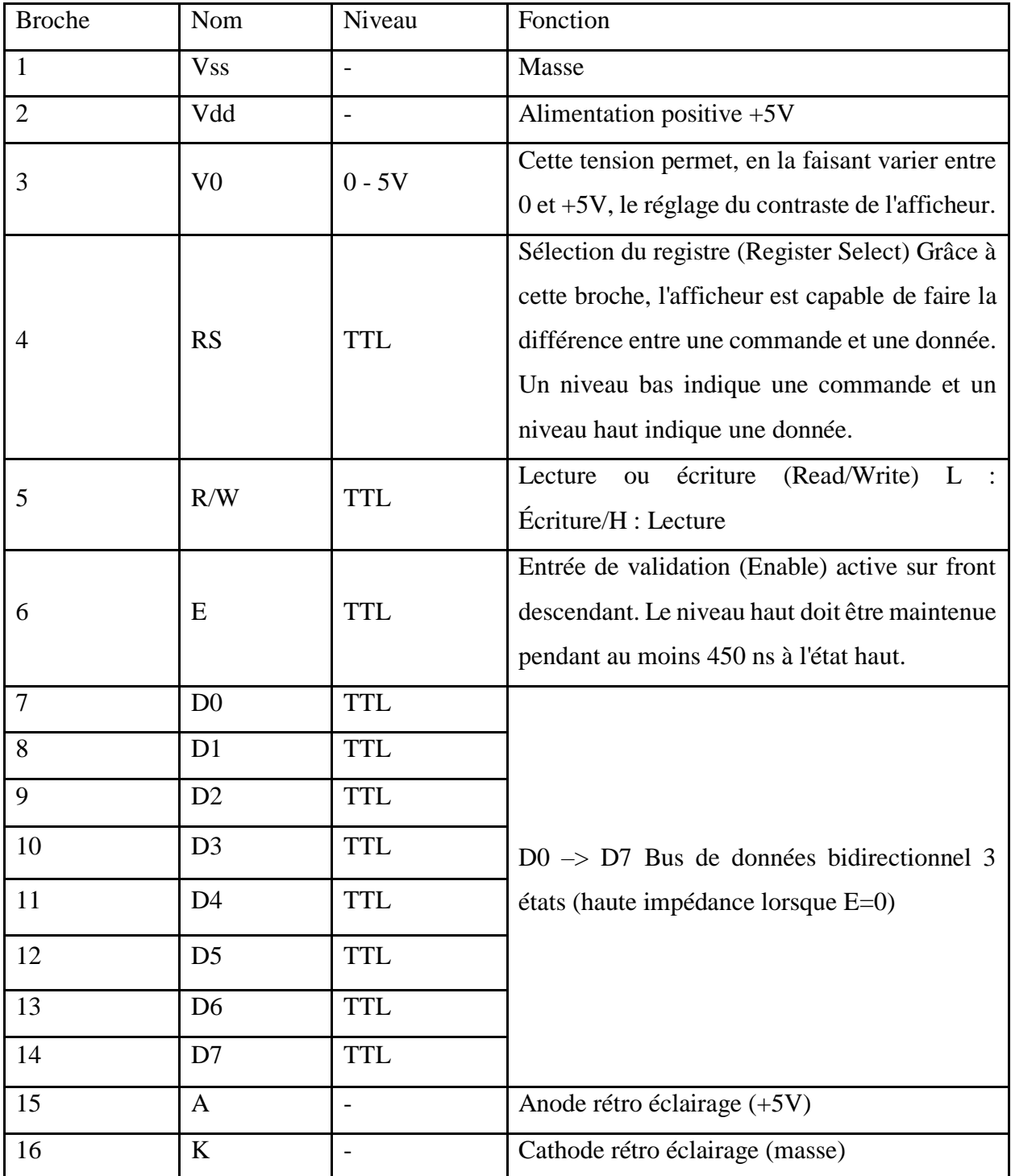

## *6.3. La mémoire*

L'afficheur possède deux types de mémoire, la DD RAM et la CG RAM. La DD RAM est la mémoire d'affichage et la CG RAM est la mémoire du générateur de caractères.

## **6.3.1. La mémoire d'affichage (DD RAM) :**

La DD RAM est la mémoire qui stocke les caractères actuellement affiché à l'écran.

## **6.3.2. La mémoire du générateur de caractères (CG RAM) :**

Le générateur de caractère est quelque chose de très utile. Il permet la création d'un maximum de 8 caractères ou symboles 5x7. Une fois les nouveaux caractères chargés en mémoire, il est possible d'y accéder comme s'il s'agissait de caractères classiques stockés en ROM.

# *6.4. Commande d'un afficheur LCD :*

Deux modes de fonctionnement de l'afficheur sont disponibles, le mode 4 bits et le mode 8bits, modes que l'on choisira à l'initialisation de l'afficheur.

#### **6.4.1. Mode 8 bits :**

Dans ce mode 8 bits, les données sont envoyées à l'afficheur sur les broches D0 à D7. On place la ligne RS à 0 ou à 1 selon que l'on désire transmettre une commande ou une donnée.

Il faut aussi placer la ligne R/W à 0 pour indiquer à l'afficheur que l'on désire effectuer une écriture. Il reste à envoyer une impulsion d'au moins 450 ns sur l'entrée E, pour indiquer que des données valides sont présentes sur les broches D0 à D7. L'afficheur lira la donnée sur le front descendant de cette entrée. Si on désire au contraire effectuer une lecture, la procédure est identique, mais on place cette fois la ligne R/W à 1 pour demander une lecture. Les données seront valides sur les lignes D0 à D7 lors de l'état haut de la ligne E.

## **6.4.2. Mode 4 bits :**

Il peut, dans certains cas, être nécessaire de diminuer le nombre de fils utilisés pour commander l'afficheur, comme, par exemple lorsqu'on dispose de très peu de broches d'entrées sorties disponibles sur un microcontrôleur.

Dans ce cas, on peut utiliser le mode quatre bits de l'afficheur LCD. Dans ce mode, seuls les 4 bits de poids fort (D4 à D7) de l'afficheur sont utilisées pour transmettre les données et les lire. Les 4 bits de poids faible (D0 à D3) sont alors connectés à la masse.

On a donc besoin, hors alimentation de sept fils pour commander l'afficheur. Les données sont alors écrites ou lues en envoyant séquentiellement les quatre bits de poids fort suivi des quatre bits de poids faible. Une impulsion positive d'au moins 450 ns doit être envoyée sur la ligne E pour valider chaque demi-octet.

Dans les deux modes, on peut, après chaque action sur l'afficheur, vérifier que celui-ci est en mesure de traiter l'information suivante, pour cela, il faut demander une lecture en mode commande, et tester le flag Busy BF. Lorsque BF=0, l'afficheur est prêt à recevoir une nouvelle commande ou donnée. Il se peut qu'on dispose encore de moins de broches disponibles dans l'application envisagée. Dans ce cas, on peut alors relier la ligne R/W à la masse de façon à forcer l'afficheur en écriture. On a alors besoin, hors alimentation de seulement six fils en mode 4 bits, et dix fils en mode 8 bits, pour commander l'afficheur, mais on ne peut alors plus relire l'afficheur. Ceci n'est pas gênant dans la mesure où on sait ce qu'on a écrit sur l'afficheur, mais on ne peut alors plus relire le flag Busy. Il faut alors utiliser des temporisations après chaque écriture sur l'afficheur. On perd alors un peu en temps d'affichage, mais on gagne une broche d'entrée sortie.

## *6.5. Initialisation :*

À la mise sous tension de l'afficheur, la ligne supérieure devrait être totalement sombre, celle du bas complètement claire. Si tel n'était pas le cas, il faudrait régler le contraste de l'afficheur en jouant sur la tension de la broche Vo.

Avant de pouvoir utiliser l'afficheur, il faut tout d'abord l'initialiser. Pour cela, la première commande à envoyer, est la commande permettant de définir le mode de dialogue avec l'afficheur (DL), et le nombre de lignes sélectionnées (N), et l'envoyer plusieurs fois de façon à ce que celleci soit comprise, que le mode de départ soit quatre ou huit bits. On peut ensuite paramétrer l'afficheur, puis l'effacer.

## *7. Circuit de puissance :*

La figure si dessous (figure 2.30) représente le schéma synoptique du circuit de puissance.

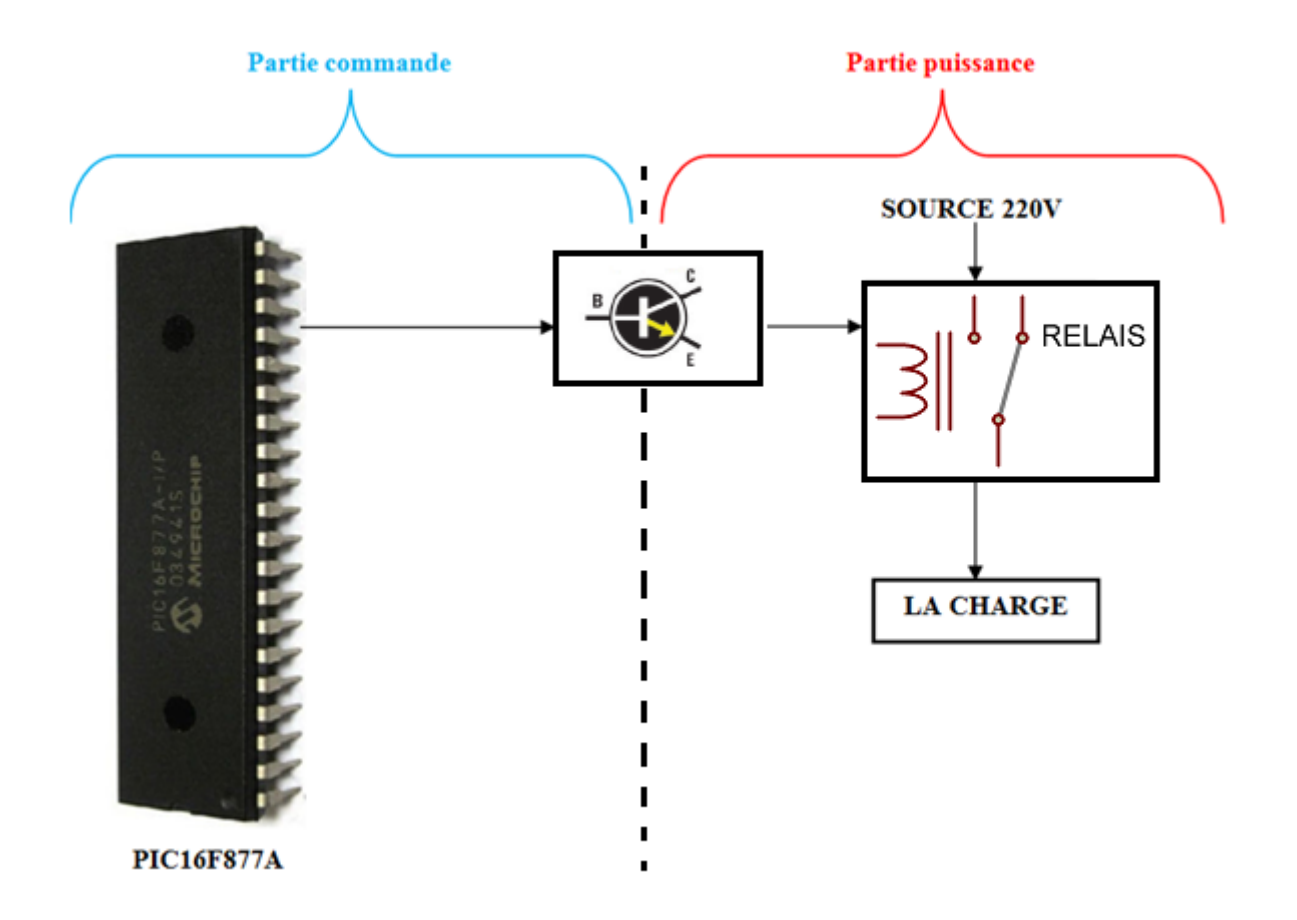

**Figure 2.30 :** Schéma synoptique du circuit de puissance.

Un relais est un appareil dans lequel un phénomène électrique (courant ou tension) contrôle la commutation On/Off d'un élément mécanique (on se trouve alors en présence d'une relais électromécanique) ou d'un élément électronique (on a alors affaire à un relais statique). C'est en quelque sorte un interrupteur que l'on peut actionner à distance, et où la fonction de coupure est dissociée de la fonction de commande. La tension et le courant de commande (partie "Commande"), ainsi que le pouvoir de commutation (partie "Puissance") dépendent du relais, il faut choisir ces paramètres en fonction de l'application désirée. Ainsi, il faut choisir des relais différents selon qu'il faut commuter des signaux audio ou des tensions ou courants importants. Comme la Commande peut être réalisée sous faible puissance (faible tension, faible courant), et que la partie Coupure peut commuter des puissances importantes, on peut dire que ce composant est un amplificateur de courant.

Un relais électromécanique est doté d'un bobinage en guise d'organe de commande. La tension appliquée à ce bobinage va créer un courant, ce courant produisant un champ électromagnétique à l'extrémité de la bobine (il ne s'agit ni plus ni moins que d'un électro-aimant). Ce champ magnétique va être capable de faire déplacer un élément mécanique métallique monté sur un axe mobile, qui déplacera alors des contacts mécaniques.

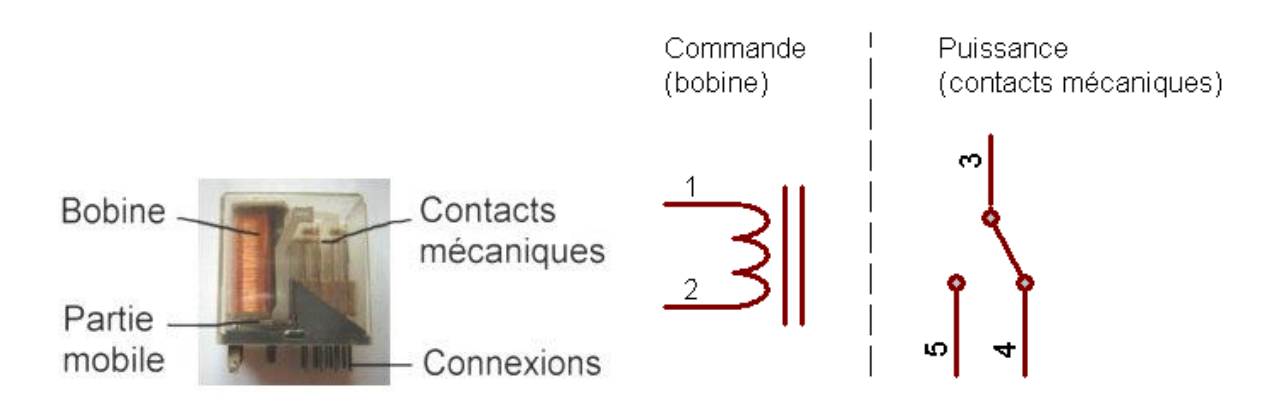

**Figure 2.31 :** Schéma interne du relais électromécanique.

Sur la figure 2.31, on voit nettement la bobine, constituée d'un très grand nombre de spires d'un fil de cuivre très fin. Quand cette bobine est parcourue par un courant suffisant, un champ magnétique attire la partie mobile vers lui (sur la figure, l'élément marqué Partie mobile se soulève), et déplace par le biais d'un axe, les contacts mécaniques situés à côté (sur la figure, les contacts mécaniques se déplacent vers la droite). Quand plus aucun courant ne circule dans la bobine, les contacts reprennent leur position de repos grâce à un ressort de rappel. Les connexions extérieures permettent simplement d'avoir accès aux fils de la bobine et aux contacts électriques solidaires des parties mécaniques mobiles.

Voici les composants minimums à avoir pour piloter un relais :

- Un relais.
- Une résistance,
- Un transistor,
- Une diode.

**Le relais :** Il joue le rôle d'interrupteur télécommandé. Il peut commander la tension souhaité mais ne peut pas être piloté directement par le microcontrôleur.

**Le transistor :** Doit être utilisé de la même manière que le relais, en interrupteur télécommandé, en mode saturé et en mode bloqué. Le mode saturé correspond à un interrupteur fermé, et le mode bloqué correspond à un interrupteur ouvert.

Le transistor est un composant à trois pattes : la base, le collecteur et l'émetteur. Pour l'utiliser en interrupteur télécommandé, appelé en commutation, la base est la commande, et l'interrupteur se situe entre le collecteur et l'émetteur. La jonction base – émetteur se comporte comme une diode.

**La résistance :** Elle sera connectée à la base du transistor.

**La diode :** On l'utilisera comme diode dite de roue libre. Elle supprime le pic de tension aux bornes de la bobine du relais lors de l'ouverture du circuit, et par conséquent protège le transistor.

La sortie du microcontrôleur supporte 20 mA au maximum, impossible donc d'exciter la bobine du relais. Pour se faire on va utiliser un transistor entre les deux ; il a la particularité de laisser passer un courant fort venant de l'alimentation entre son collecteur et son émetteur alors qu'on envoie un petit courant sur la base. Un transistor type NPN 2N2222 par exemple supporte jusqu'à 800mA entre le collecteur et l'émetteur, largement suffisant pour piloter la bobine du relais.

## *8. Indication lumineuse par LED :*

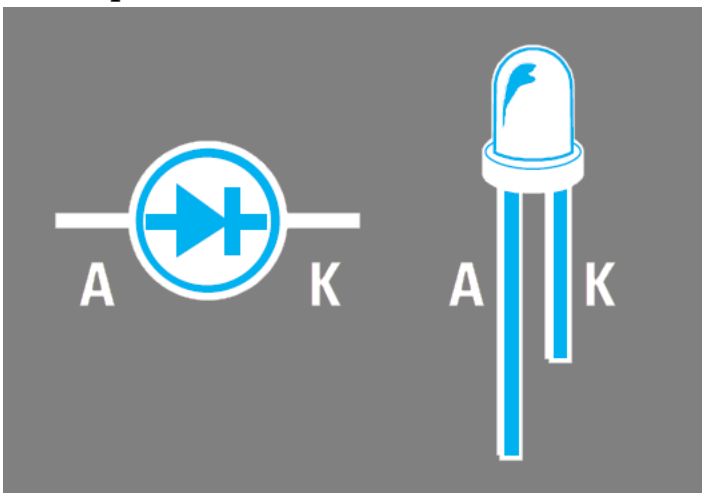

**Figure 2.32 :** Schéma diode électro-lumineuse.

Une diode LED ne doit jamais être reliée directement à la source d'alimentation car elle serait détruite en quelques secondes. Pour commander l'allumage d'une diode LED sans l'endommager,

il faut la relier en série avec une résistance capable de réduire le courant à une valeur comprise entre 0,015 et 0,017 ampère, soit entre 15 et 17 milliampères.

 $Ohm = (Vec - 1,5) : 0,016$ 

Ohm : est la valeur de la résistance.

Vcc : est la valeur de tension de l'alimentation.

1,5 : est la chute de tension à l'intérieur de la diode LED.

0,016 : est le courant moyen exprimé en ampère.

## *9. Conclusion :*

Ce chapitre a décrit d'une manière détaillée la chaine de mesure développé dans ce projet avec le choix des différents éléments de blocs, ce choix est justifié par des raisons de coût et de simplicité.

# **III. Chapitre III, Simulation, Test et réalisation :**

## *1. Introduction :*

Après avoir abordé la description du système de control proposé dans le chapitre précédent, ce chapitre est consacré à la simulation, l'implémentation et à la réalisation des différentes parties du système tout en détaillants les étapes de réalisation de ce projet.

Ce système de control proposé a montré son efficacité par une série de tests réalisés dans une situation de fuites de gaz.

# *2. Étude des différentes parties du système :*

## *2.1. Partie logicielle :*

## **2.1.1. MikroC :**

La programmation des PIC se fait par le langage assembleur qui est un langage de bas niveau et qui représente le langage machine sous une forme lisible par un humain. Les combinaisons de bits du langage machine sont représentées par des symboles dits « mnémoniques » (du grec mnêmonikos, relatif à la mémoire), c'est-à-dire faciles à retenir.

Le programme assembleur convertit ces mnémoniques en langage machine en vue de créer par exemple un fichier exécutable. Le développement des environnements de programmation, nous a permis de voir naître de nouveaux compilateurs qui permettent de programmer avec les langages de haut niveau tel que le C, PASCAL, BASIC, etc.

Ces environnements comportent aussi des bibliothèques qui permettent de faciliter le développement. Il existe plusieurs outils de développement, les uns sont gratuits, les autres sont payants. Dans notre recherche de l'outil que nous allons utiliser pour programmer notre PIC, nous avons optés pour le langage C. Ce choix est à la fois un choix personnel et un choix technologique. D'une part le langage C est utilisé dans différents systèmes et domaines de développement, ce qui nous permettra une évolution future, d'autre part le langage C, est l'un des langages les plus puissants.

## **2.1.2. Avantages du C :**

Pour de la programmation de base, le C est intéressant. Il permet rapidement, sans gros efforts, de développer des programmes fonctionnels. Il permet aussi de s'affranchir de connaissances complexes sur l'architecture des PIC. Il a l'avantage de gérer facilement les boucles, les choix, ainsi que l'affichage.

## **2.1.3. Inconvénients du C :**

Le C n'est pas le langage naturel du microcontrôleur. Il permet de programmer plus intuitivement. Les logiciels de programmation en C transforment alors les lignes en C en lignes assembleurs directement compréhensibles par le microcontrôleur. Pour programmer efficacement, il est souvent nécessaire d'aller voir le code assembleur, il est donc conseillé d'avoir des bases solides en assembleur.

## **2.1.4. Présentation du MikroC :**

Le « MikroC » est un compilateur pour PIC Conçu par la société « Mikroelektronika », le compilateur C nouvelle génération "MikroC" pour microcontrôleurs PIC bénéficie d'une prise en main très facile. Il comporte plusieurs outils intégrés (mode simulateur, terminal de communication, gestionnaire 7 segments, analyseur statistique, correcteur d'erreur, explorateur de code...) ; Il a une capacité à pouvoir gérer la plupart des périphériques rencontrés dans l'industrie (Bus I2C, 1Wire, SPI, RS485, Bus CAN, cartes compact Flash, signaux PWM, afficheurs LCD et 7 segments...) ; de ce fait, il est un des outils de développement, incontournable et puissant. Il est conçu pour fournir les solutions les plus faciles que possibles pour des applications se développant pour les systèmes à microcontrôleur. Il contient un large ensemble de bibliothèques de matériel, de composant, une documentation complète et une rubrique d'aide très intuitive.

Project Setup Project Summary

 $\checkmark$ 

Message No.

Message Text

MHz  $\frac{\mathbf{x}^{\prime}}{\Vert}$   $\overline{\mathbf{Q}}$  Messages  $\overline{\mathbf{P}}$  Find  $\overline{\mathbf{w}}$  QConvertor

Device:

Clock:<br>000.000000

Line/Column

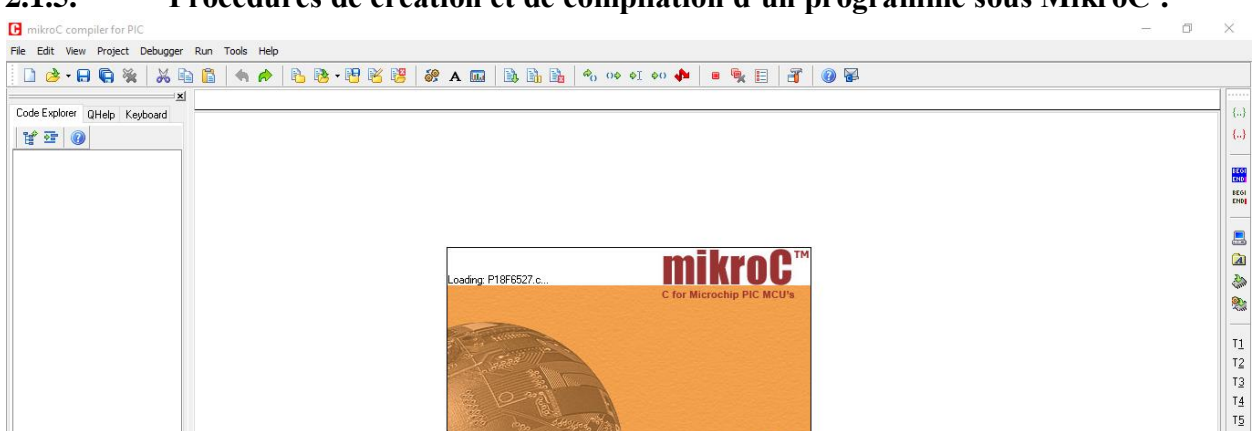

## **2.1.5. Procédures de création et de compilation d'un programme sous MikroC :**

**Figure 3.33 :** Interface du logiciel MikroC.

Unit

Copyright (C) 2002-2008 mikroElektronika. All right

T

D'abords, on clique sur « New Project … » dans l'onglet « Project » ou en cliquant sur l'icône « New Project » dans la barre d'outils du projet.

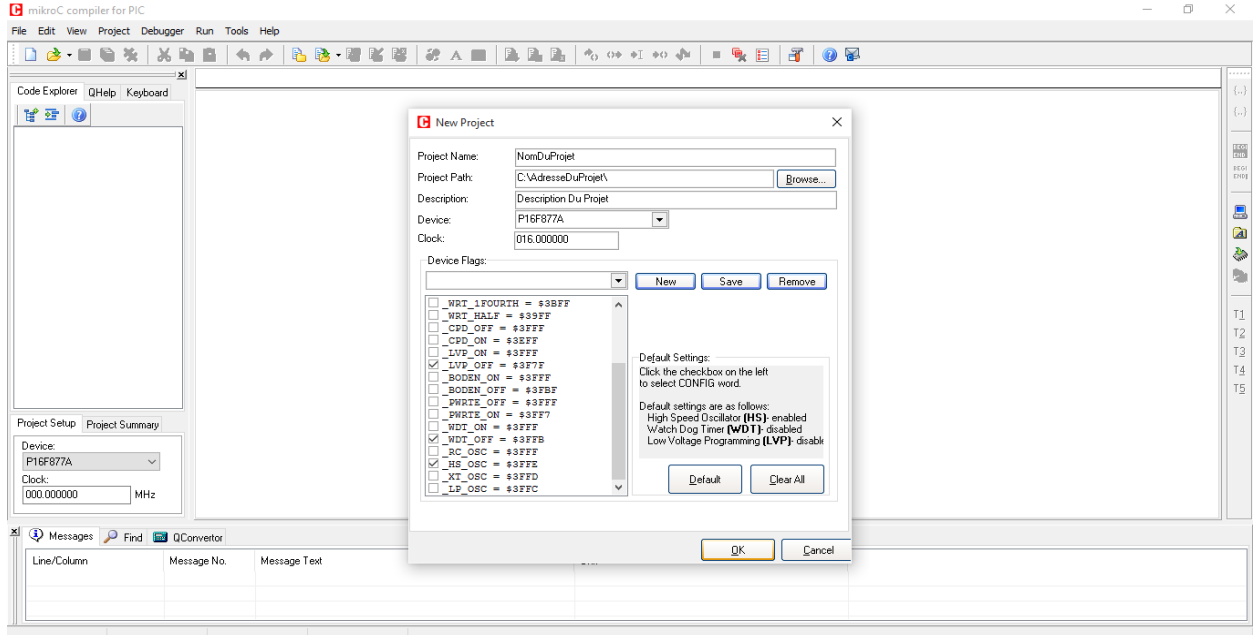

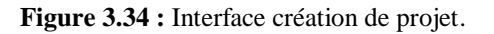

On remplit les paramètres choisis dans la fenêtre qui apparait (figure 3.35).

- Nom du projet,
- Adresse d'enregistrement du projet,
- Description du projet (facultatif),
- Choix du microcontrôleur,
- Saisir la fréquence de l'oscillateur,
- Sélection des bis de configuration,
- On valide en cliquant sur Ok.

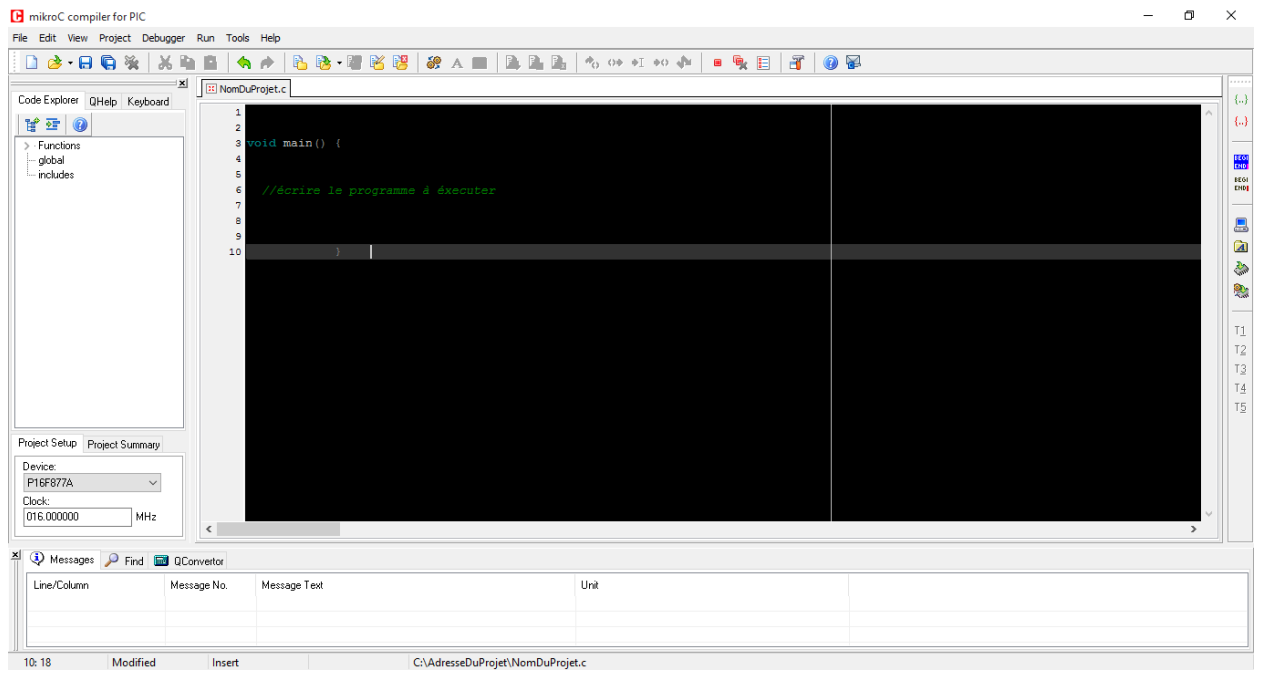

**Figure 3.35 :** Interface espace de travail.

Ensuite, il faut saisir le programme à exécuter avant de cliquer sur « Build » dans la fenêtre « Projet ».

| $\frac{\mathbf{x}}{  }$ $\ddot{Q}$ Messages $\beta$ Find $\dddot{Q}$ QConvertor |          |             |                         |                                  |                     |  |  |  |  |  |
|---------------------------------------------------------------------------------|----------|-------------|-------------------------|----------------------------------|---------------------|--|--|--|--|--|
| Line/Column                                                                     |          | Message No. | Message Text            |                                  | Unit                |  |  |  |  |  |
| 0:0                                                                             |          | 100         | Success (Release Build) |                                  |                     |  |  |  |  |  |
| 0:0                                                                             |          | 101         | Used ROM: 2 [1%]        |                                  | Used RAM: 16 (4%)   |  |  |  |  |  |
| 0:0                                                                             |          | 102         | Free ROM: 8189 (99%)    |                                  | Free RAM: 352 (96%) |  |  |  |  |  |
|                                                                                 |          |             |                         |                                  |                     |  |  |  |  |  |
|                                                                                 |          |             |                         |                                  |                     |  |  |  |  |  |
| 10:43                                                                           | Modified | Insert      |                         | C:\AdresseDuProjet\NomDuProjet.c |                     |  |  |  |  |  |

**Figure 3.36 :** Messages sur l'exécution.

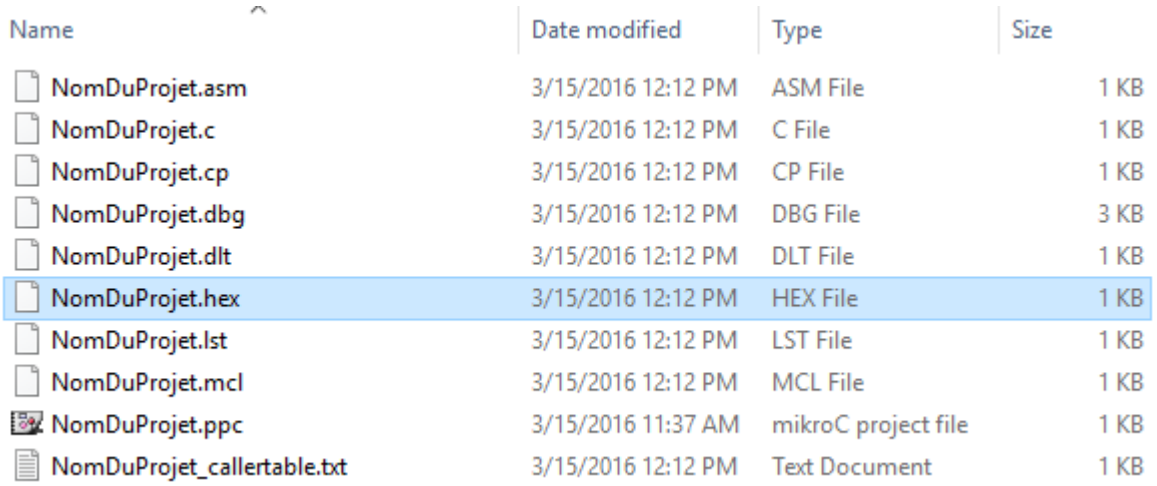

On obtient un rapport d'exécution et/ou des messages liés à la présence d'erreurs.

**Figure 3.37 :** Création de fichiers dans le dossier source.

Enfin, il y'a une génération de fichiers (. Hex, .asm, etc.) dans le dossier source du projet, ces derniers sont utilisés pour la programmation du PIC.

#### **2.1.6. Procédures de flash du PIC16F877A par WINPIC 800 :**

Le WINPIC 800 est un logiciel qui permet de flasher la plupart des microcontrôleurs de la famille PIC, il est très simple à utiliser et disponible gratuitement sur internet d'où le choix de son utilisation.

| WinPic800 - v3.64H                    |                           |            |                                                |   |             |         | п<br>$\times$       |  |
|---------------------------------------|---------------------------|------------|------------------------------------------------|---|-------------|---------|---------------------|--|
| Edition<br><b>Fichier</b>             | Transfert                 |            | Utilities Réglages Language Aide               |   |             |         |                     |  |
| ≃ ∽ ొ                                 | Ø,<br>$\blacksquare$<br>П |            |                                                |   | $\bullet$ 0 | PIC 16F | י מ                 |  |
| lib                                   | Λ'n<br>A,<br>44           | as.<br>া ‼ | <b>M</b><br>$\mathcal{F}$<br>dev.              | 客 |             | 16F877A | ▾                   |  |
| EEPROM Prusibles<br>Code              |                           |            |                                                |   |             |         |                     |  |
|                                       |                           |            |                                                |   |             |         | $\hat{\phantom{a}}$ |  |
|                                       |                           |            |                                                |   |             |         |                     |  |
|                                       |                           |            |                                                |   |             |         |                     |  |
|                                       |                           |            |                                                |   |             |         |                     |  |
|                                       |                           |            |                                                |   |             |         |                     |  |
|                                       |                           |            |                                                |   |             |         |                     |  |
|                                       |                           |            |                                                |   |             |         |                     |  |
|                                       |                           |            |                                                |   |             |         |                     |  |
|                                       |                           |            |                                                |   |             |         |                     |  |
|                                       |                           |            |                                                |   |             |         |                     |  |
|                                       |                           |            |                                                |   |             |         |                     |  |
|                                       |                           |            |                                                |   |             |         |                     |  |
|                                       |                           |            |                                                |   |             |         |                     |  |
|                                       |                           |            |                                                |   |             |         |                     |  |
|                                       |                           |            |                                                |   |             |         |                     |  |
|                                       |                           |            |                                                |   |             |         |                     |  |
| IOxOOSO: SFFF SFFF                    |                           |            | 3FFF 3FFF 3FFF 3FFF 3FFF 3FFF 2.2.2.2.2.2.2.2. |   |             |         |                     |  |
|                                       |                           |            |                                                |   |             |         |                     |  |
| $Har > GTP·USE$ [ $Phus$ ] $\cdot$ #0 |                           |            |                                                |   |             |         | лi                  |  |

**Figure 3.38 :** Interface du logiciel WINPIC 800.

Pour flasher le PIC 16F877A avec le programme d'exécution, On a suivi les étapes suivantes :

- Intégrer le PIC 16F877A dans le programmateur de PIC relié à l'ordinateur.
- Ouvrir le logiciel WINPIC 800 et choisir le PIC désiré (16F877A).
- Vérifier que le PIC a bien été reconnu en cliquant sur « détection périphérique ».
- Ouvrir le fichier. Hex et choisir les fusibles.
- Cliquer sur « programmer » et attendre la fin de la programmation.
- Fermer le programme et retirer le PIC.

## **2.1.7. Proteus 8 professionnel :**

Avant de passer à la réalisation pratique de notre système nous avons eu recours à la simulation des différentes parties du système. Pour cela, on a utilisé le logiciel ISIS Proteus, logiciel de simulation électronique qui intègre un éditeur de schémas, un simulateur analogique et logique ou mixte. Toutes les opérations se passent dans cet environnement, aussi bien la configuration des différentes sources que le placement des sondes et le tracé des courbes.

La simulation permet d'ajuster et de modifier le circuit comme si on manipulait un montage réel, ceci permet d'accélérer le prototypage et de réduire son coût mais il faut toujours prendre en considération que les résultats obtenus de la simulation sont un peu différents de celles du monde réel.

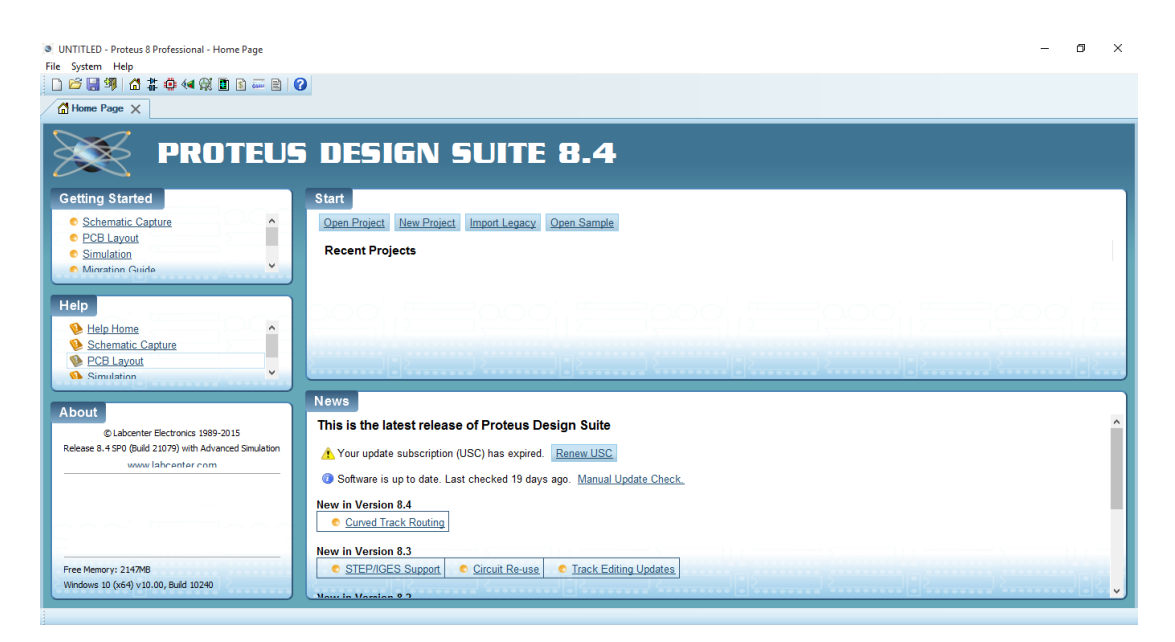

**Figure 3.39 :** Interface au démarrage de PROTEUS.

# **2.1.8. Procédures de création et de simulation d'un Schéma électronique sous PROTEUS :**

Dans l'écran d'accueil, il faut cliquer sur « New project » puis de remplir les différents champs

(Figure 3.40).

- Il faut saisir le nom du projet et son adresse d'enregistrement.
- Sélectionner le type de schéma, PCB et le Firmware qu'on souhaite utiliser.

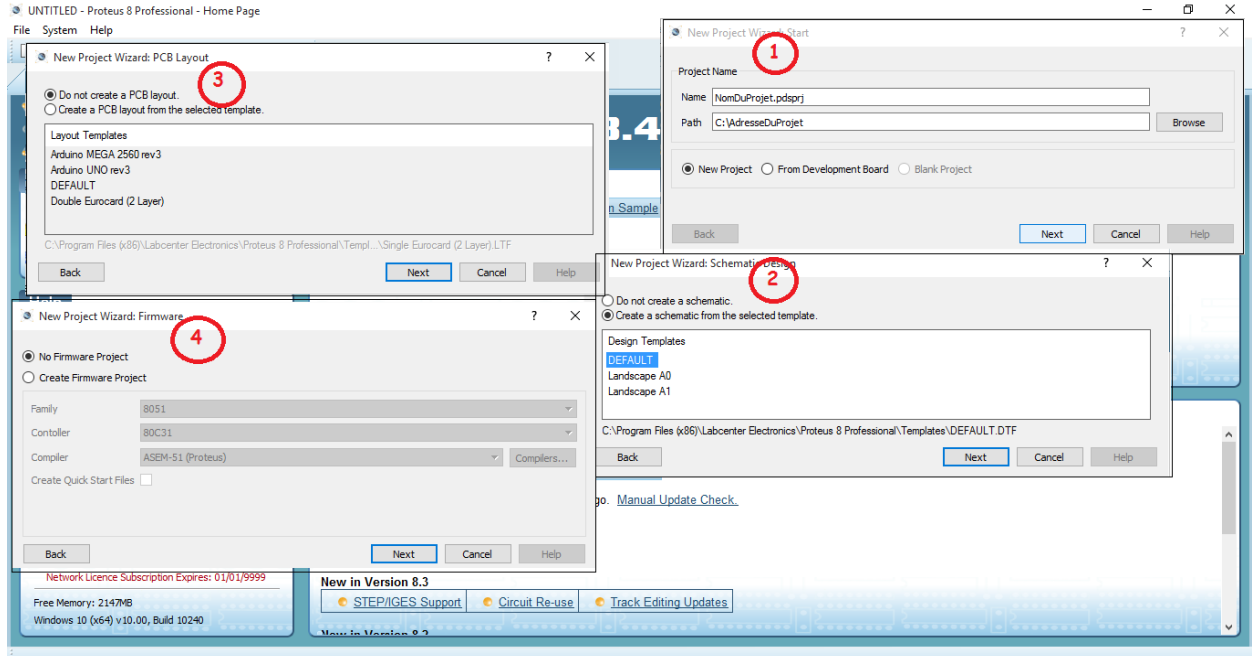

**Figure 3.40 :** étapes de création d'un projet sous PROTEUS.

En finalisant, on accède à l'espace de travail.

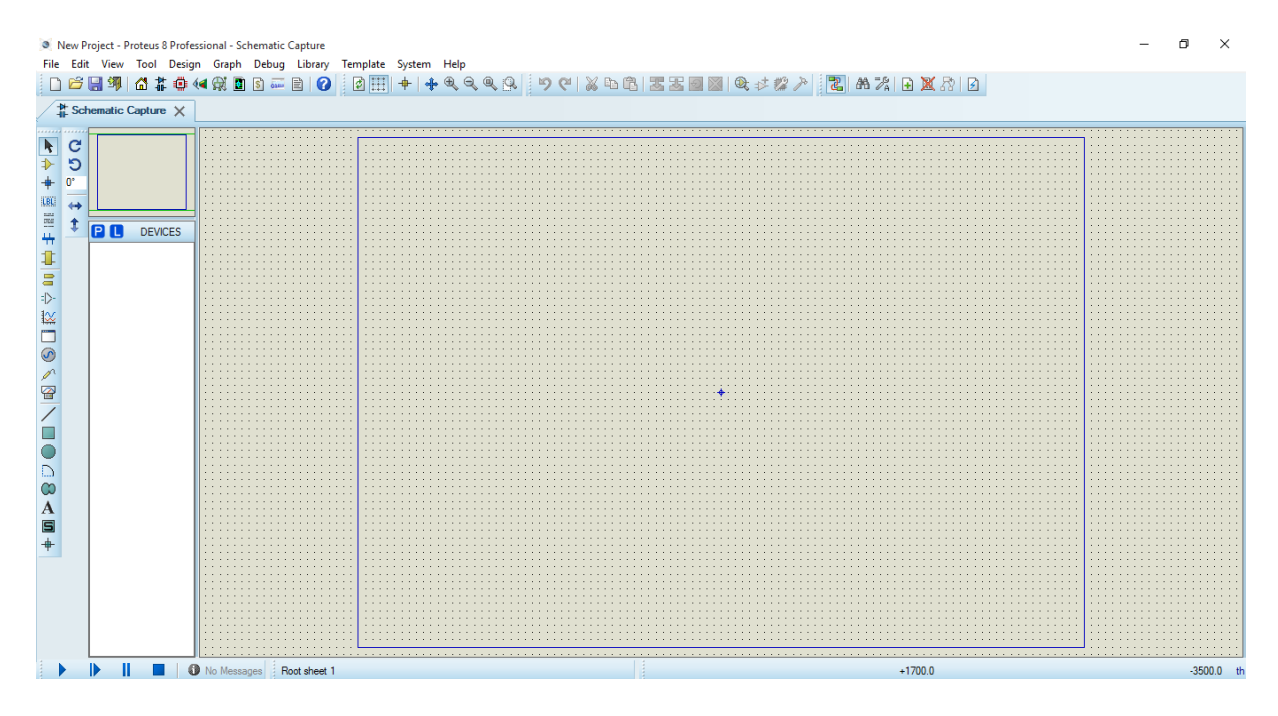

**Figure 3.41 :** Interface graphique du logiciel PROTEUS.

# *2.2. Partie matérielle*

## **2.2.1. Implémentation du microcontrôleur PIC16F877A :**

Le système doit intégrer un microcontrôleur qui représente l'unité de traitement. Nous avons fait une implantation du circuit représentant le schéma fonctionnel du PIC16F877A.

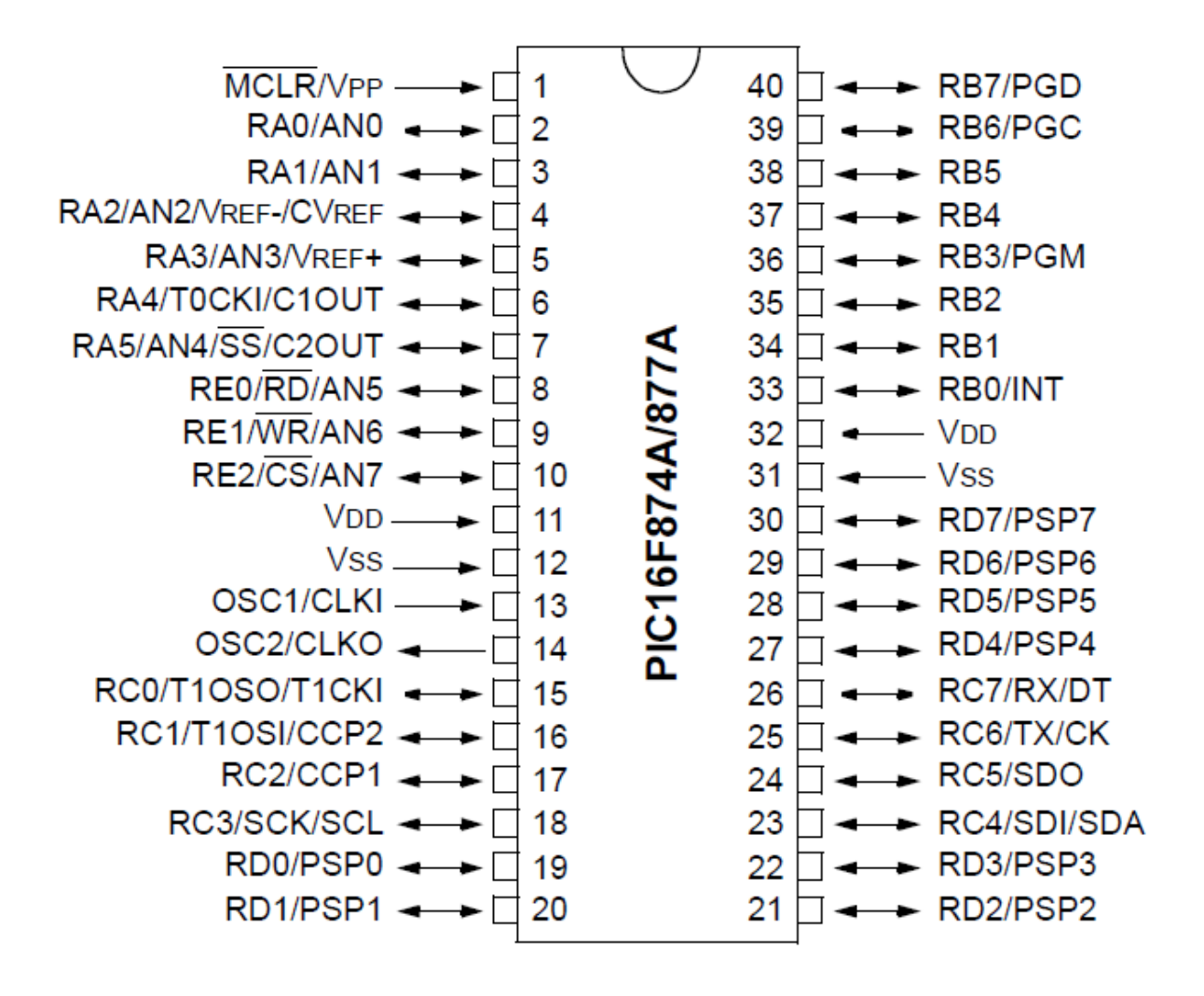

**Figure 3.42 :** Schéma fonctionnel du Microcontrôleur PIC16F877A.

Sur tous les microcontrôleurs actuels, le générateur d'horloge est intégré. Il ne reste plus qu'à placer un composant externe pour en fixer la fréquence d'utilisation. Il faut donc se référer à la documentation technique du constructeur pour connaître la plage d'utilisation du circuit.

L'horloge est un élément essentiel dans un microcontrôleur car c'est elle qui rythme le fonctionnement de toute la logique interne et qui cadence donc l'exécution des instructions du programme.

Dans notre réalisation on a opté pour un oscillateur avec un quartz dont la fréquence est de 16 MHZ et des condensateurs de valeurs 22pF. Conformément aux indications de la documentation de Microchip.

La figure 3.43 illustre le schéma électrique y compris le circuit d'horloge et l'alimentation. Un test est réalisé pour assurer et vérifier à l'aide d'une LED qu'on fera clignoté à 1s d'intervalle.

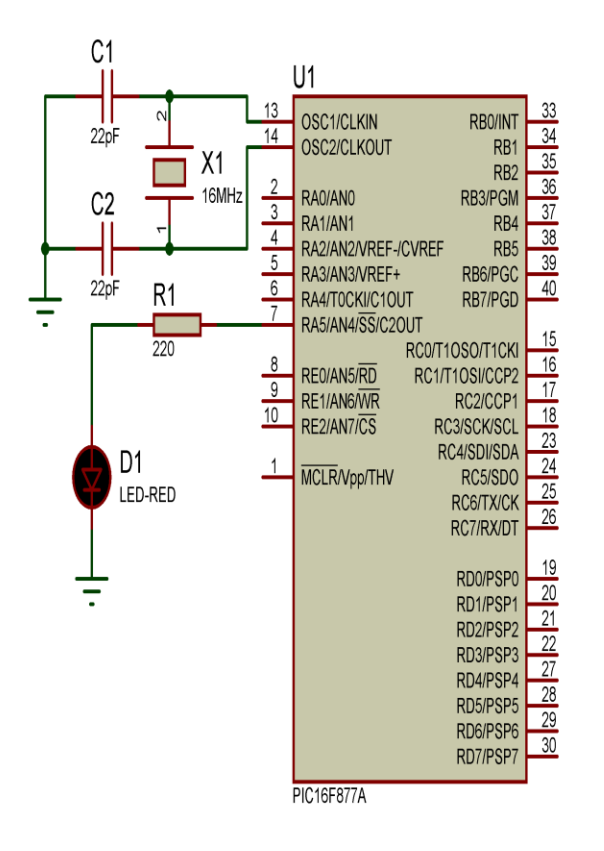

**Figure 3.43 :** Schéma électrique de l'implémentation du microcontrôleur.

#### **Organigramme :**

En premier temps on a testé le fonctionnement du microcontrôleur par l'implémentation d'un clignotement d'une LED à intervalle d'une seconde afin de vérifier le circuit d'horloge, (figure 3.44).

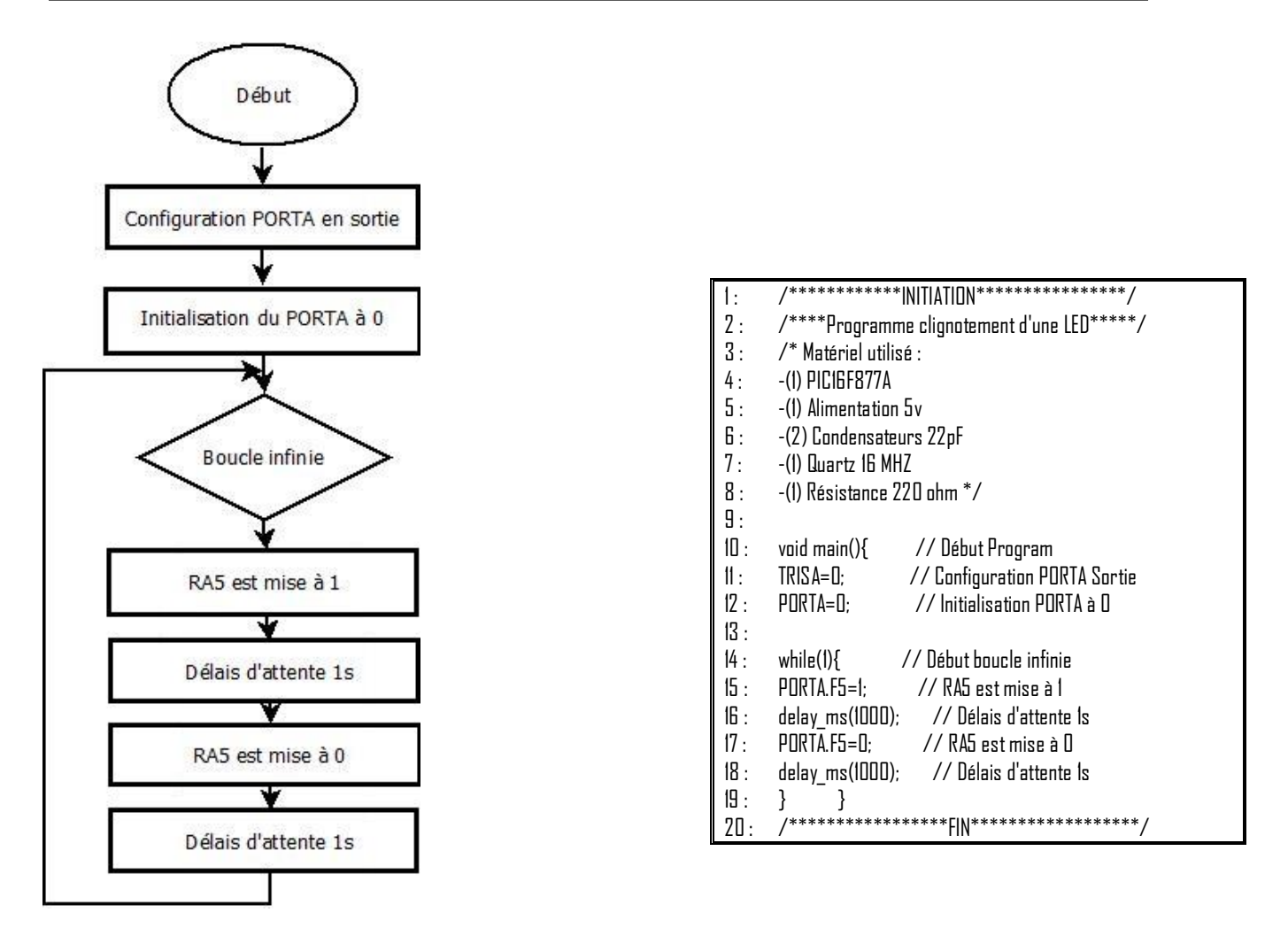

**Figure 3.44 :** Mise en œuvre du clignotement d'une LED.

## **Simulation :**

Les résultat de simulation sont réprésentées dans la figure suivante (figure 3.45).

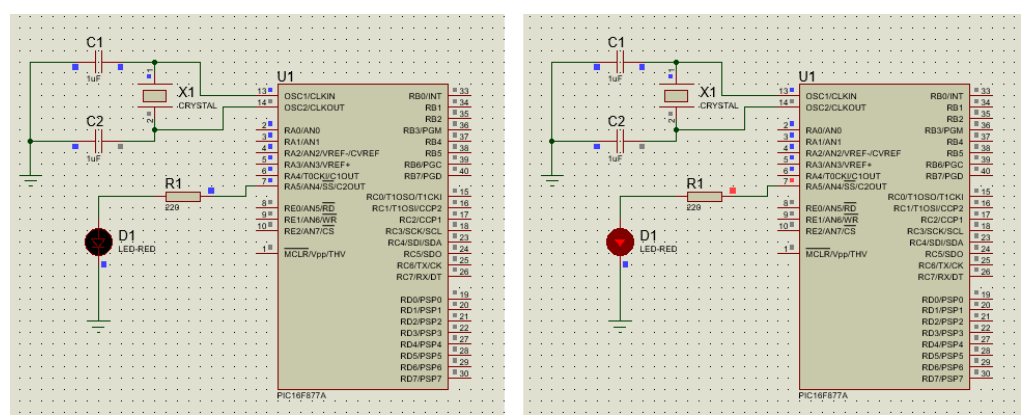

**Figure 3.45 :** Simulation de clignotement d'une LED.

**Test :**

La figure suivante (figure 3.46) illustre les résultats expérimentaux de l'exécution. Ces résultats montrent le bon fonctionnement du Microcontroleur d'une part et l'exactitude de circuit d'horloge d'autre part.

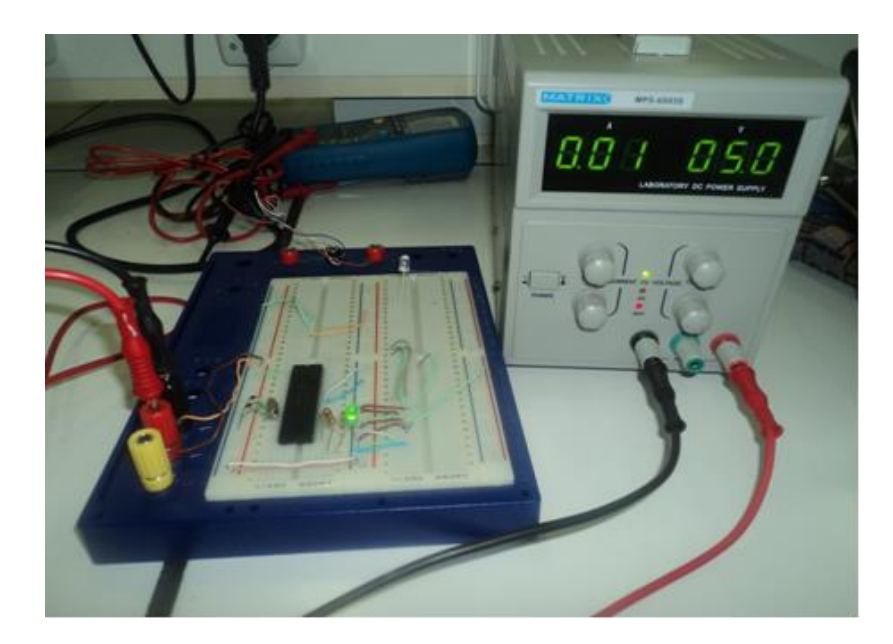

**Figure 3.46 :** Test réel clignotement d'une LED.

## **2.2.2. Implémentation de l'afficheur LCD (Light Control Display) :**

Il existe deux modes de commande de ces afficheurs : 4 bits et 8 bits, dans ce projet nous avons opté pour le mode 4bits. La figure 3.47 illustre le brochage de l'afficheur avec le microcontrôleur.

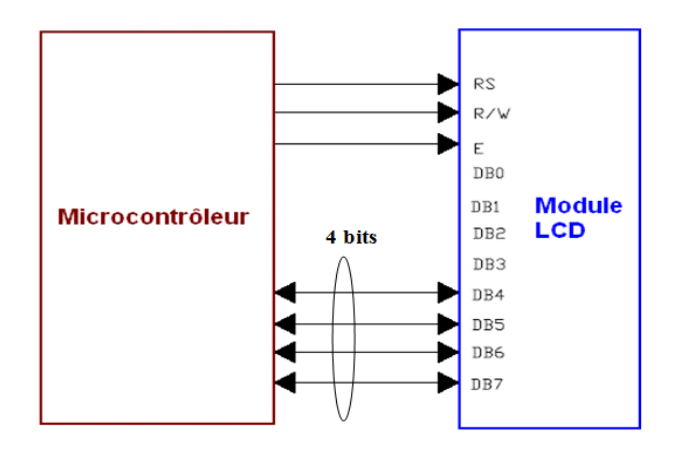

**Figure 3.47 :** Schéma fonctionnel brochage PIC avec LCD.

## **Organigramme :**

L'organigramme de programme suivant réalise l'affichage d'un texte fixe indiquant des exemples (Test LCD / IMSI UNIV ORAN 2). La fréquence d'échantillonnage est choisie à 16 MHz afin d'avoir un rafraîchissement assez rapide sans pour autant avoir un phénomène de scintillement à l'écran, (figure 3.48).

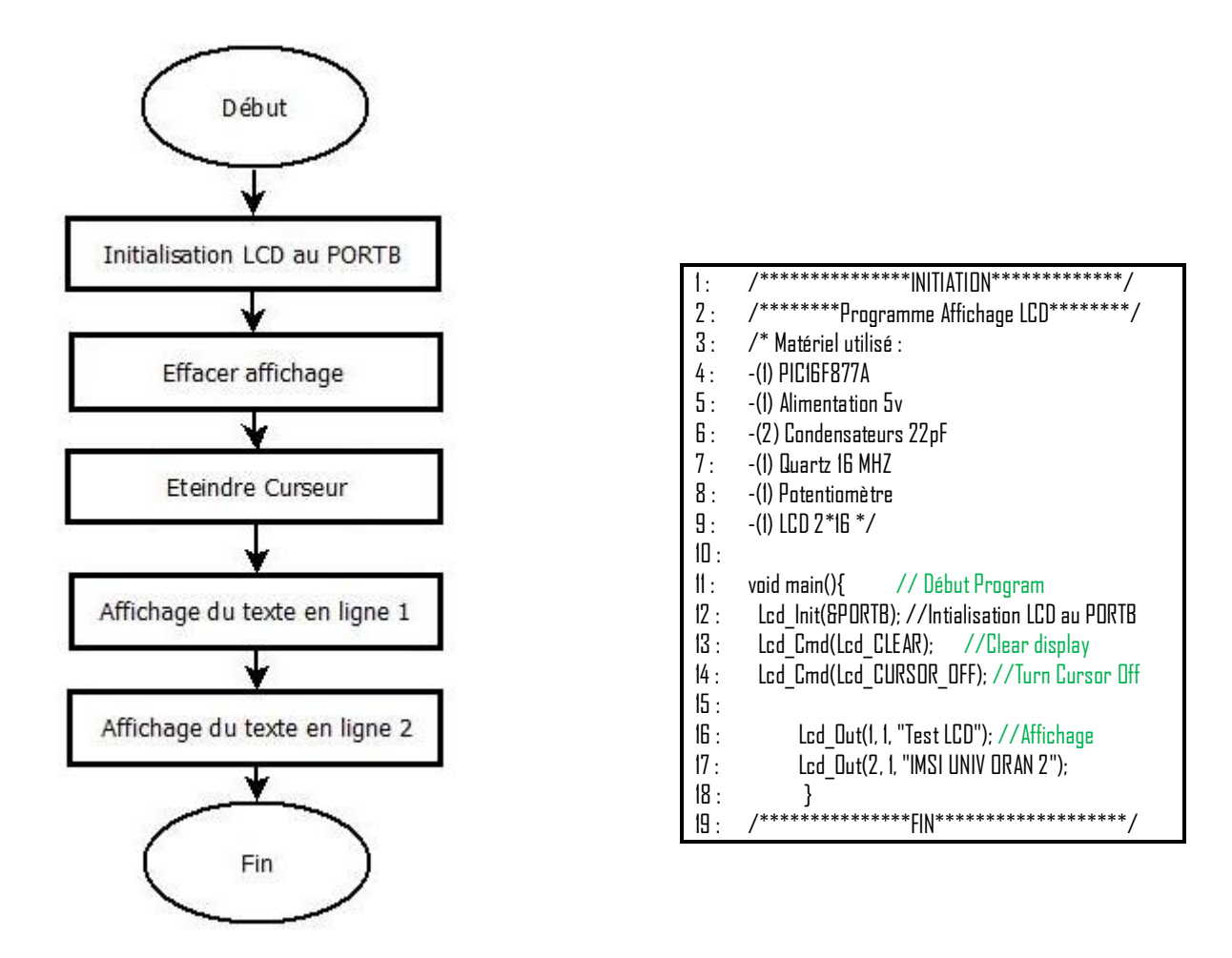

**Figure 3.48 :** Commande de l'afficheur LCD.

## **Simulation :**

Durant ce projet le logiciel ISIS Proteus montre son efficacité de simulation du monde électronique, la figure 3.49 montre la réalisation en simulation de l'implémentation de l'afficheur LCD.

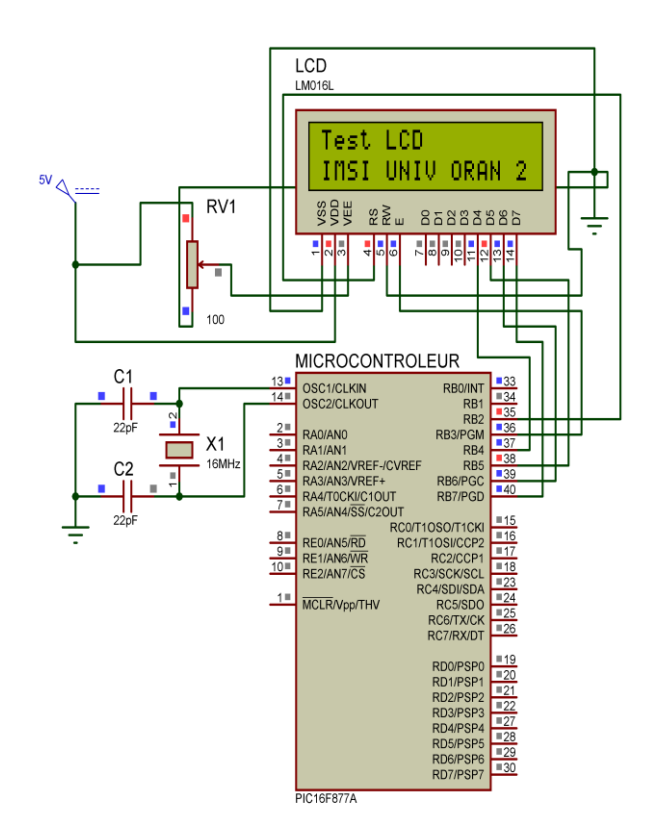

**Figure 3.49 :** Simulation du fonctionnement de l'afficheur LCD.

## **Test :**

Passons à la réalisation, la figure 3.50 montre la bonne gestion de l'afficheur en mode 4 bits, il est bien clair que les résultats de simulation sont exactement identiques aux tests pratiques et c'est ce qui confirme la robustesse du programme développé.

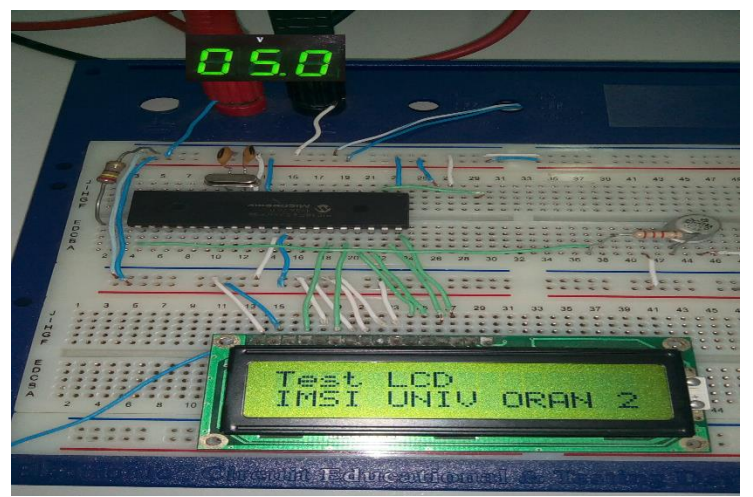

**Figure 3.50 :** Test réel du fonctionnement de l'afficheur LCD.

#### **2.2.3. Configuration du Convertisseur Analogique-Numérique (CAN) :**

Le but d'une conversion analogique numérique est de convertir une grandeur analogique en une grandeur numérique codée sur N bits. Le PIC 16F877A exploité dans ce projet est doté d'un convertisseur analogique numérique, le mot binaire de la conversion est codé sur 10 bits. (La figure 3.51).

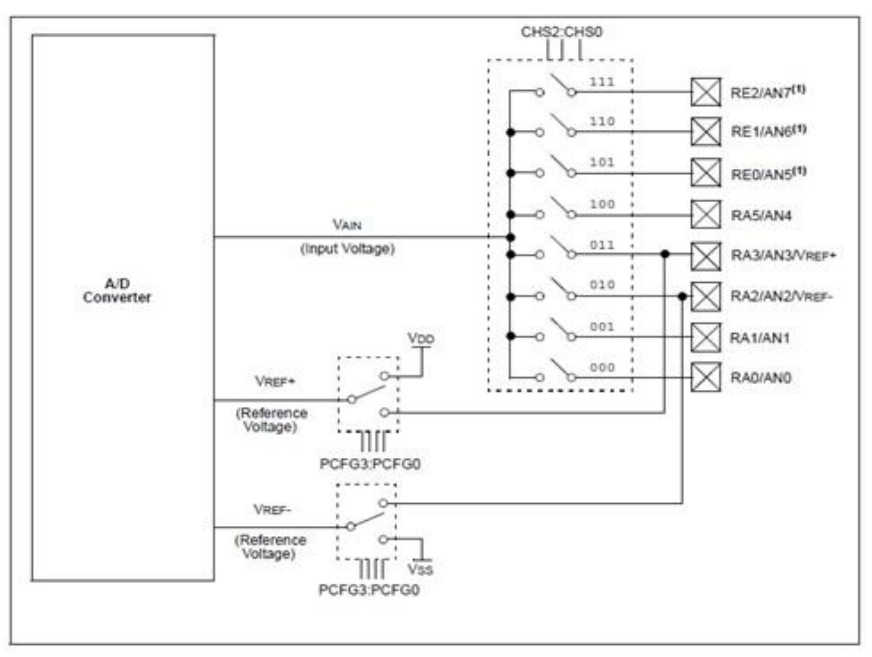

**Figure 3.51 :** Schéma interne du convertisseur A-N.

Les étapes à mettre en œuvre afin d'exploiter ce convertisseur sont les suivantes :

- Initialisation des paramètres du convertisseur.
- Sélection de la voie à convertir.
- Attente de la stabilisation de l'échantillonneur bloqueur (chargement du condensateur).
- Lancement d'une conversion.
- Attente Fin de conversion.
- Lecture donnée.

#### **Organigramme :**

La figure suivante (figure 3.52 ) représente l'organigramme de la mise en œuvre du programme du convertisseur .

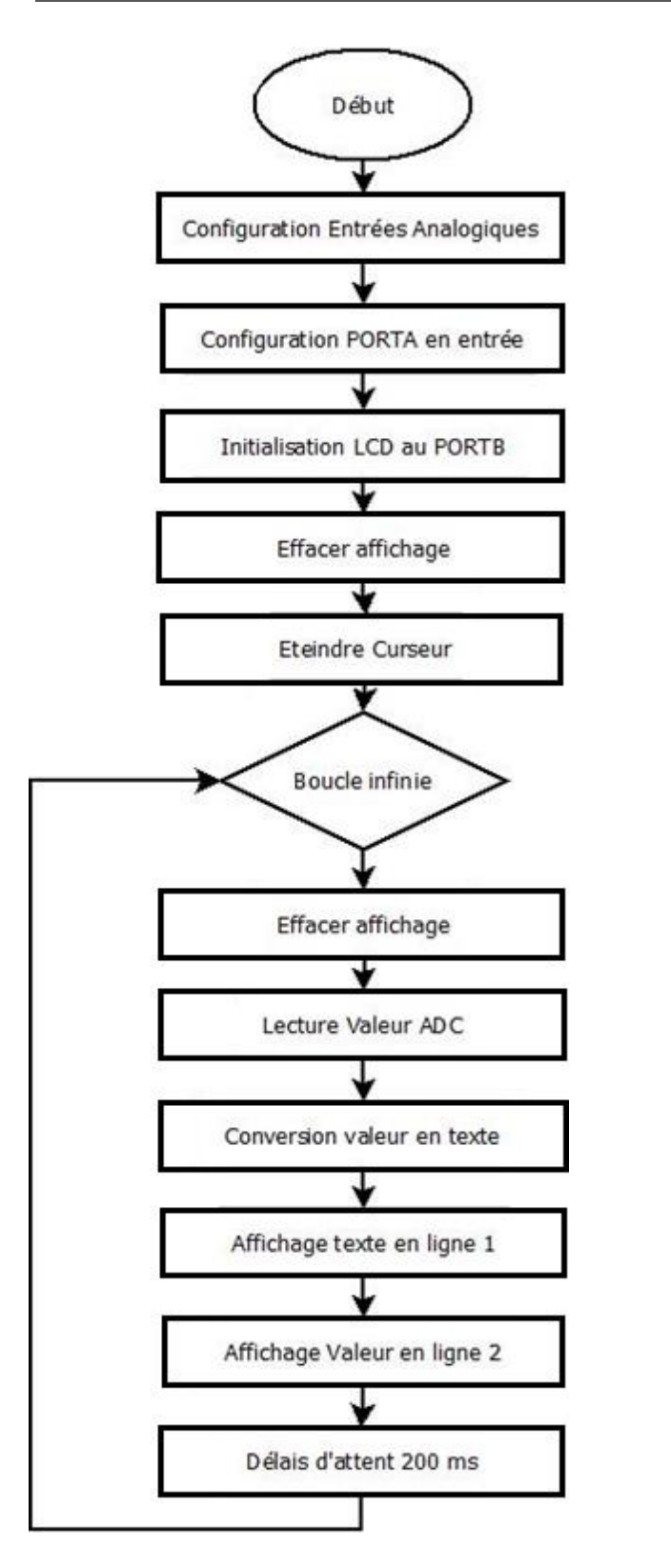

| t:             | /***********Programme Lecture ADC***********/           |  |  |  |  |
|----------------|---------------------------------------------------------|--|--|--|--|
| 2:             | /* Matériel utilisé:                                    |  |  |  |  |
| 3:             | $-(1)$ PICIGF877A                                       |  |  |  |  |
|                | 4: - (1) Alimentation 5v                                |  |  |  |  |
| 5:             | -(2) Condensateurs 22pF                                 |  |  |  |  |
| $\mathsf{B}$ : | -(1) Quartz 16 MHZ                                      |  |  |  |  |
| 7:             | -(2) Potentiomètre                                      |  |  |  |  |
|                | $8: -(1)$ LCD 2*I6 */                                   |  |  |  |  |
| 9:             | $int l$ ;                                               |  |  |  |  |
|                | $10:$ char txt[12];                                     |  |  |  |  |
|                | 11: void main(){ // Début Program                       |  |  |  |  |
| 12:            | $ADCDNI = Dx8D$ ; // $Configure$ analog inputs and vref |  |  |  |  |
| 13:            | $TRISA = DxFF; // PORTA is input$                       |  |  |  |  |
| 14:            | Lcd Init(&PORTB); //Intialisation LCD au PORTB          |  |  |  |  |
| 15:            | Lcd Cmd(Lcd_CLEAR); //Clear display                     |  |  |  |  |
| 16 :           | Led_Cmd(Led_CURSOR_OFF); //Turn Cursor Off              |  |  |  |  |
| 17:            | while(1) { //Boucle Infinie                             |  |  |  |  |
|                | Led Cmd(Led CLEAR); //Clear display<br>18:              |  |  |  |  |
| 19:            | $I = ADC$ Read(0); //Lecture ADC                        |  |  |  |  |
|                | 20:<br>$IntToStr(l.txt);$ //Conversion à texte          |  |  |  |  |
| 21:            | Led_Dut(I, I, "Lecture ADC"); //affichage               |  |  |  |  |
|                | 22:<br>Led Dut(2, 1, txt);                              |  |  |  |  |
| 23 :           |                                                         |  |  |  |  |
| 24:            |                                                         |  |  |  |  |

**Figure 3.52 :** Mise en œuvre du CAN.

#### **Simulation :**

Les résultats de simulation du convertisseur sont données par la figure 3.53 où on a exploité un potentiomètre

pour varier la tension à échantionné, l'intervalle de variation est entre 0 et 5V.

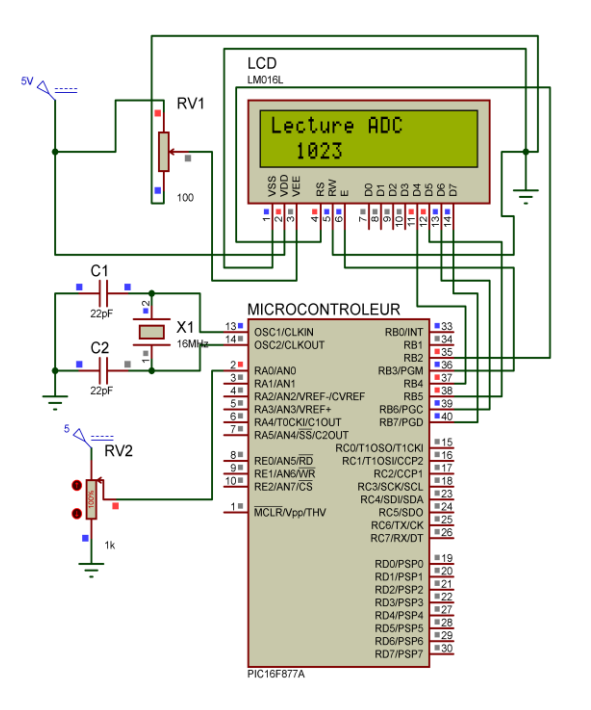

**Figure 3.53 :** Simulation du CAN.

#### **Test :**

Face à la simulation, un test pratique a été réalisé dans une plaque des essais, les résultats de ce test montre le bon fonctionnement du CAN dans différent cas de tests.

Le codage est effectué sur 10 bits et la tension de références est choisi (celle de l'alimentation 5V) donc le mot binaire varie entre [0 et 1023], cette valeur est ensuite indiquée sur l'afficheur LCD.

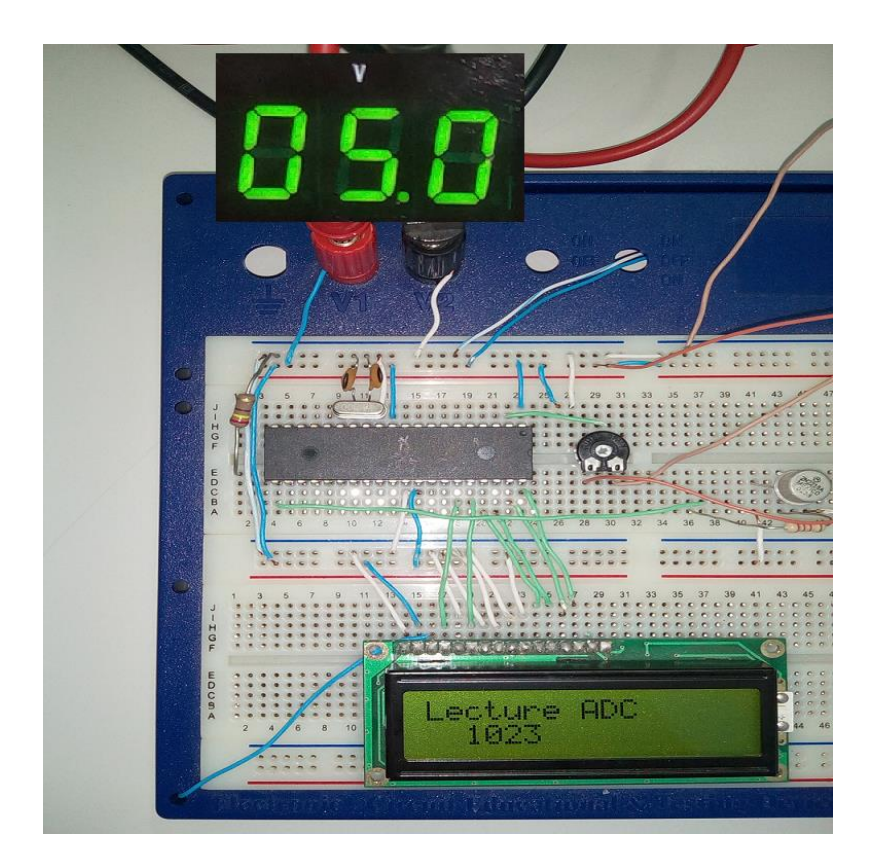

**Figure 3.54 :** Test réel du convertisseur analogique numérique.

## **2.2.4. Implémentation du capteur MQ2 :**

La figure suivante (figure 3.55) illustre le schéma électrique du capteur MQ-2 y compris l'alimentation et la sortie analogique, le signal de sortie est proportionnel à variation de la concentration du GAZ dans l'environnement. Ce capteur présente des avantages tel que le coût et la tension d'alimentation 5V (même bus d'alimentation du microcontrôleur).

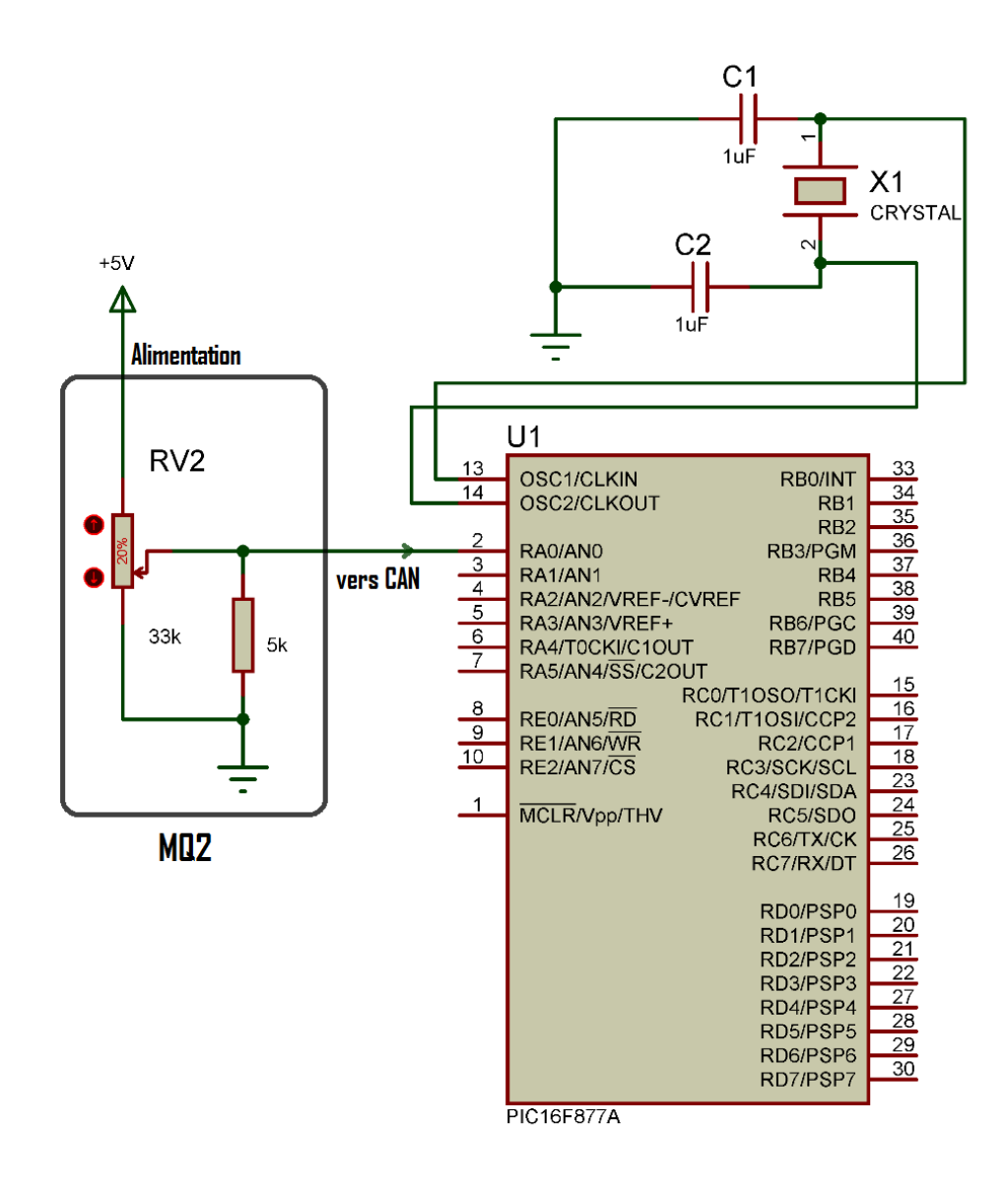

**Figure 3.55 :** Schéma électrique représentatif du MQ2 et brochage au microcontrôleur.

## **2.2.5. Implémentation d'un circuit de puissance :**

Afin d'établir la relation (commande \_ puissance), on utilise un relais (voir figure 3.56).

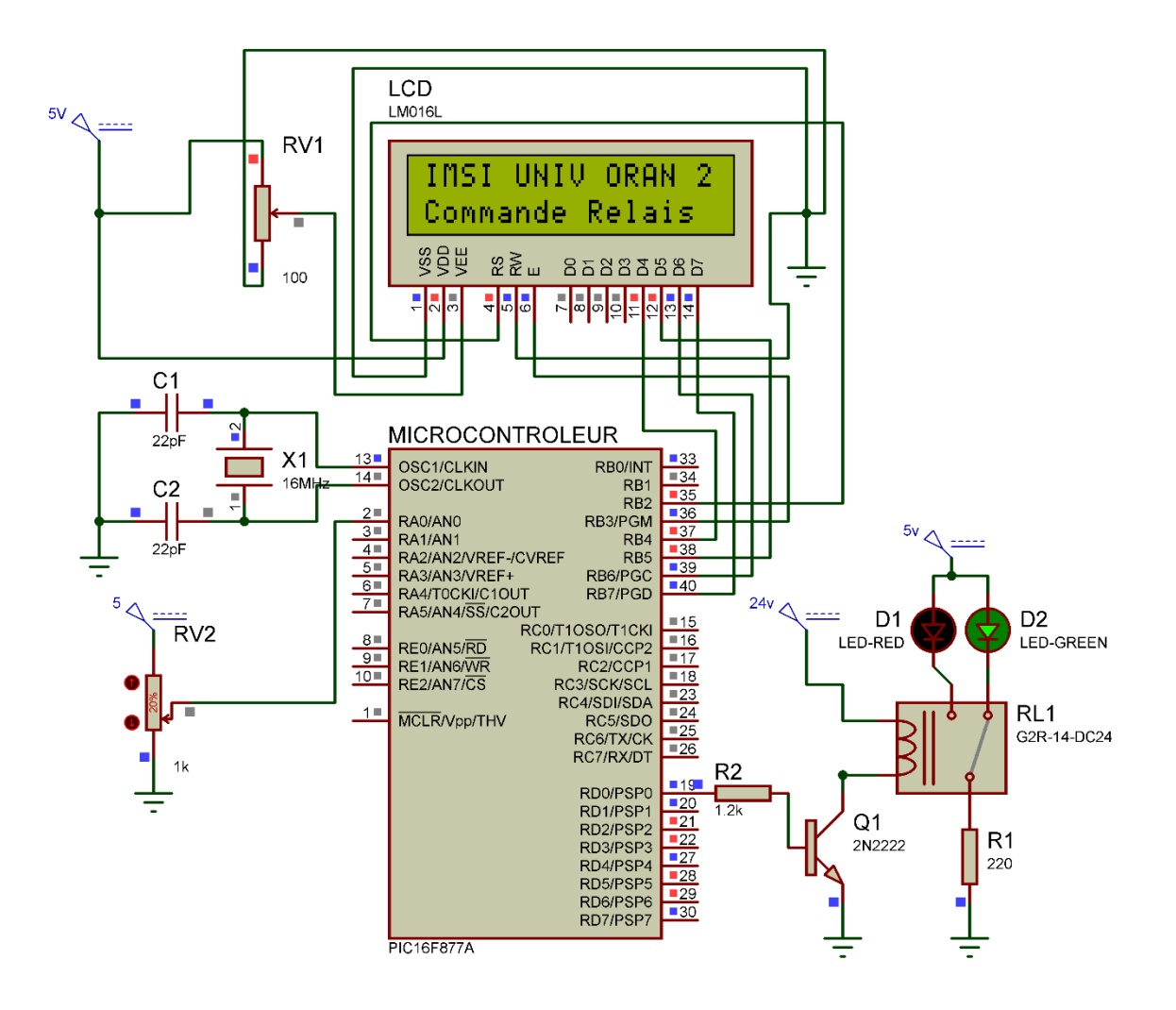

**Figure 3.56** Schéma électrique du circuit de puissance.

## **Organigramme :**

La figure suivante représente les étapes du programme qui fera fonctionner le circuit de puissance qui se compose d'un transistor et d'un relais.
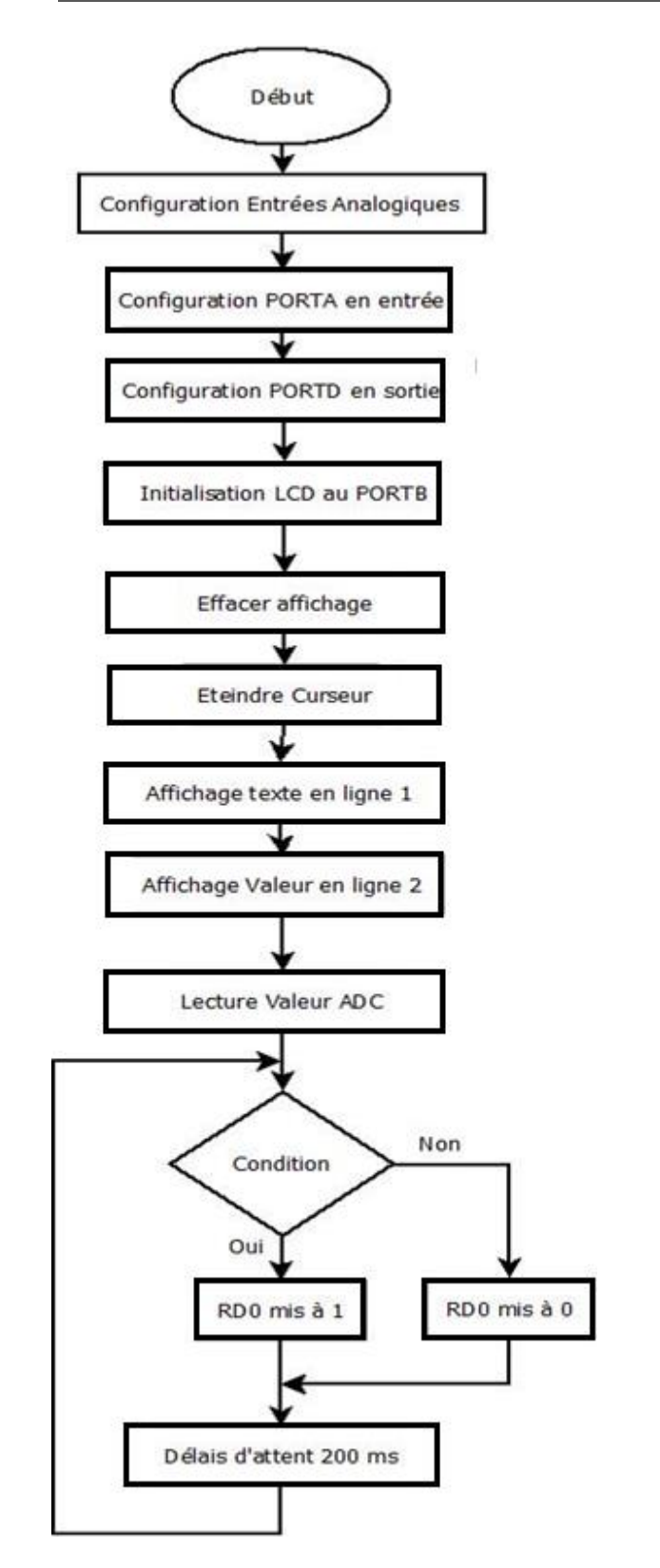

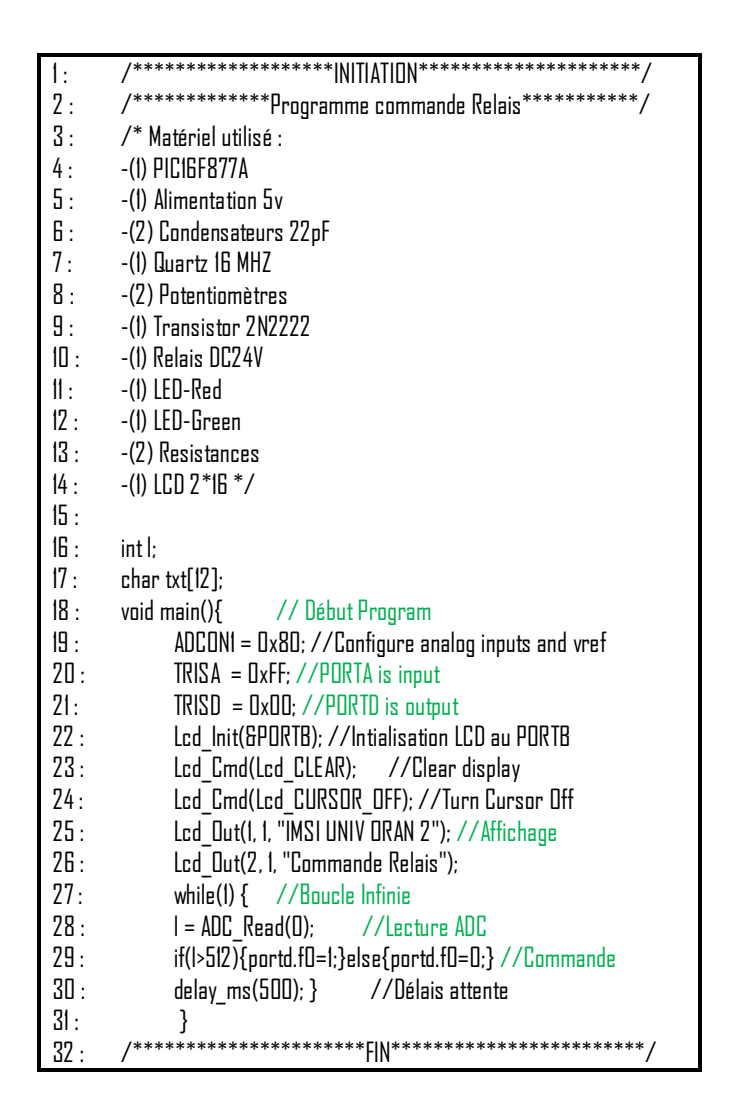

**Figure 3.57 :** Mise en œuvre du circuit de puissance.

#### **Simulation :**

D'après la figure ci-dessous la simulation du programme a été un succès, tant que le seuil choisi n'est pas atteint la LED verte s'allume. Dans le cas contraire un signal est émis sur la pin où est branché le sous-système relais-transistor et alors se produit son activation et l'allumage de la LED rouge.

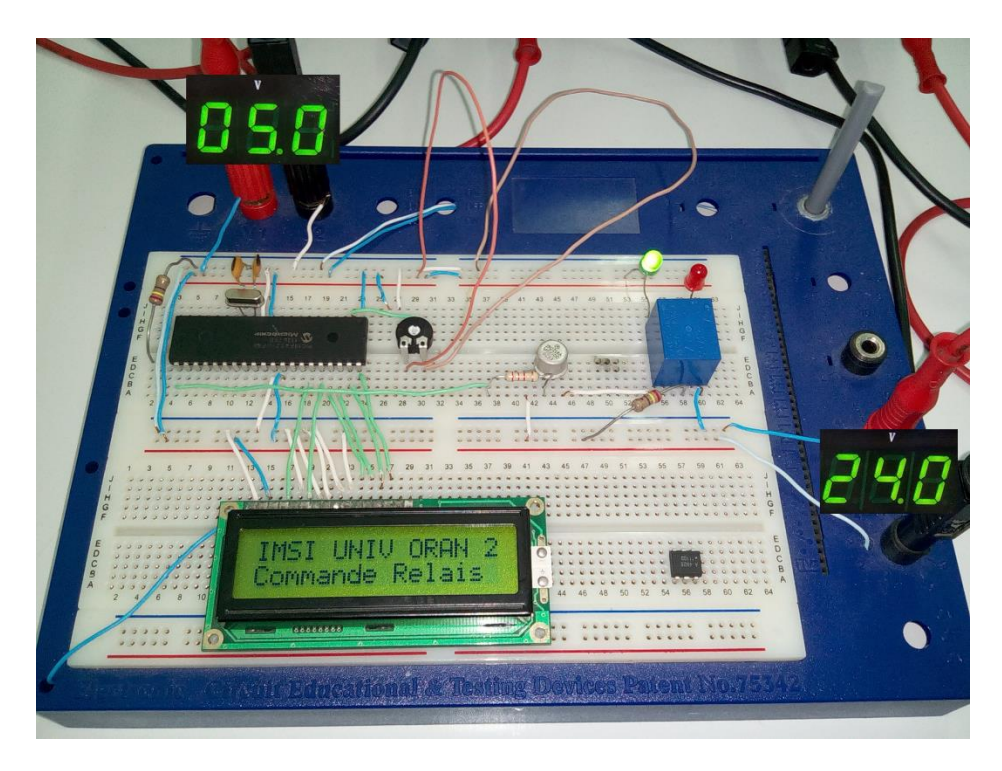

**Figure 3.58 :** Simulation de la partie puissance.

#### **2.2.6. L'Alimentation du système :**

La figure suivante schématise le circuit d'alimentation du notre projet, on a principalement besoin d'une alimentation 5V.

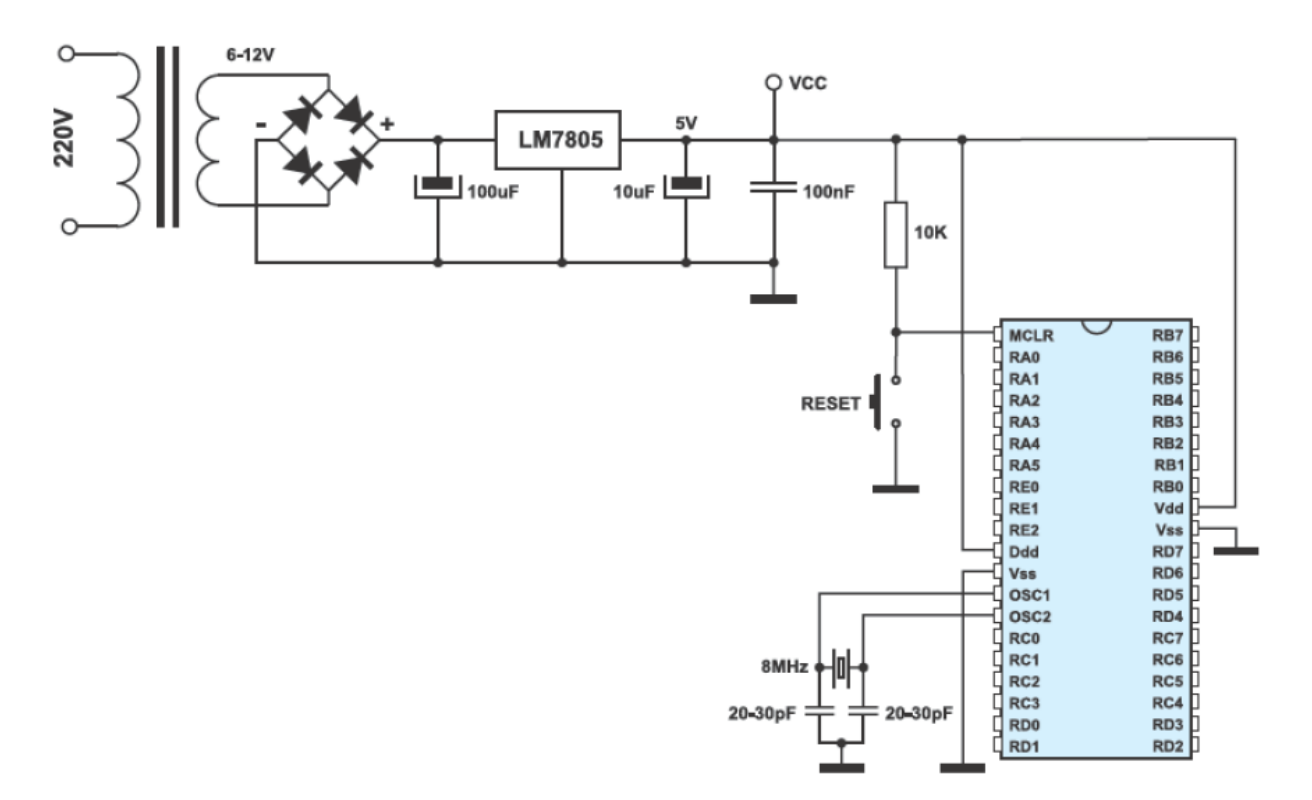

**Figure 3.59 :** Schéma générale de l'alimentation (relié ici au PIC).

## *3. Schéma électrique du projet*

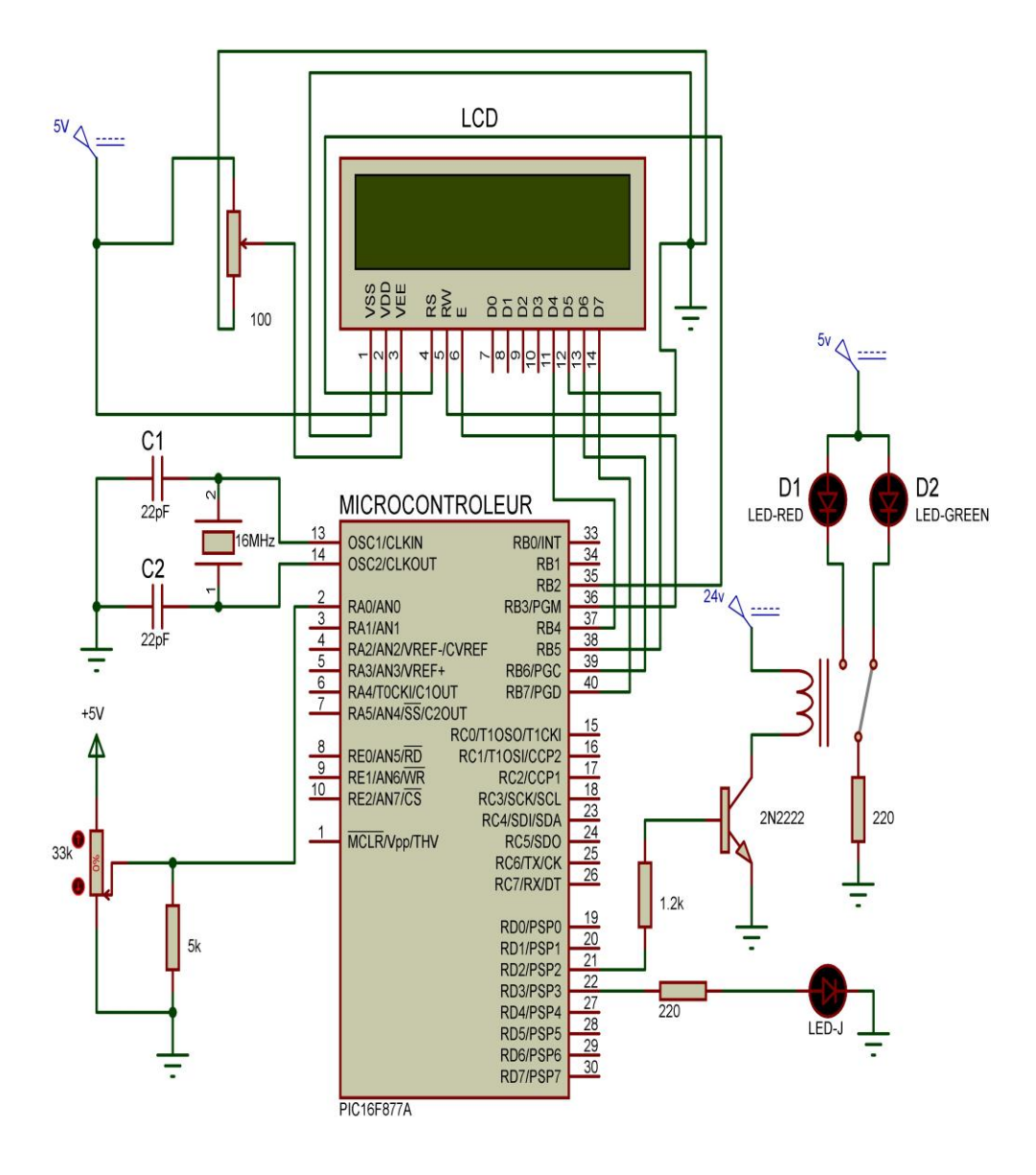

**Figure 3.60 :** Circuit électronique du détecteur de gaz.

## *4. Organigramme et code programmé du projet*

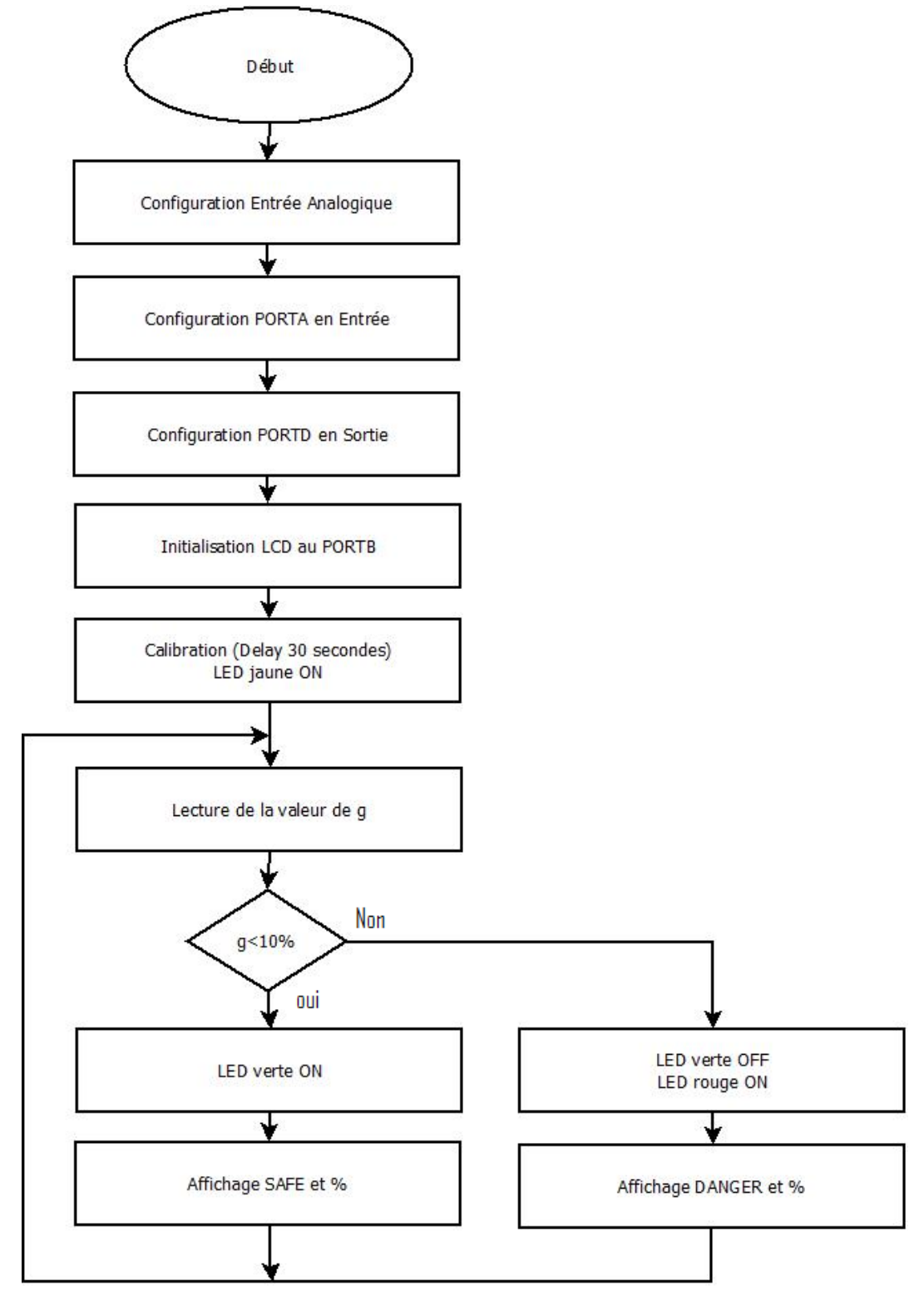

**Figure 3.61 :** Mise en œuvre du projet.

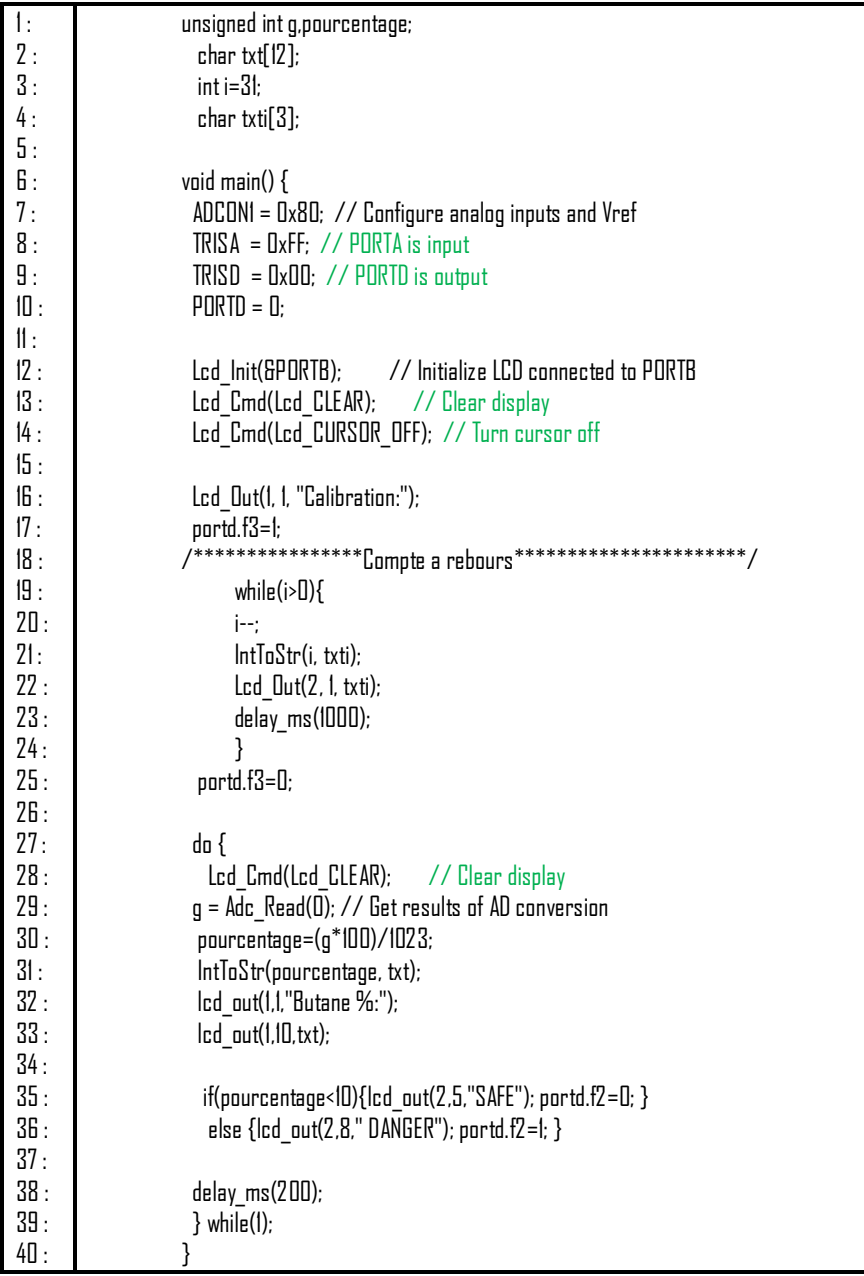

**Figure 3.62 :** Code programmé du projet.

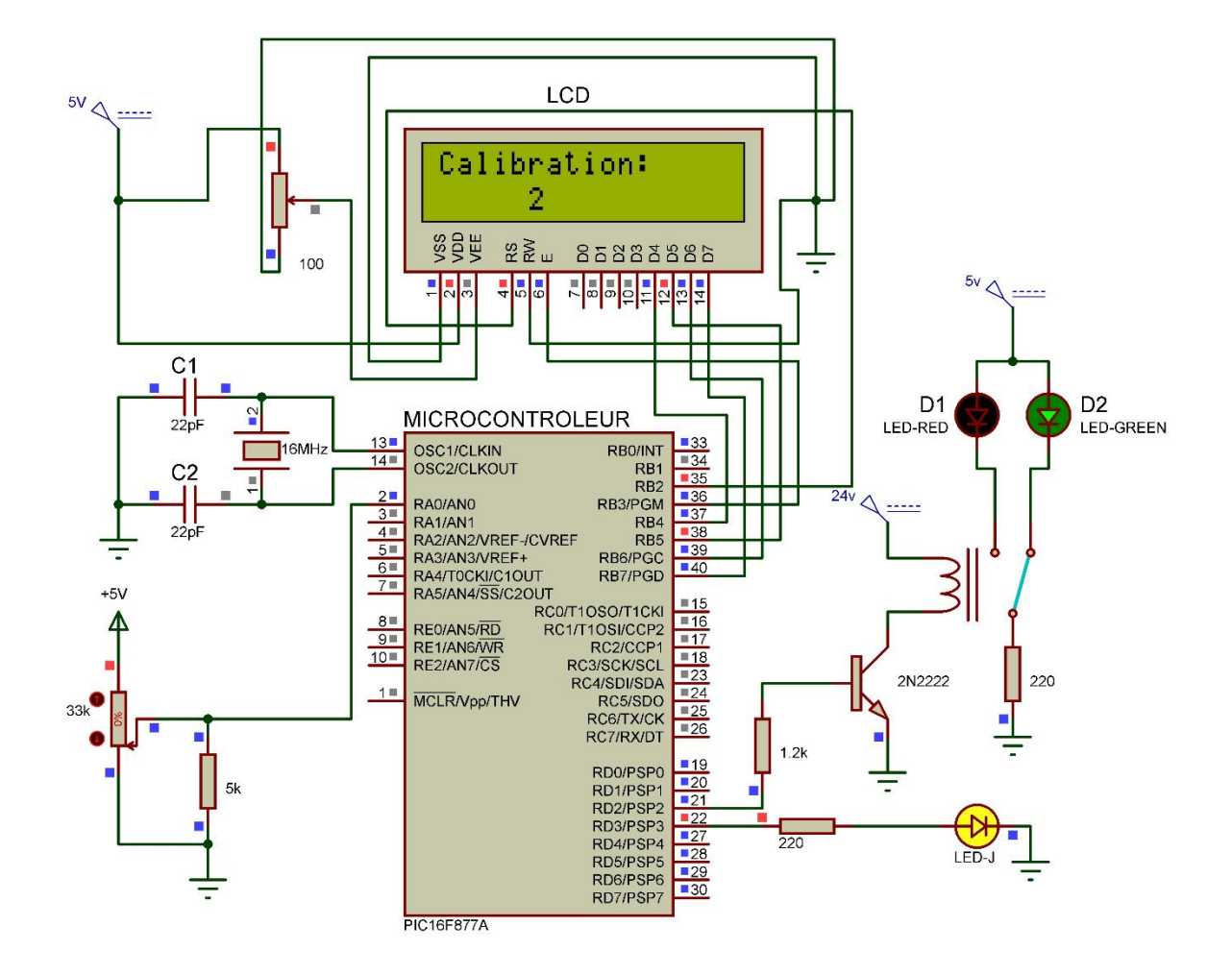

#### *5. Simulation du projet complet :*

**Figure 3.63 :** Simulation du projet dans ISIS en mode CALIBRATION.

Après la calibration, la conversion démarre automatiquement, la figure 3.64 simule un état « SAFE » grâce à la simulation de la lecture de la valeur du MQ2.

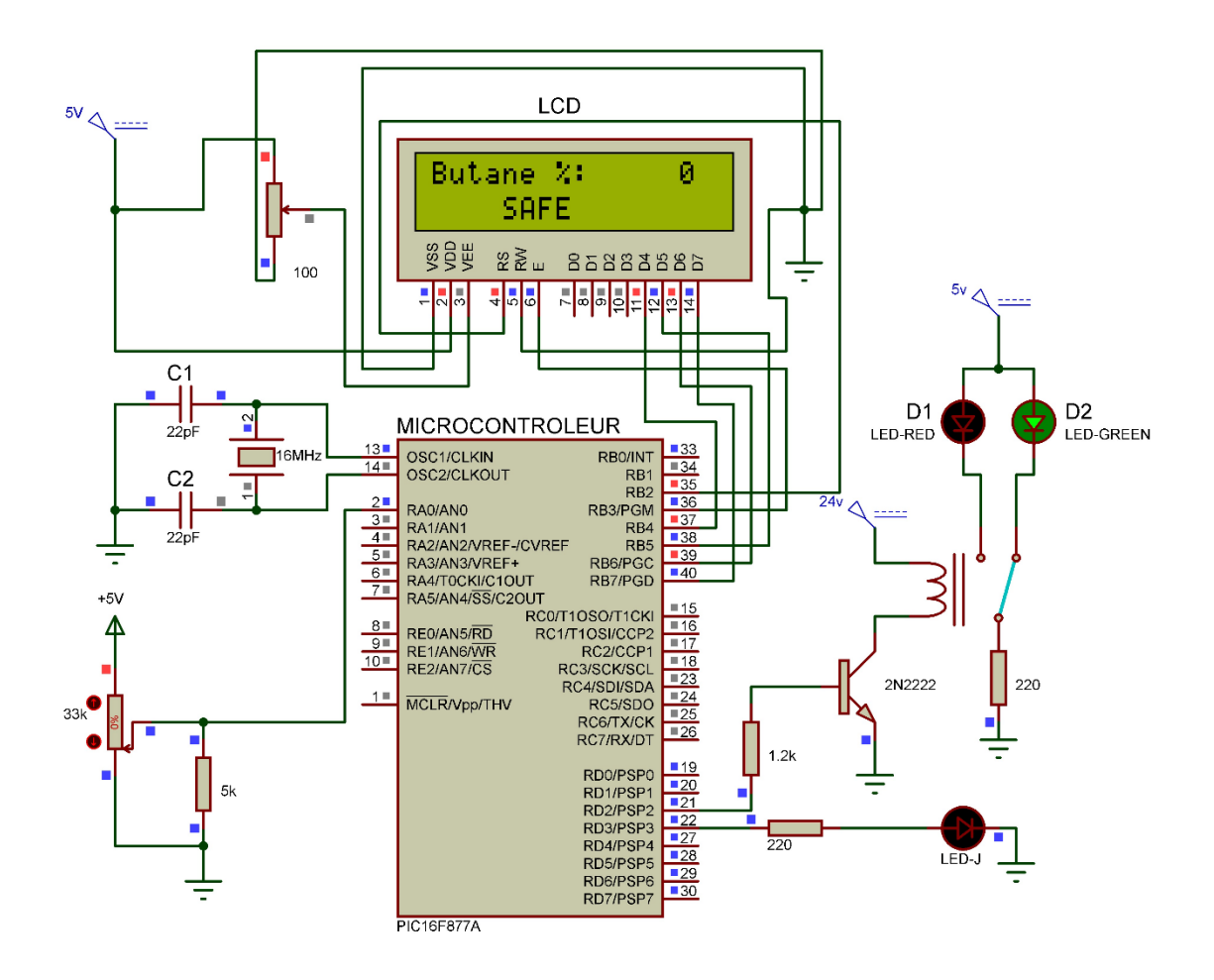

**Figure 3.64 :** Simulation du projet dans ISIS en mode SAFE.

La figure 3.65 montre la réaction du système après une simulation d'un état de « DANGER »

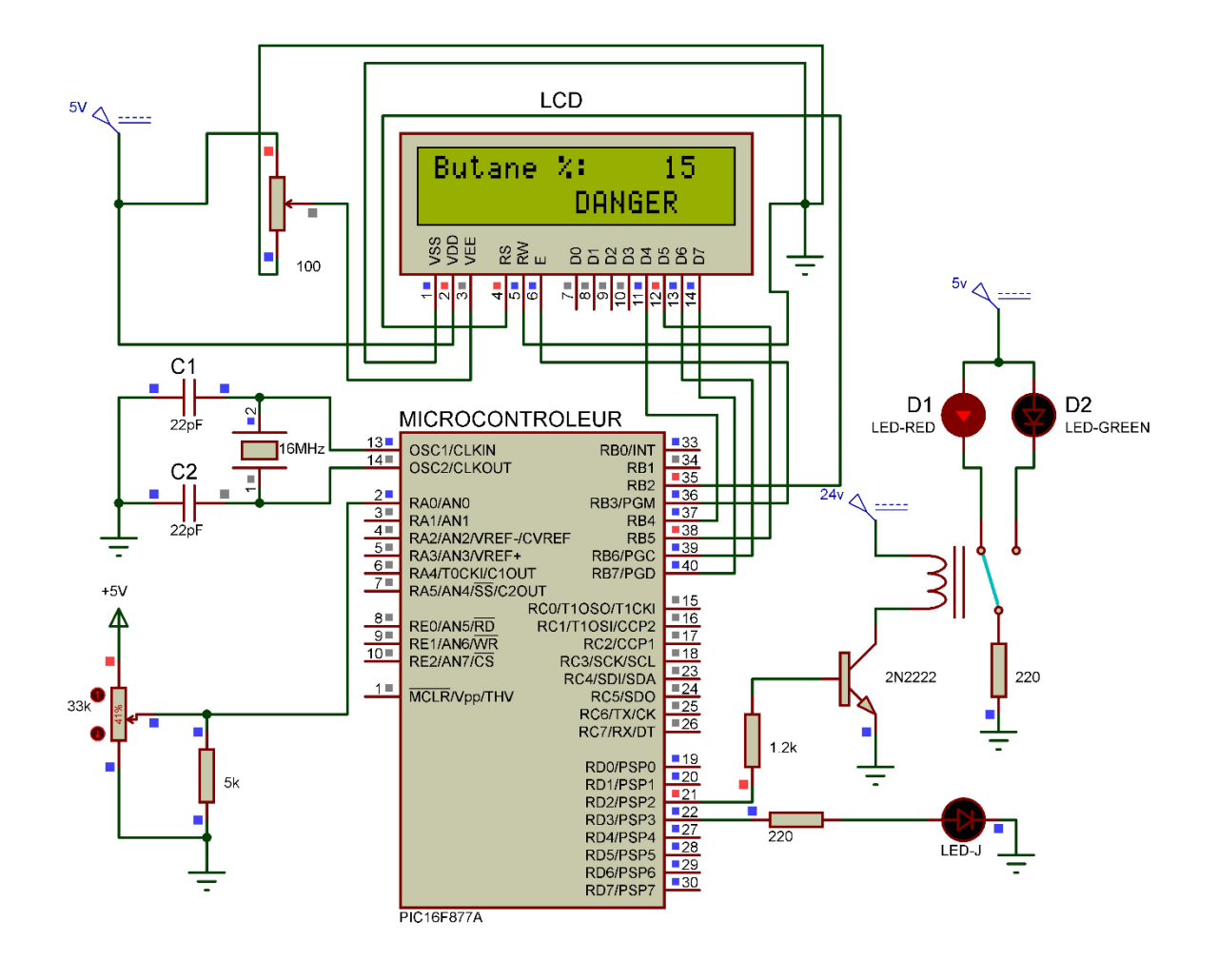

**Figure 3.65 :** Simulation du projet dans ISIS en mode DANGER.

#### *6. Test pratique du projet complet :*

Le microcontrôleur, programmé avec le code approprié, est relié à l'alimentation, au circuit d'oscillation, au capteur, au relais, à un affichage LCD et à des LEDs d'indication.

Pendant la calibration, la LED jaune s'allume pour une durée de 30 secondes le temps que le capteur se stabilise et soit opérationnel (figure 3.66).

- Dans l'état « SAFE » (seuil de danger non atteint), la LED verte est allumé (figure 3.67).
- Dans l'état « DANGER » (seuil de danger dépassé), la LED rouge s'allume (figure 3.68).

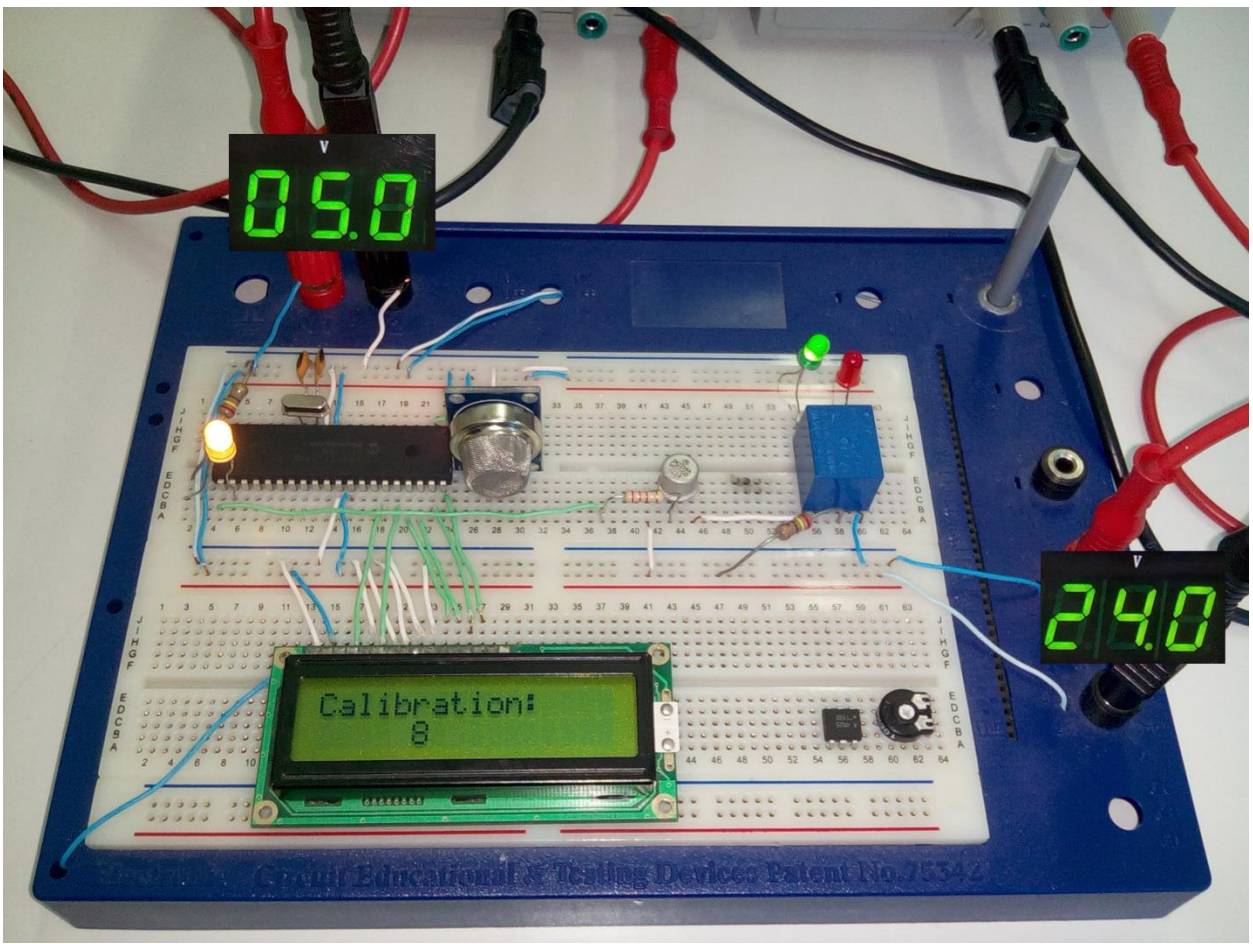

**Figure 3.66 :** Test réel du projet en mode Calibration.

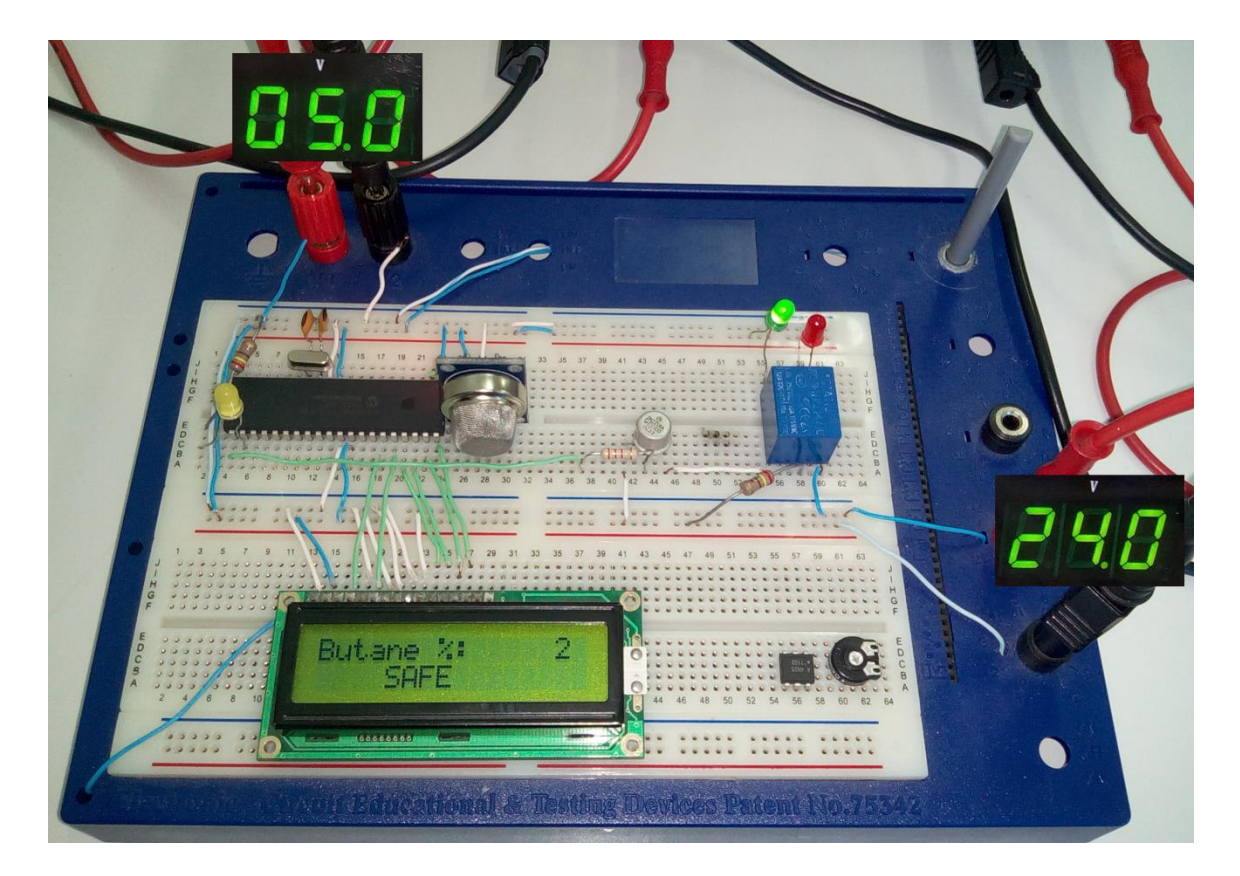

**Figure 3.67 :** Test réel du projet en mode SAFE.

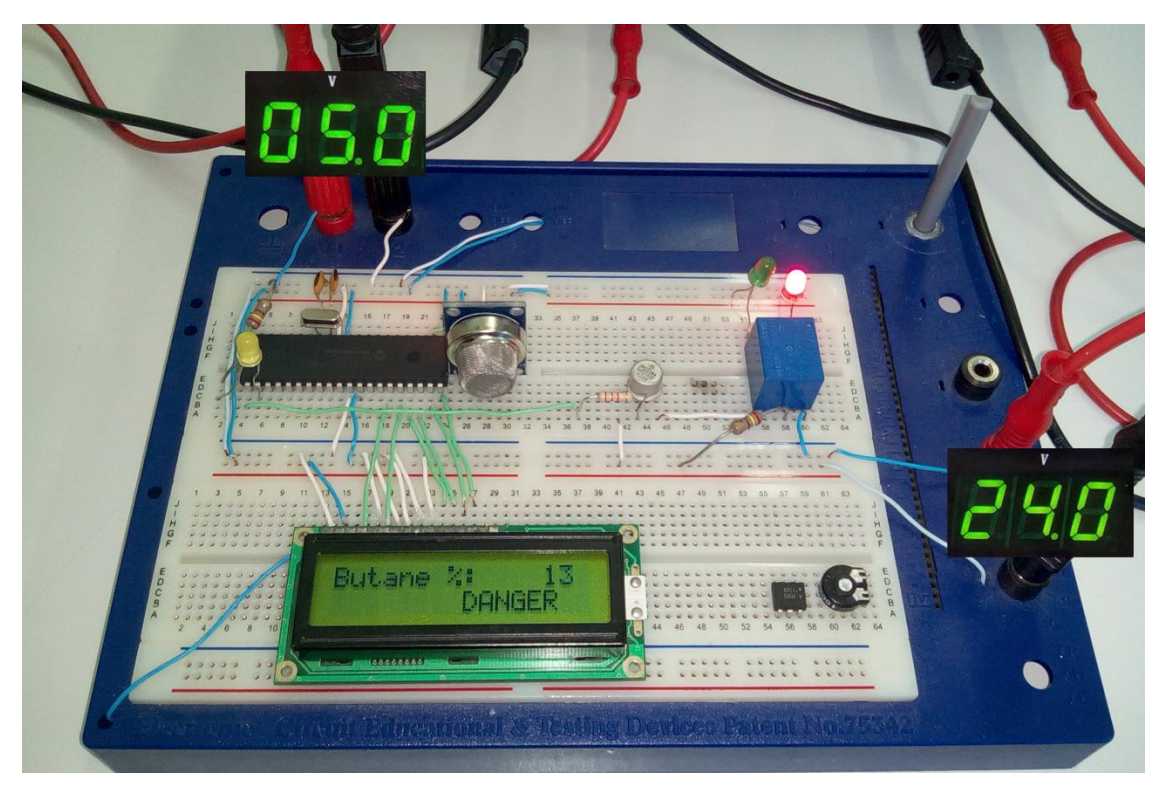

**Figure 3.68 :** Test réel du projet en mode DANGER.

#### *7. Adaptation du projet pour la détection de multiples gaz :*

Avec le même circuit, on peut arriver à obtenir la mesure de la concentration de différents gaz et ce en adaptant le code programmé sur le microcontrôleur avec un code adéquat.

Le capteur MQ2 est sensible à plus de 7 gaz différents (H2, LPG, CH4, CO, Alcool, Fumée, Propane). A la sortie du capteur un seul signal est délivré, c'est donc l'interprétation de celui-ci qui fait qu'on peut connaître la concentration en ppm des gaz.

Du signal lu par la conversion analogique-numérique du microcontrôleur, on peut déduire la valeur de la résistance de mesure du capteur « Rs » et grâce aux courbes obtenus expérimentalement et fournies par le constructeur, on peut calculer la concentration en ppm du gaz recherché.

L'inconvénient que présente cette utilisation est que la mesure peut être altérée. Par exemple, si on cherche à surveiller la concentration d'un gaz choisi et qu'un autre gaz auquel est sensible le capteur peut créer une interférence et fausser la mesure.

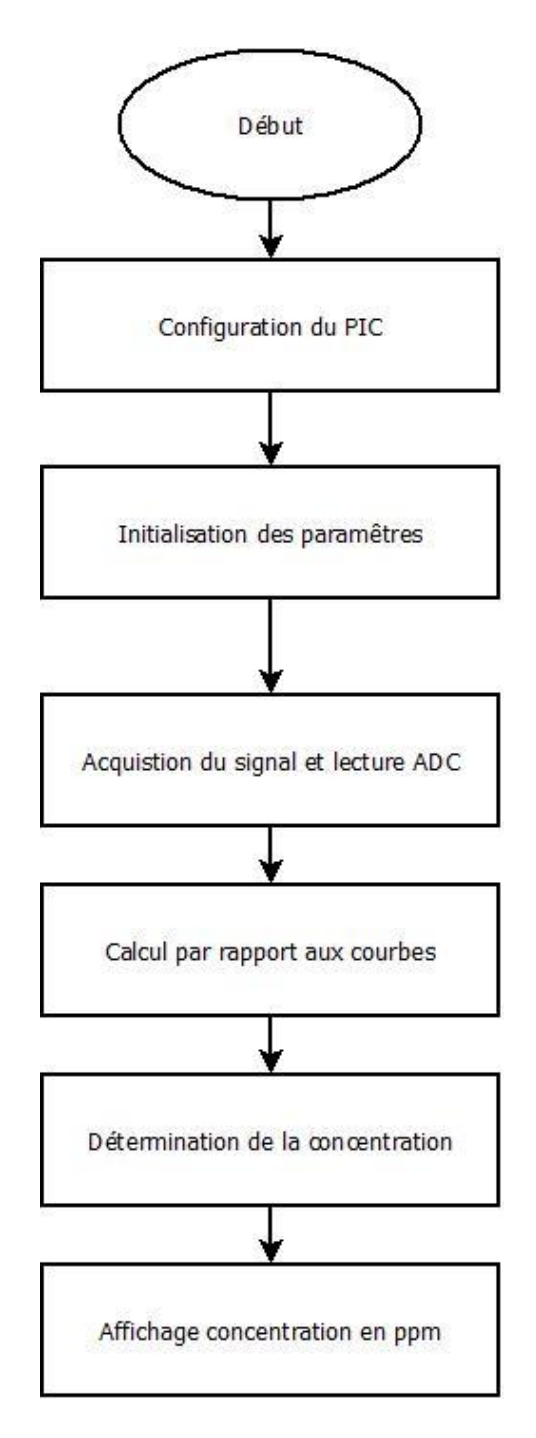

**Figure 3.69 :** Organigramme détection plusieurs gaz.

#### *8. Exemple d'application dans le milieu industriel ou domestique :*

Dans l'exemple qui suit, nous allons démontrer l'utilité d'un tel dispositif dans un cas d'utilisation réel dans un milieu industriel ou domestique à risque.

Le microcontrôleur, programmé avec le code approprié, est relié à l'alimentation, au circuit d'oscillation, à un bouton Reset, au capteur, au Buzzer, aux commandes, à un affichage LCD et à des LEDs d'indication.

- Pendant la calibration, la LED jaune s'allume et le Buzzer sonne.
- Dans l'état « SAFE » (seuil de danger non atteint), la LED verte est allumé, les commandes sont éteintes. De ce fait, la vanne est ouverte, l'alarme et le ventilateur sont éteints.
- Dans l'état « DANGER » (seuil de danger dépassé), la LED rouge s'allume, les commandes sont activées. De ce fait, la vanne est fermée, l'alarme s'active et le ventilateur (ou extracteur) se met en marche.
- Le bouton « Reset » permet de redémarrer le dispositif si nécessaire.
- Par mesure de sécurité, en cas de panne du microcontrôleur par exemple, deux interrupteurs sont placés, l'un au niveau de la vanne, pour fermer la vanne manuellement et l'autre au niveau du ventilateur pour l'allumer en cas de fuite de gaz.

Les figures suivantes représentent la simulation du dispositif dans les différentes phases possibles.

- Avant la mise en marche (figure 3.71),
- Pendant la calibration (figure 3.72),
- En mode SAFE (figure 3.73),
- En monde DANGER (figure 3.74).

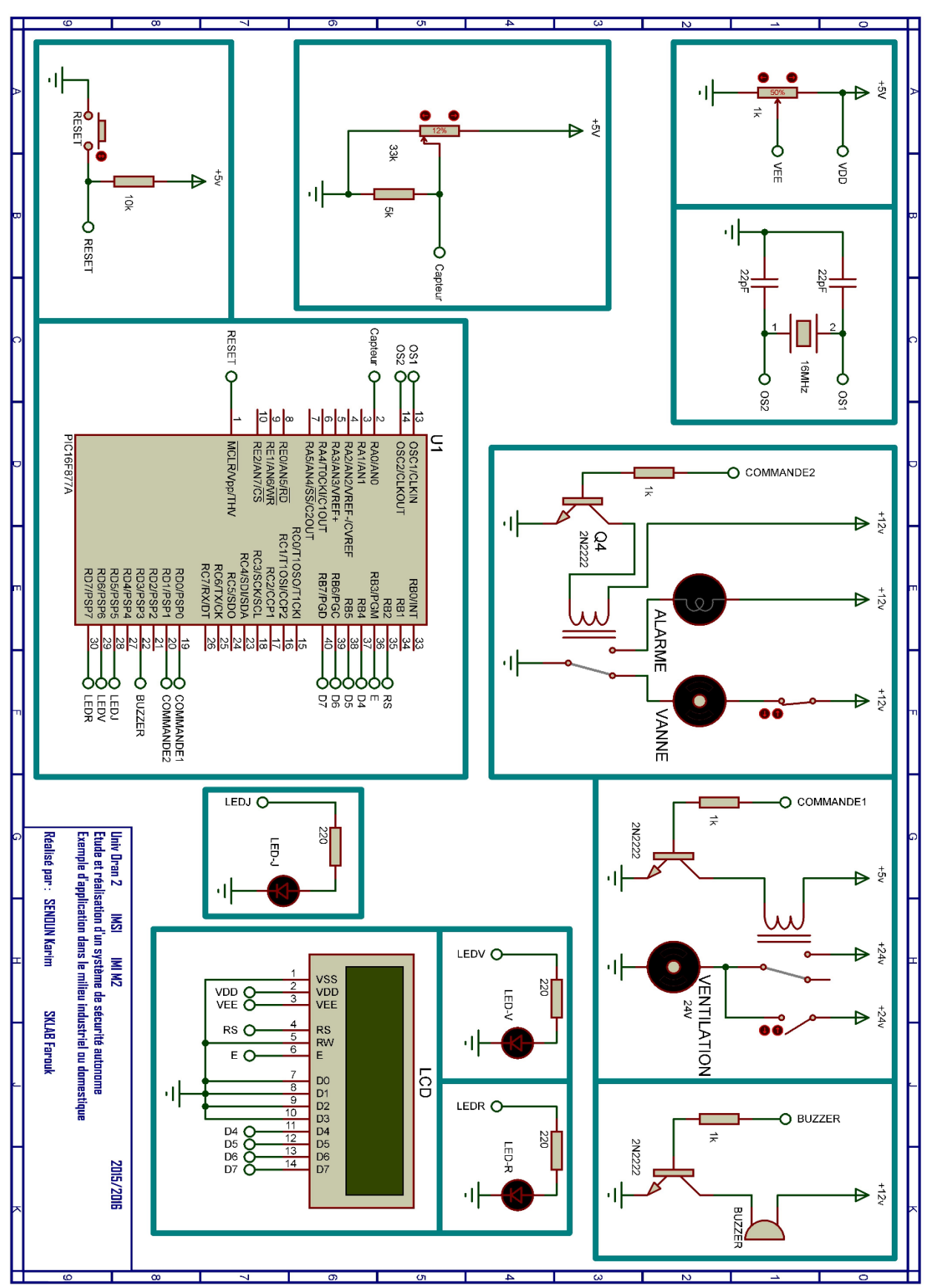

**Figure 3.70 :** Schéma générale de l'exemple d'application.

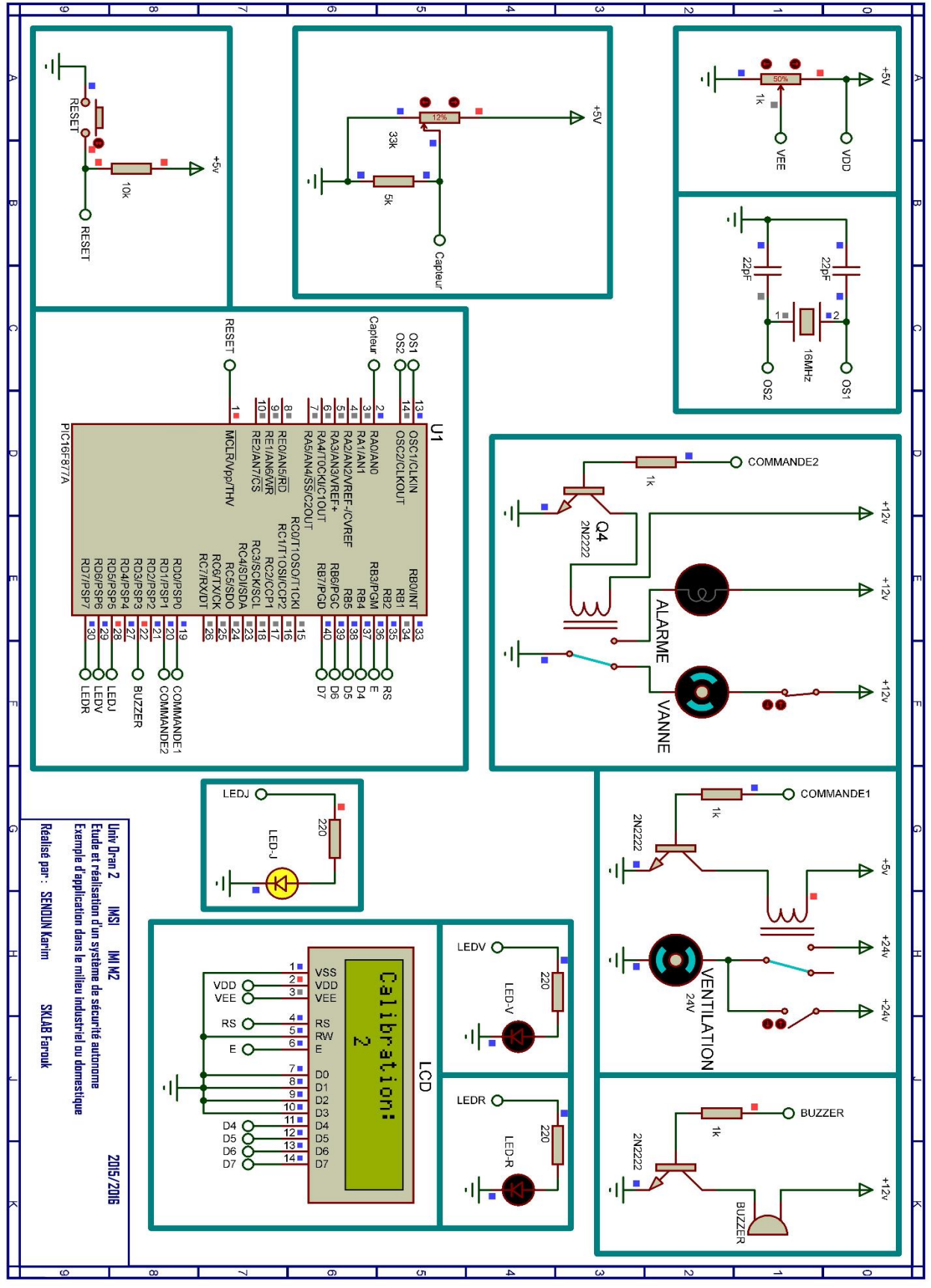

**Figure 3.71 :** Simulation de l'exemple d'application en mode « calibration ».

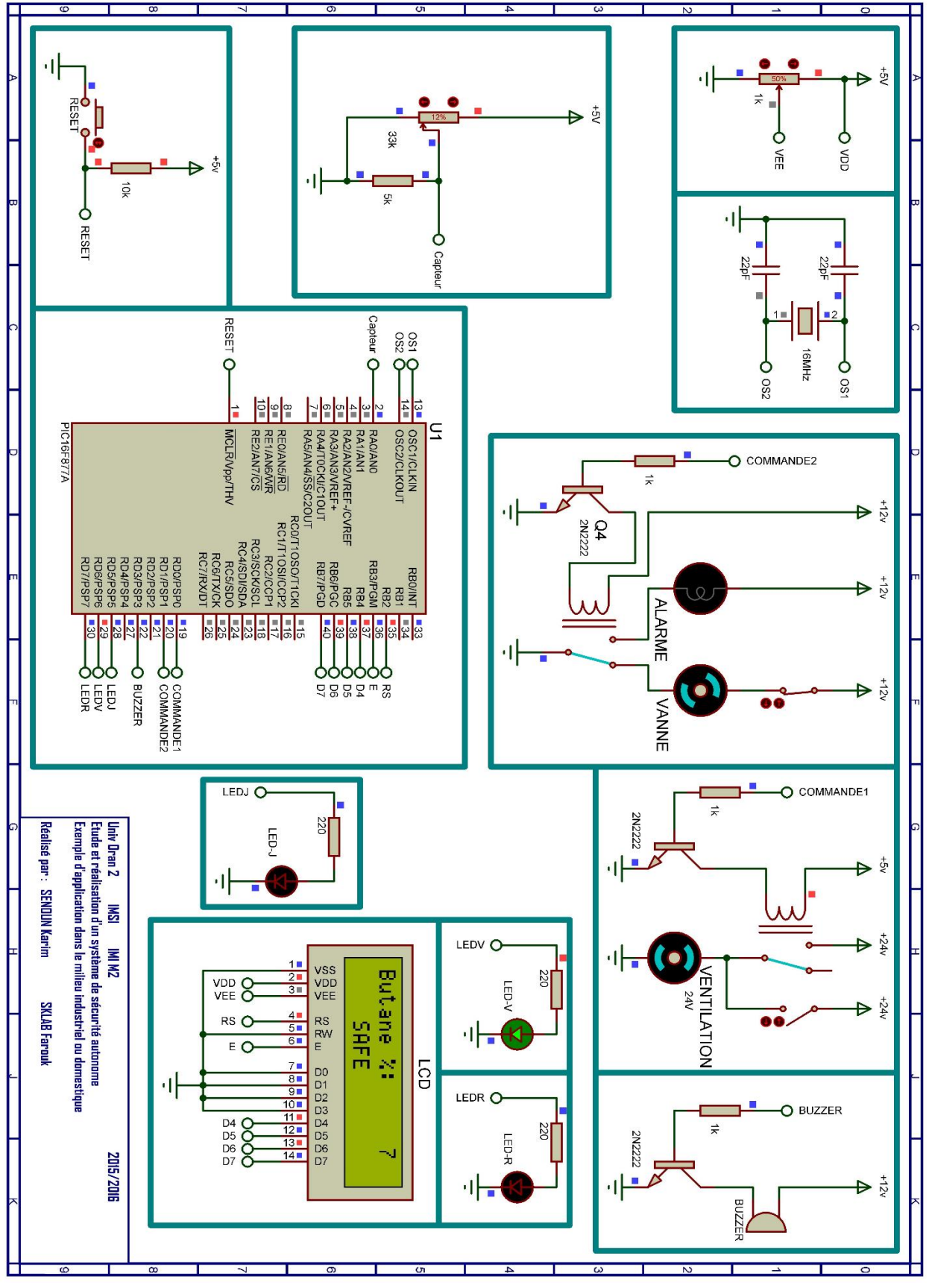

**Figure 3.72 :** Simulation de l'exemple d'application en mode « SAFE ».

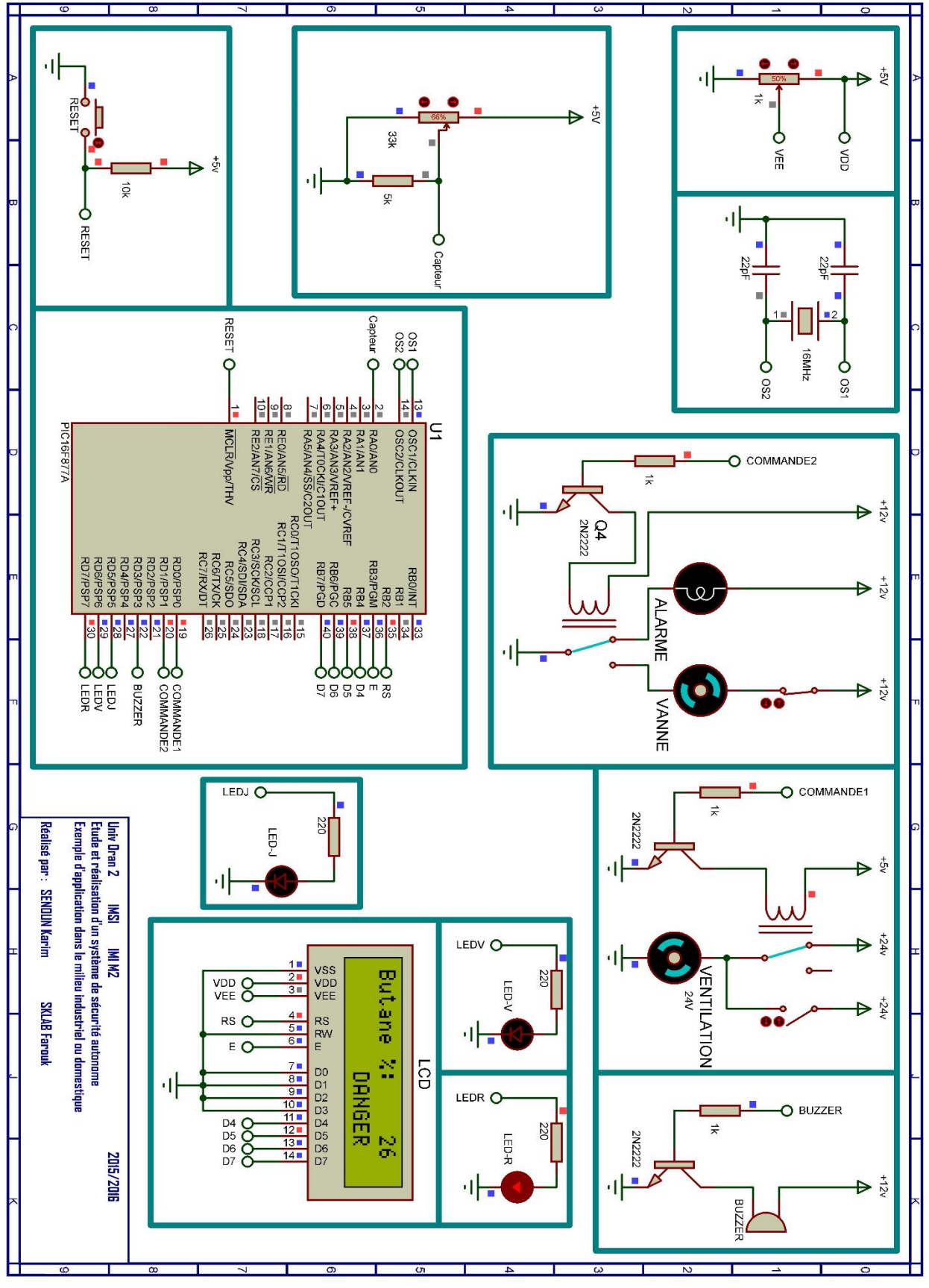

**Figure 3.73 :** Simulation de l'exemple d'application en mode « DANGER ».

#define COMMANDE1 portd.f0 #define COMMANDE2 portd.f1 #define BUZZER portd.f3 #define LEDJ portd.f5 #define LEDV portd.f6 #define LEDR portd.f7 **unsigned float** g,pourcentage; **char** txt[12]; **int** i=11; **char** txti[3]; **void** main() { ADCON1 = 0x80; // Configure analog inputs and Vref  $TRISA = DxFF$ ; // PORTA is input  $TRISB = Dx3F$ ; // Pins RB7, RB6 are outputs  $TRISD = DxDD$  $PORTD = D$ ; Lcd Init(&PORTB); // Initialize LCD connected to PORTB Lcd Cmd(Lcd CLEAR); // Clear display Lcd\_Cmd(Lcd\_CURSOR\_OFF); // Turn cursor off // Calibration Lcd\_Out(1, 1, "Calibration:"); LEDJ=1; BUZZER=1; /\*\*\*\*\*\*\*\*\*\*\*\*\*\*\*\*Compte a rebours\*\*\*\*\*\*\*\*\*\*\*\*\*\*\*\*\*\*\*\*\*\*/ **while**(i>0){ i--; IntToStr(i, txti); Lcd  $\text{Out}(2, 1, \text{txt})$ ; delay\_ms(1000); } LEDJ= $0;$ BUZZER= $0;$  **do** { Lcd Cmd(Lcd CLEAR); // Clear display  $g = Adc$  Read(0); // Get results of AD conversion pourcentage=(g\*100)/1023; IntToStr(pourcentage, txt); lcd\_out(1,1,"Butane %:");  $\lbrack cd \tbrack$   $out(l,10,txt);$  //Actions entreprises en mode SAFE **if**(pourcentage<10){lcd\_out(2,5,"SAFE"); LEDV=1; LEDR=0; COMMANDE1= $0;$  COMMANDE2= $0;$ } //Actions entreprises en mode DANGER **else** {lcd\_out(2,8," DANGER"); LEDV= $0$ ; LEDR=1; COMMANDE1=1; COMMANDE2=1;  $\}$ delay\_ms(200); } **while**(1); }

**Figure 3.74 :** Code programmé dans l'exemple d'application.

## *9. Conclusion*

Les résultats présentés dans ce chapitre ont montré l'efficacité du logiciel de simulation « Proteus » d'une part et l'exactitude des programmes développées d'autre part. Une série de tests effectuée en laboratoire dans des cas différents : SAFE et DANGER (cas de fuites de gaz) montre que notre système a répondu d'une manière rapide et efficace.

Le résultat obtenu montre notre aptitude à réaliser des systèmes compliqués à base de PIC.

## **Conclusion générale :**

Avec ce projet, nous avons certes consolider nos acquis théoriques dans le domaine de l'électronique mais nous avons entrouvert une porte vers un autre domaine tout aussi passionnant qui est la réalisation pratique de nos études théoriques.

Nous avons acquis durant la réalisation de notre projet d'innombrables et précieuses connaissances dans divers domaines aussi variés que la programmation des microcontrôleurs, l'électronique et la sécurité industrielle, etc.

Ainsi nous avons soigneusement étudié dans notre premier chapitre les différentes notions et la réglementation de la sécurité industrielle et les risques liés à l'utilisation du gaz. Il en est découlé l'importance de mettre en œuvre un système qui permet de capter des fuites de gaz dans le but d'empêcher les risques d'explosion et d'intoxication pour éviter les pertes humaines et matérielles. Dans le deuxième chapitre, nous avons décortiqué tous les éléments nécessaires pour la réalisation d'un tel dispositif en ayant une approche pluridisciplinaire pour faire une bonne sélection des éléments de la chaine de mesure en fonction du coût, de la robustesse, de la précision et de la facilité d'intégration dans les différents environnements. Enfin, dans le dernier chapitre, on s'est intéressé à la conception hardware et software de notre projet. Nous avons détaillé chaque bloc composant notre carte électronique en présentant progressivement la manière avec laquelle on a développé le programme implanté dans notre microcontrôleur et enfin nous avons simulé le fonctionnement de ces blocs et de tout le projet. Aussi, on a proposé un préambule pour une mesure de différents gaz et un exemple d'application dans le milieu industriel et domestique.

Résoudre les difficultés pratiques auxquelles nous avons été confronter nous a permis d'apprendre à porter un autre angle de réflexion sur la programmation des systèmes tout en prenant en compte les exigences liées à la réalisation pratique.

Notre immersion dans le domaine de la réalisation pratique nous fait prendre connaissance du vaste domaine dans lequel nous nous somme initiés et de l'ampleur du travail qui nous reste à faire pour maîtriser une partie de ce domaine, néanmoins nous espérons qu'avec notre travail nous avons fait un pas vers la maitrise du domaine d'électronique appliquée à la sécurité industrielle.

Notre réalisation comme tout travail est susceptible d'être amélioré et développé, et c'est pour cela que nous proposant certaines améliorations à envisager tel que :

- Développer un programme qui prend en compte toutes les courbes caractéristiques pour une détection et un calcul de la concentration en temps réel de multiples gaz.
- Augmenter le champ de mesure en utilisant plusieurs capteurs (réseau de capteurs) qui couvriront un plus grand espace.
- Créer une interface de communication entre l'utilisateur et le dispositif (clavier et interface GSM).

## **Bibliographie**

*1.*ACCORSI, A. (2010). *Explosimètres. Détecteurs de gaz.* Techniques de l'ingénieur.

*2.Énergie en Algérie*. (s.d.). Récupéré sur Wikipédia (consulté le 07/03/2016): https://fr.wikipedia.org/wiki/%C3%89nergie\_en\_Alg%C3%A9rie

3. GUSTIN, J.-L. (2010). *Explosion de gaz.* Techniques de l'ingénieur.

4.HANWEI ELETRONICS CO. (s.d.). TECHNICAL DATA MQ-2 GAS SENSOR.

*5.Industrie*. (s.d.). Récupéré sur Wikipédia (consulté le 22/03/2016):

https://fr.wikipedia.org/wiki/Industrie

6.M, D., & I, F. (2013). *La sécurité dans l'industrie gazière.* Université de Biskra.

- 7.Massinissa, B., & Khelaf, B. (2013). *Réalisation d'un régulateur PID à base d'un pic 16F877A.* Oran: IMSI.
- 8.Microchip. (2003). PIC16F87XA Data Sheet.
- 9.MONTUSCHI, G. (s.d.). Apprendre l'électronique en partant de zéro. *NUOVA ELETTRONICA*.

10.(2009). *Principes et techniques pour la détection des gaz.* INERIS.

- 11.Relay DC24V Data Sheet. (n.d.).
- 12.Transistor 2N22 Data Sheet. (n.d.).

13.VERLE, M. (n.d.). *PIC Microcontrollers - Programming in C.* MikroElektronika.

# **Liste des figures :**

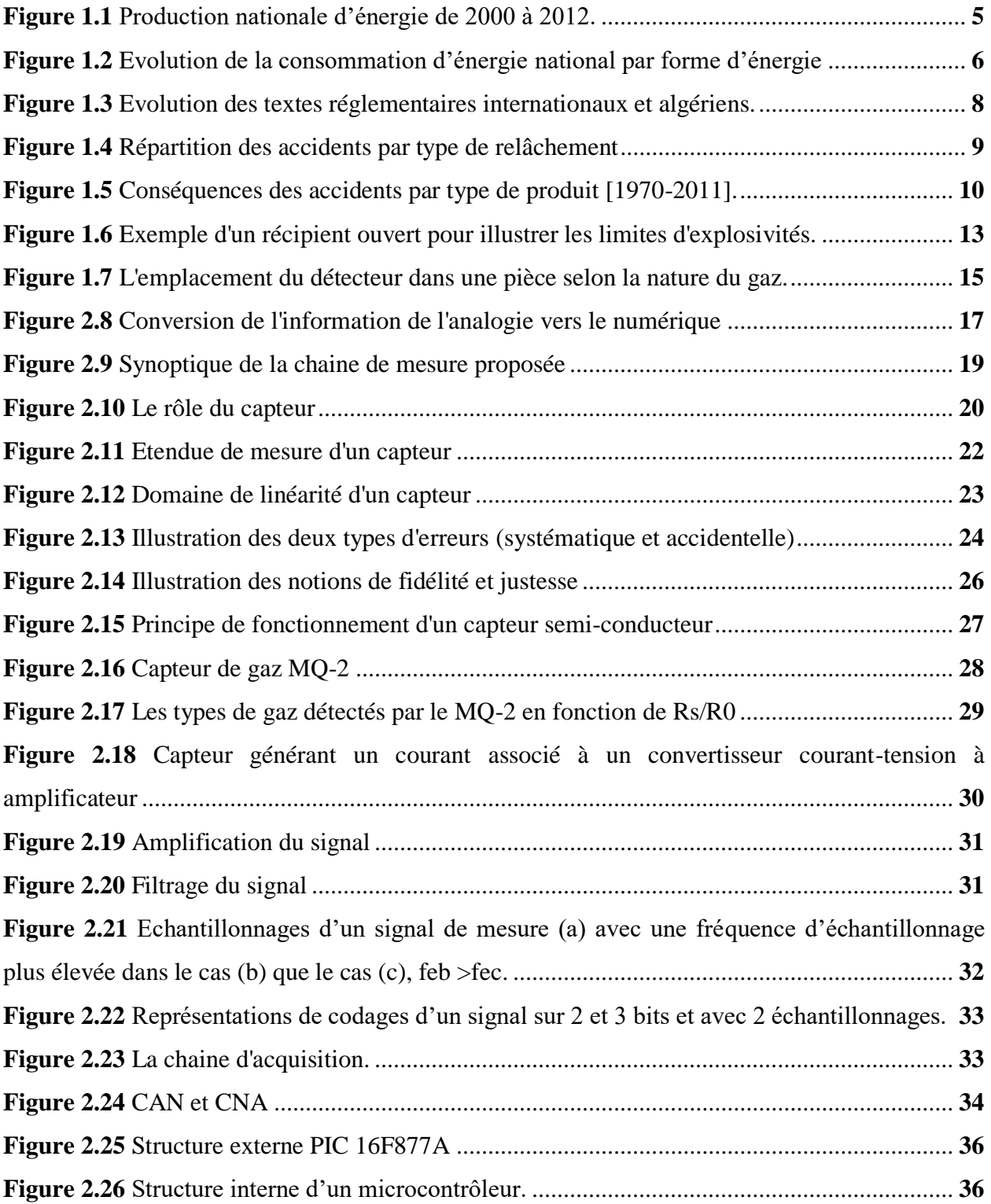

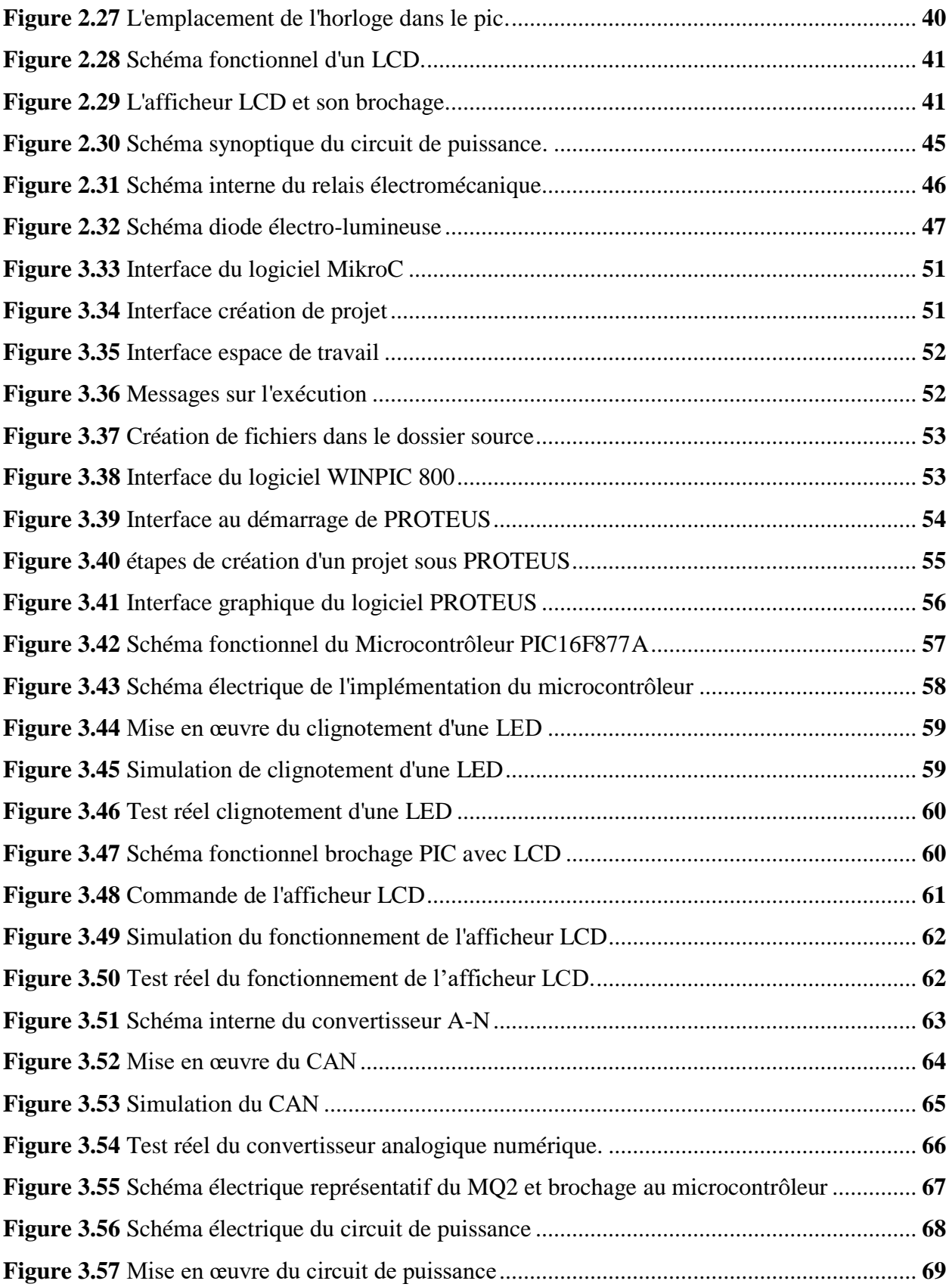

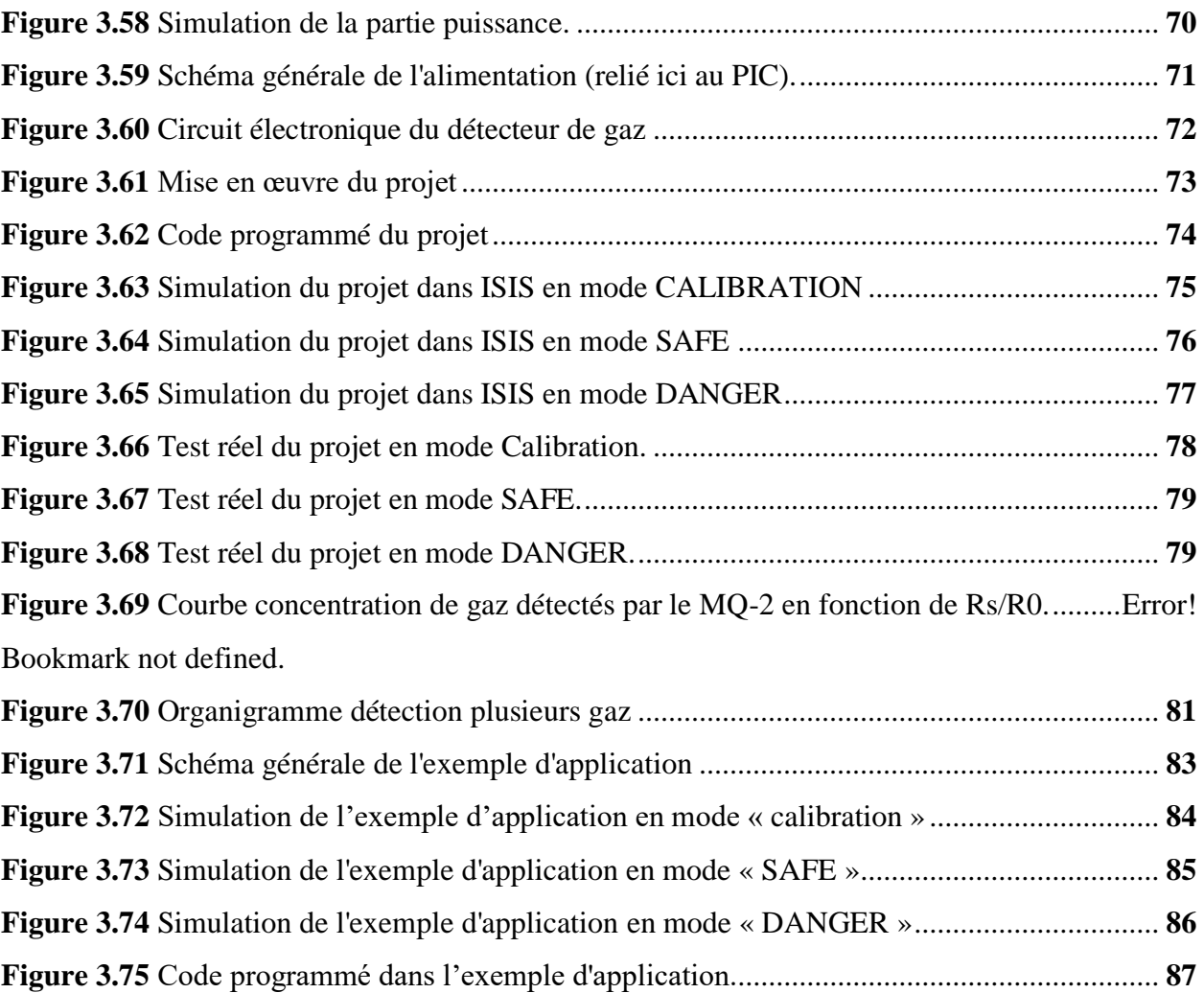

## **Liste des Tableaux :**

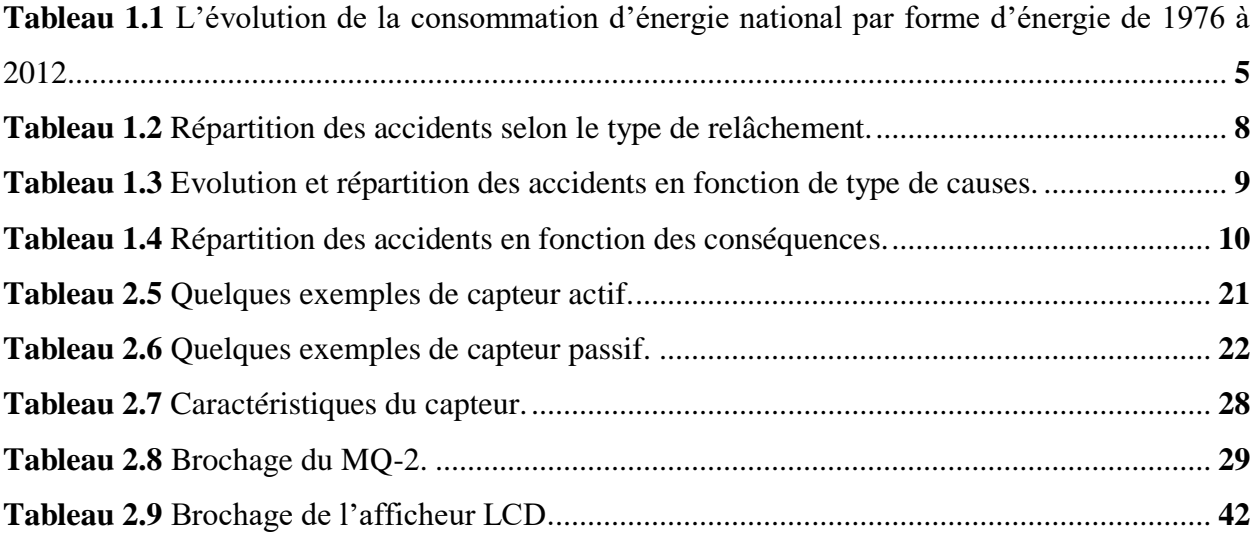

## Table des matières

Remerciements

Dédicaces

Liste des figures

Liste des tableaux

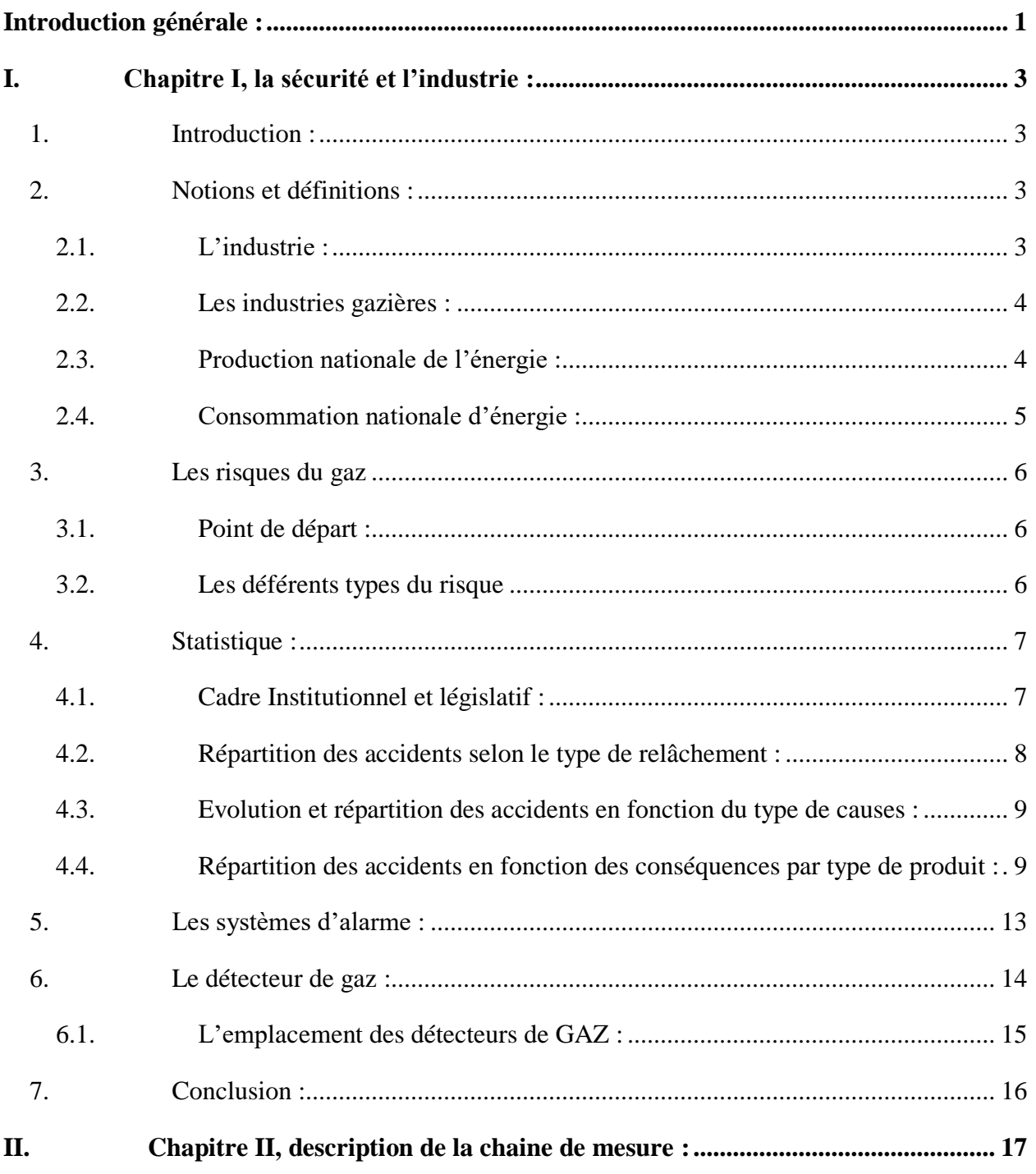

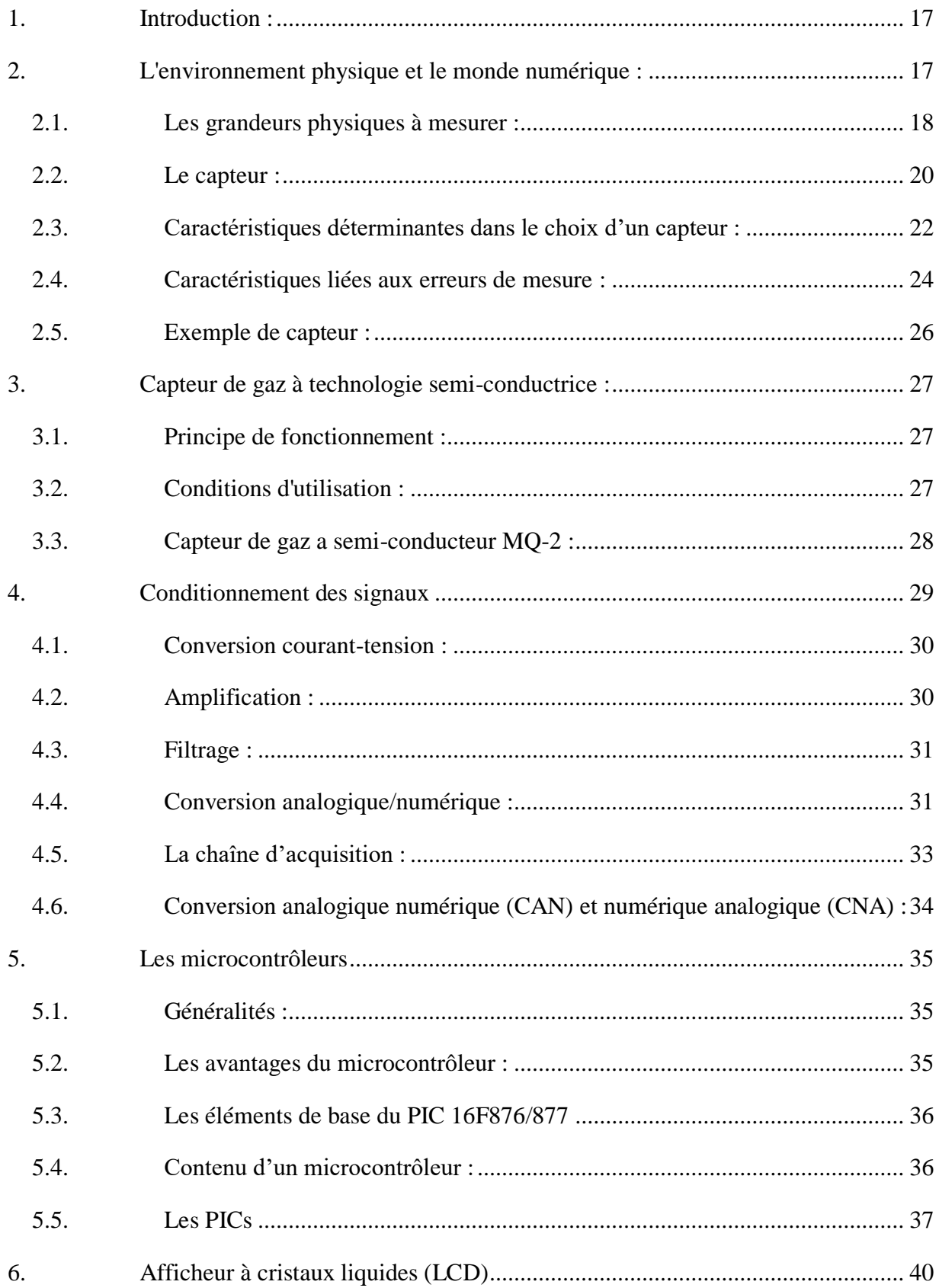

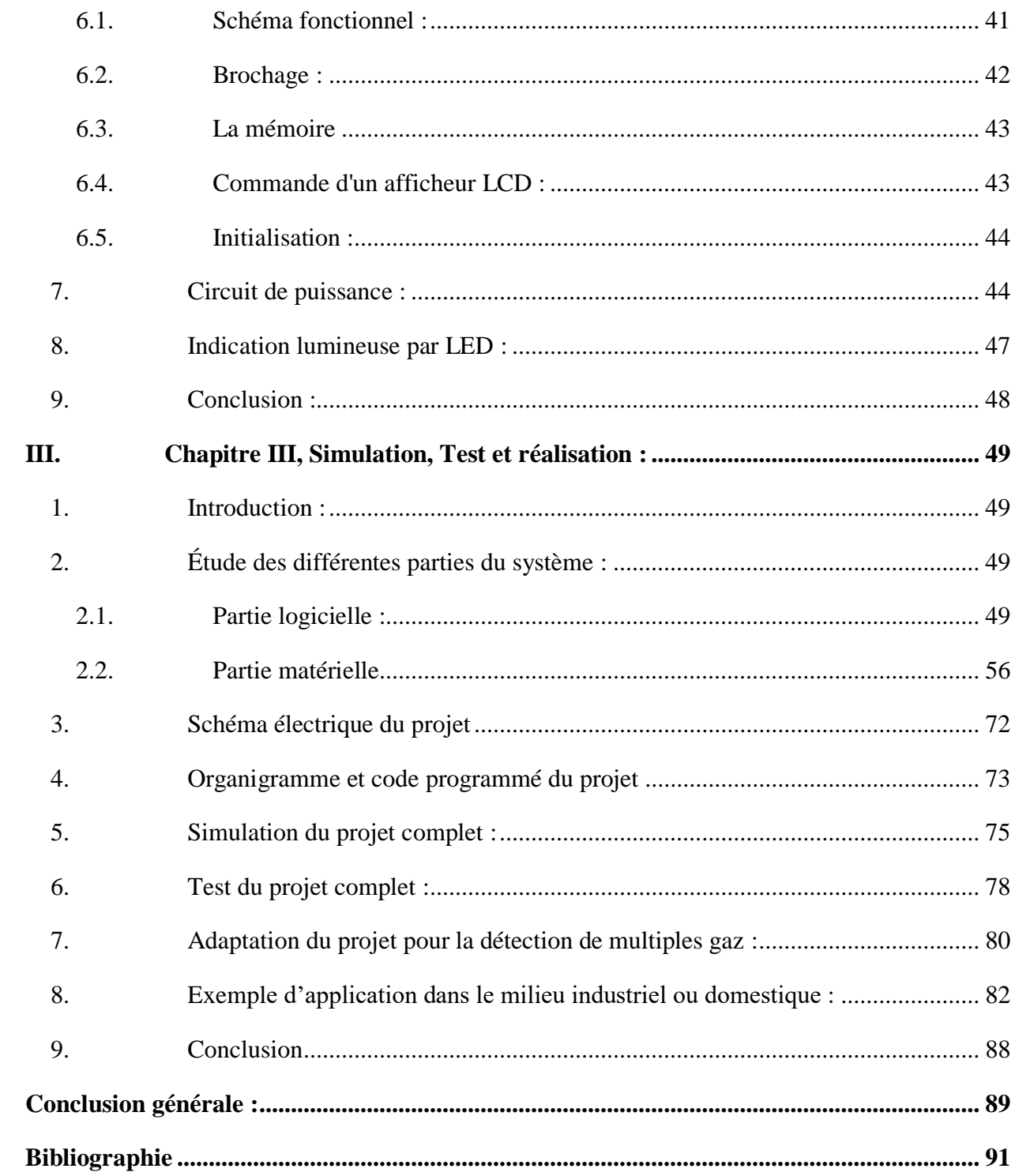

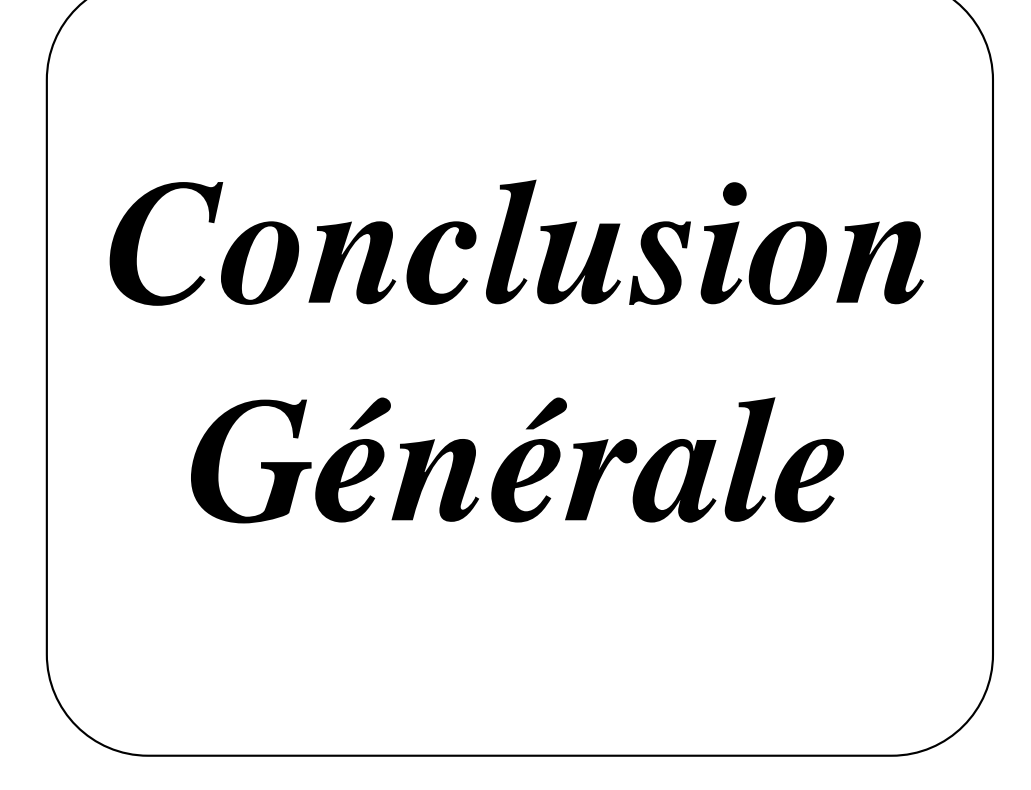

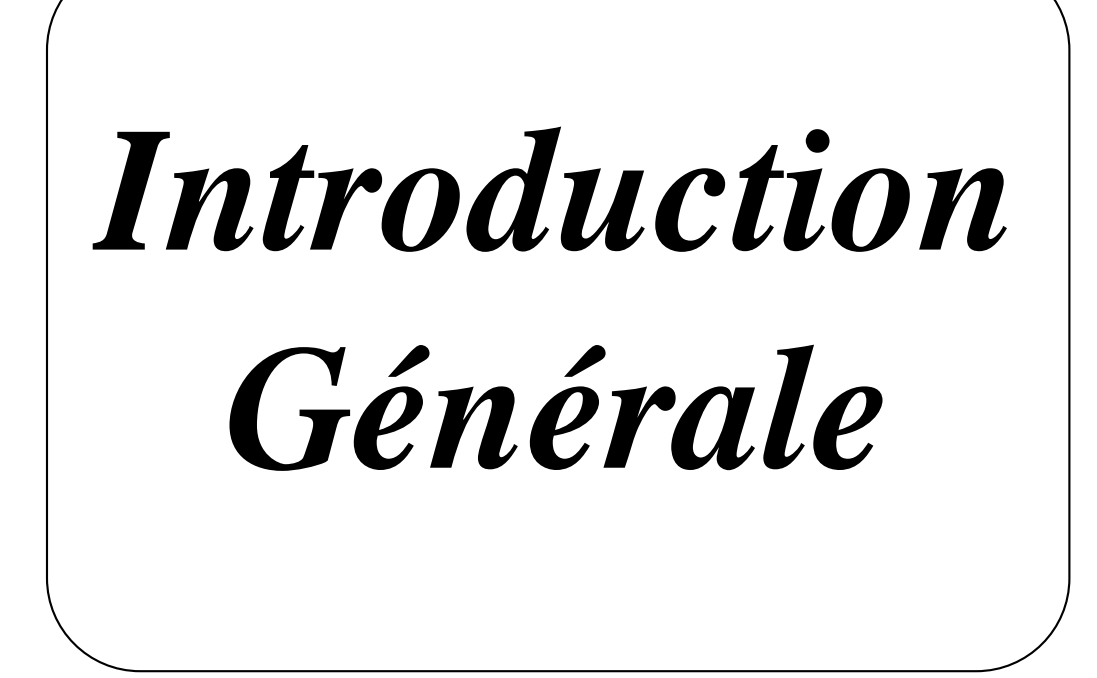

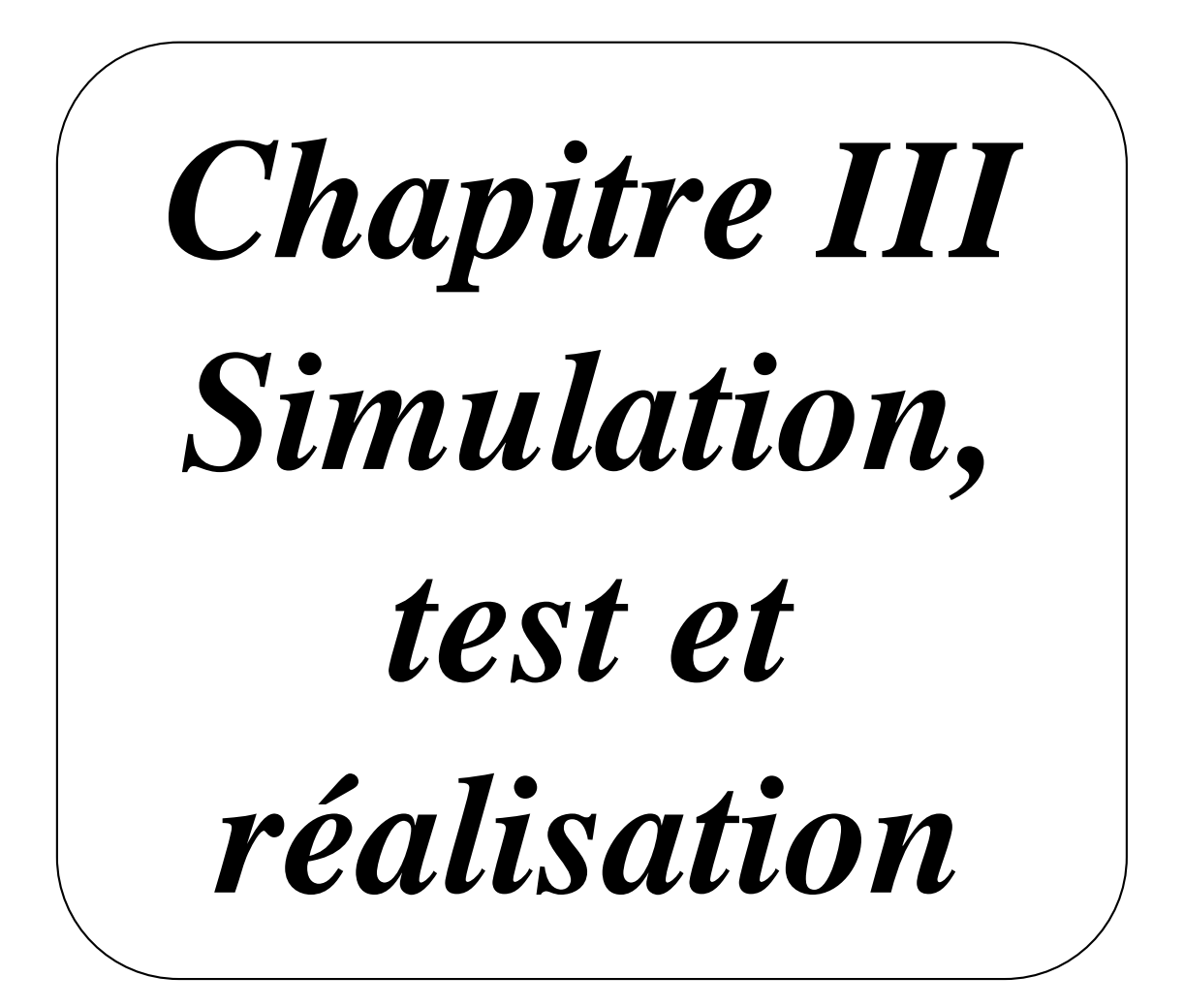

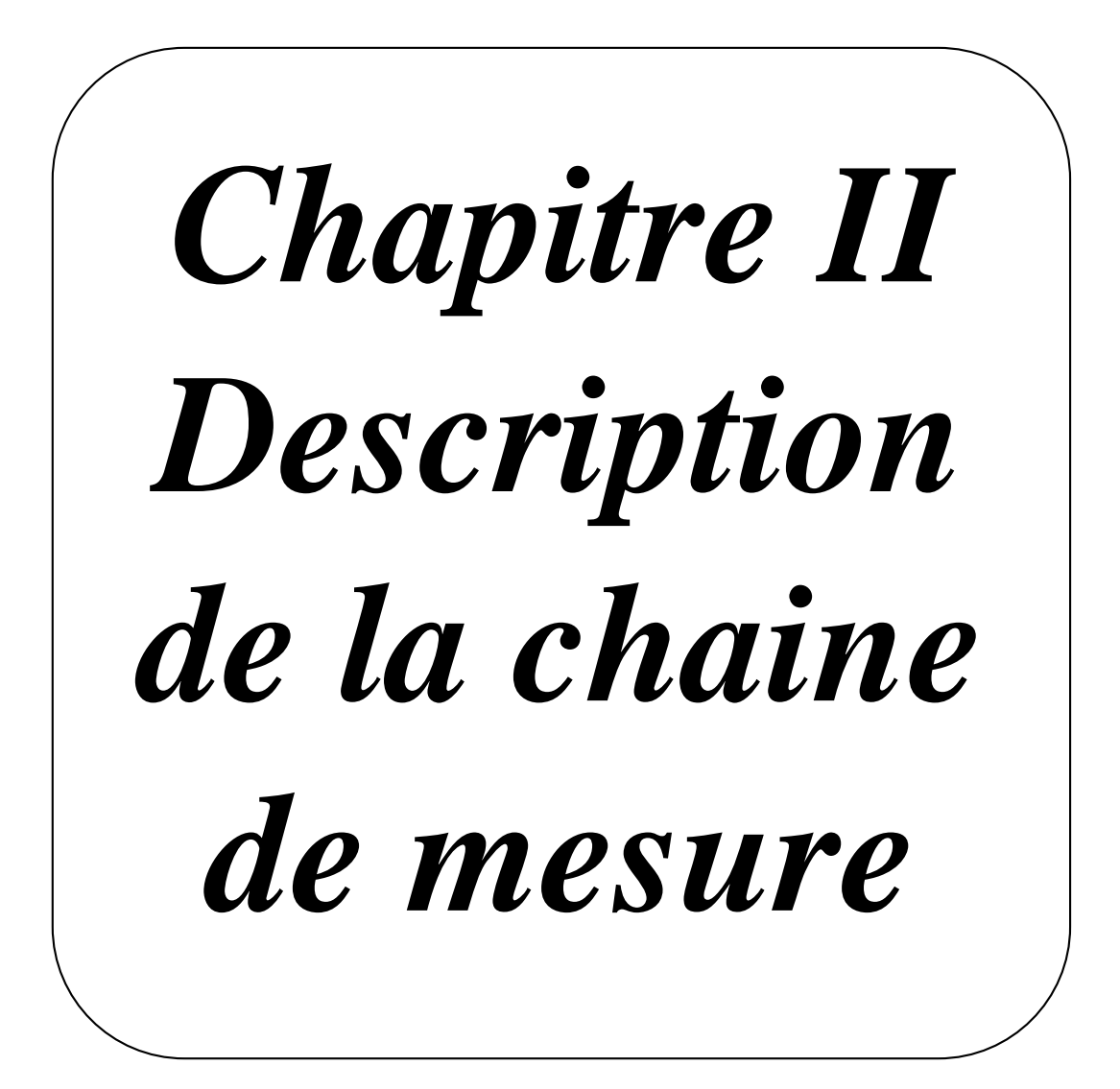

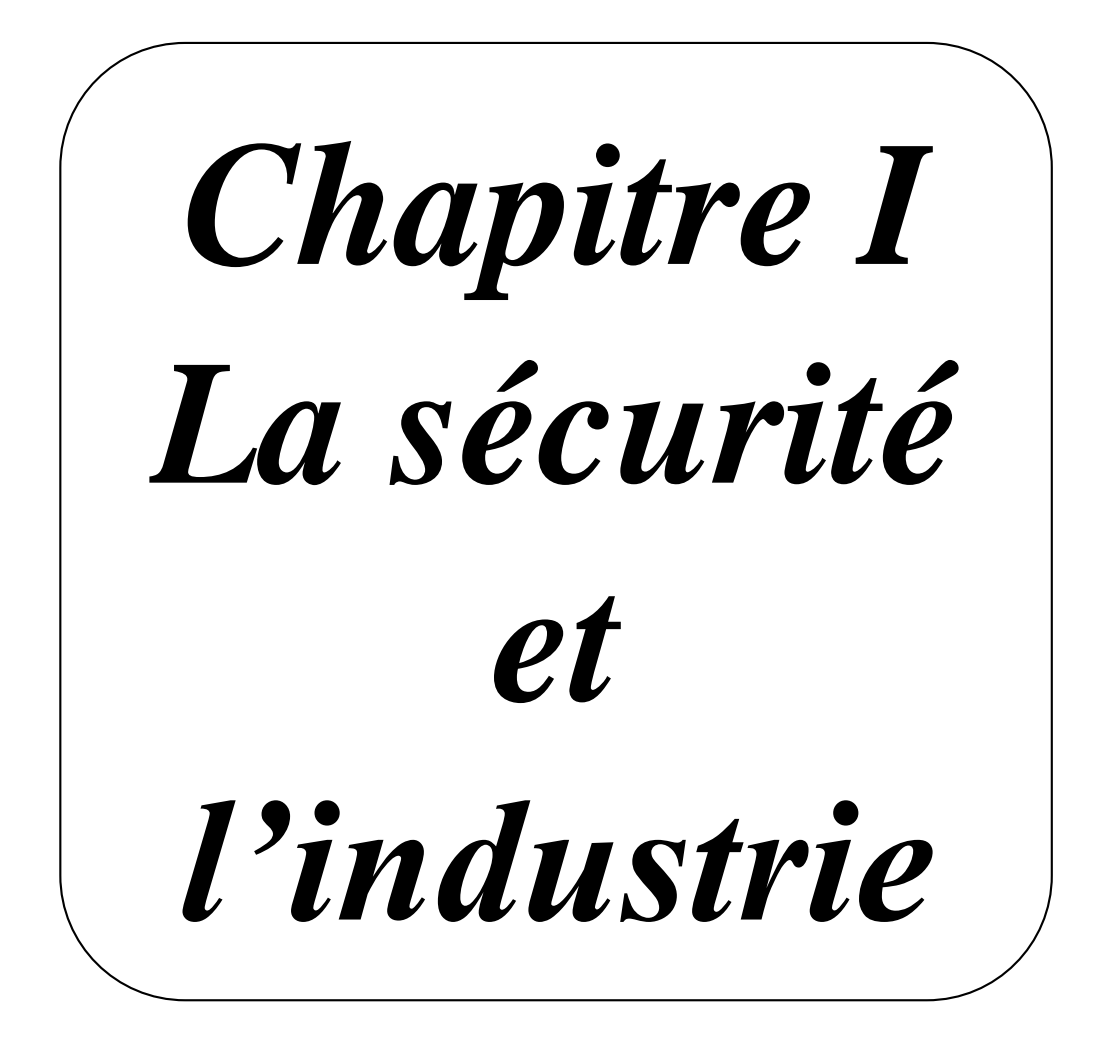

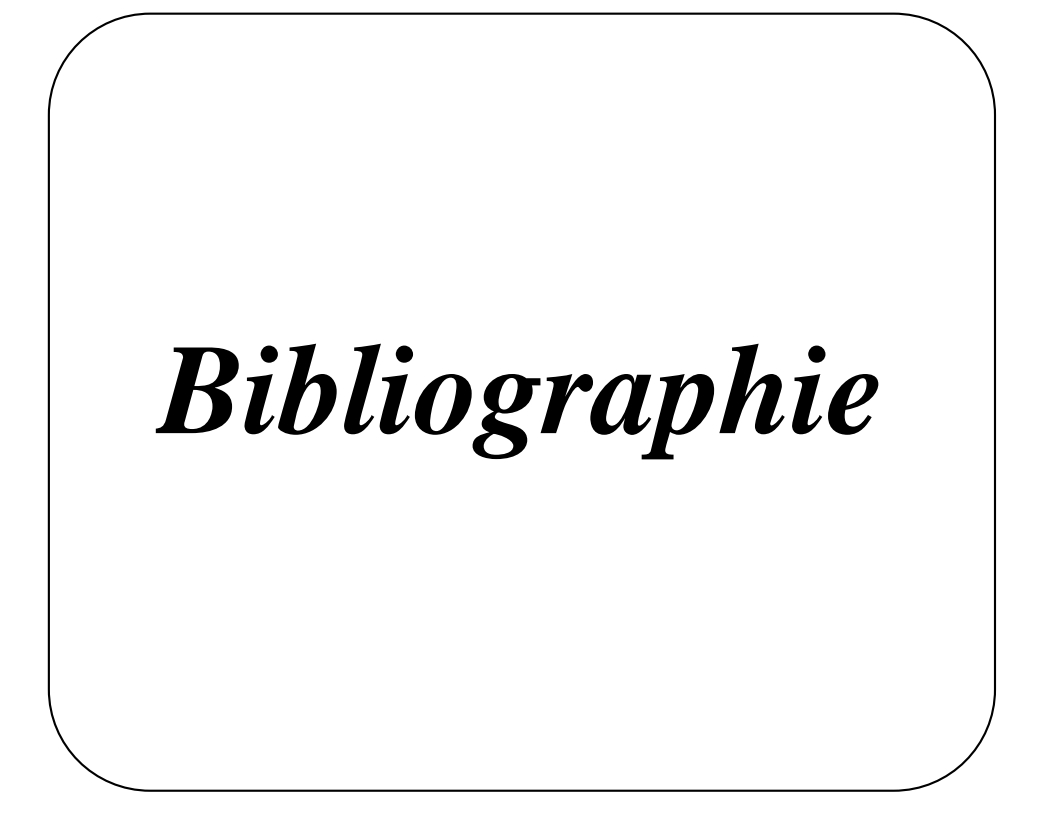